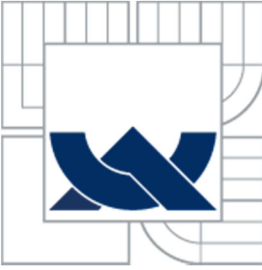

VYSOKÉ UČENI TECHNICKE V BRNE BRNO UNIVERSITY OF TECHNOLOGY

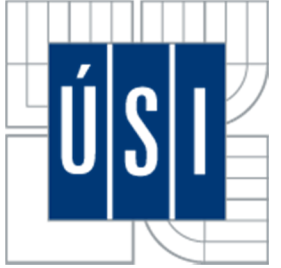

USTAV SOUDNÍHO INŽENÝRSTVÍ INSTITUTE OF FORENSIC ENGINEERING

# ZHODNOCENÍ VYBRANÝCH SOFTWAROVÝCH NÁSTROJŮ URČENÝCH PRO MODELOVÁNÍ ÚNIKU NEBEZPEČNÝCH LÁTEK PŘI HAVÁRIÍCH V CHEMICKÉM PRŮMYSLU

EVALUATION OF SELECTED SOFTWARE TOOLS FOR MODELING THE LEAKAGE OF HAZARDOUS SUBSTANCES IN ACCIDENTS IN THE CHEMICAL INDUSTRY

DIPLOMOVÁ PRÁCE DIPLOMA THESIS

AUTHOR

AUTOR PRAC E BC. VERONIKA HRUŠKOVÁ

**SUPERVISOR** 

VEDOUCÍ PRÁCE DOC. ING. VLADIMÍR ADAMEC, CSC.

BRNO 2010

Vysoké učení technické v Brně, Ústav soudního inženýrství

Akademický rok: 2012/2013

# **ZADÁNÍ DIPLOMOVÉ PRÁCE**

student(ka): Bc. Veronika Hrušková

který/která studuje v **magisterském navazujícím studijním programu** 

## obor: **Řízení rizik chemických technologií (3901T049)**

Ředitel ústavu Vám v souladu se zákonem č. 111/1998 o vysokých školách a se Studijním a zkušebním řádem VUT v Brně určuje následující téma diplomové práce:

### **Zhodnocení vybraných softwarových nástrojů určených pro modelování úniku nebezpečných látek při haváriích v chemickém průmyslu**

v anglickém jazyce:

## **Evaluation of Selected Software Tools for Modeling the Leakage of Hazardous Substances in Accidents in the Chemical Industry**

Stručná charakteristika problematiky úkolu:

Na základě zpracované literární rešerše analyzovat vybrané softwarové produkty určené pro modelování úniku nebezpečných látek při haváriích v chemickém průmyslu (např. TEREX, ALOHA, ROZEX, Fluidyn-PANACHE), určit jejich výhody a nevýhody a doporučit jejich konkrétní aplikaci.

Cíle diplomové práce:

Provést analýzu vybraných SW nástrojů určených pro modelování úniku nebezpečných látek, porovnat jejich vypovídací schopnost a možné využití.

Seznam odborné literatury:

Bernatík, A. Prevence závažných havárií II [online]. Ostrava: VŠB-TU, ©2006

[cit. 21. 10. 2012]. Dostupné z: <http://www.fbi.vsb.cz/miranda2/export/sites->

root/fbi/040/cs/sys/resource/PDF/skripta-PZH-II.pdf

Skřehot, P. Říman, R. Modelování úniku a rozptylu nebezpečných plynných látek v atmosféře [online]. Úpice, ©2006 [cit. 21. 10. 2012].

Dostupné z: <http://www.cbks.cz/upice2007/119.pdf>

The CAMEO® Software System, ALOHA® 5.4 (Areal Locations of Hazardous Atmospheres). User's manual, U. S. Environmental Protection Agency and National Oceanic

and Atmospheric Administration [online]. US, Washington: EPA, ©2006 [cit. 21. 10. 2012]. Dostupné z: <http://www.epa.gov/>

Vedoucí diplomové práce: doc. Ing. Vladimír Adamec, CSc.

Termín odevzdání diplomové práce je stanoven časovým plánem akademického roku 2012/2013. V Brně, dne 11. 6. 2012

L. S.

doc. Ing. Robert Kledus, Ph.D. Ředitel vysokoškolského ústavu

#### *Abstrakt*

Diplomová práce je zaměřena na modelování úniků nebezpečných látek a na to určeným softwarovým nástrojům. Práce sestává ze tří částí. První část je teoretická, kde se zabývám nebezpečnými látkami a jejich legislativou, nehodovostí v průmyslu, fyzikálními modely úniku a rozptylu nebezpečných látek a faktory ovlivňující jejich šíření v ovzduší a v poslední řadě softwarovým nástrojům. Druhá část, experimentální, charakterizuje vybrané softwarové nástroje a v nich následné modelování. Třetí část je věnována výsledkům modelování a analýze vybraných softwarových nástrojů. Cílem diplomové práce je analyzovat vybrané softwarové nástroje určené pro modelování úniku nebezpečných látek, porovnat jejich vypovídací schopnost a možné využití.

#### *Abstract*

The thesis is aimed at the modeling of releases of hazardous substances to the designated software tools. The work consists of three parts. The first part is theoretical, which deals with hazardous substances and their legislation, accidents in industry, physical models of leakage and dispersion of hazardous substances and factors influencing their spread in the air and finally software tools. The second part, experimental, describes some software tools and their subsequent modeling. The third part is devoted to the results of modeling and analysis of selected software tools. The aim of the thesis is to analyze selected software tools for modeling the release of hazardous substances, to compare their explanatory power and potential use.

#### *Klíčová slova*

Nebezpečné látky, softwarové nástroje, modelování, únik, rozptyl, toxická koncentrace.

#### *Keywords*

Hazardous substances, software tools, modeling, leakage, dispersion, toxic concentration.

## *Bibliografická citace*

HRUŠKOVÁ, V. *Zhodnocení vybraných softwarových nástrojů určených pro modelování úniku nebezpečných látek při haváriích v chemickém průmyslu.* Brno: Vysoké učení technické v Brně. Ústav soudního inženýrství, 2013. 110 s. Vedoucí diplomové práce doc. Ing. Vladimír Adamec, CSc.

## *Prohlášení*

Prohlašuji, že jsem diplomovou práci zpracoval/a samostatně a že jsem uvedl/a všechny použité informační zdroje.

V Brně dne

podpis diplomanta

#### *Poděkování*

Na tomto místě bych chtěla velice poděkovat panu doc. Ing. Vladimíru Adamcovi, CSc., za odborné vedení práce. Rovněž veliké poděkování patří paní Ing. Michaele Havlové za odborné rady, konzultace a umožnění přístupu k software TeRex, dále společnosti TLP, zvláště panu Zdeňku Čejkovi za odborné rady, konzultace, ochotu a pomoc při modelování v software ROZEX Alarm, dále panu Mgr. Pavlu Kukletovi za odborné rady, ochotu a pomoc při modelování v software ALOHA, a dále paní Amitě Tripathi a panu Pierru ALEXANDRE ze společnosti TRANSOFT International za poskytnuté informace, ochotu a pomoc při zpracování v software Fluidyn-PANACHE.

# **OBSAH**

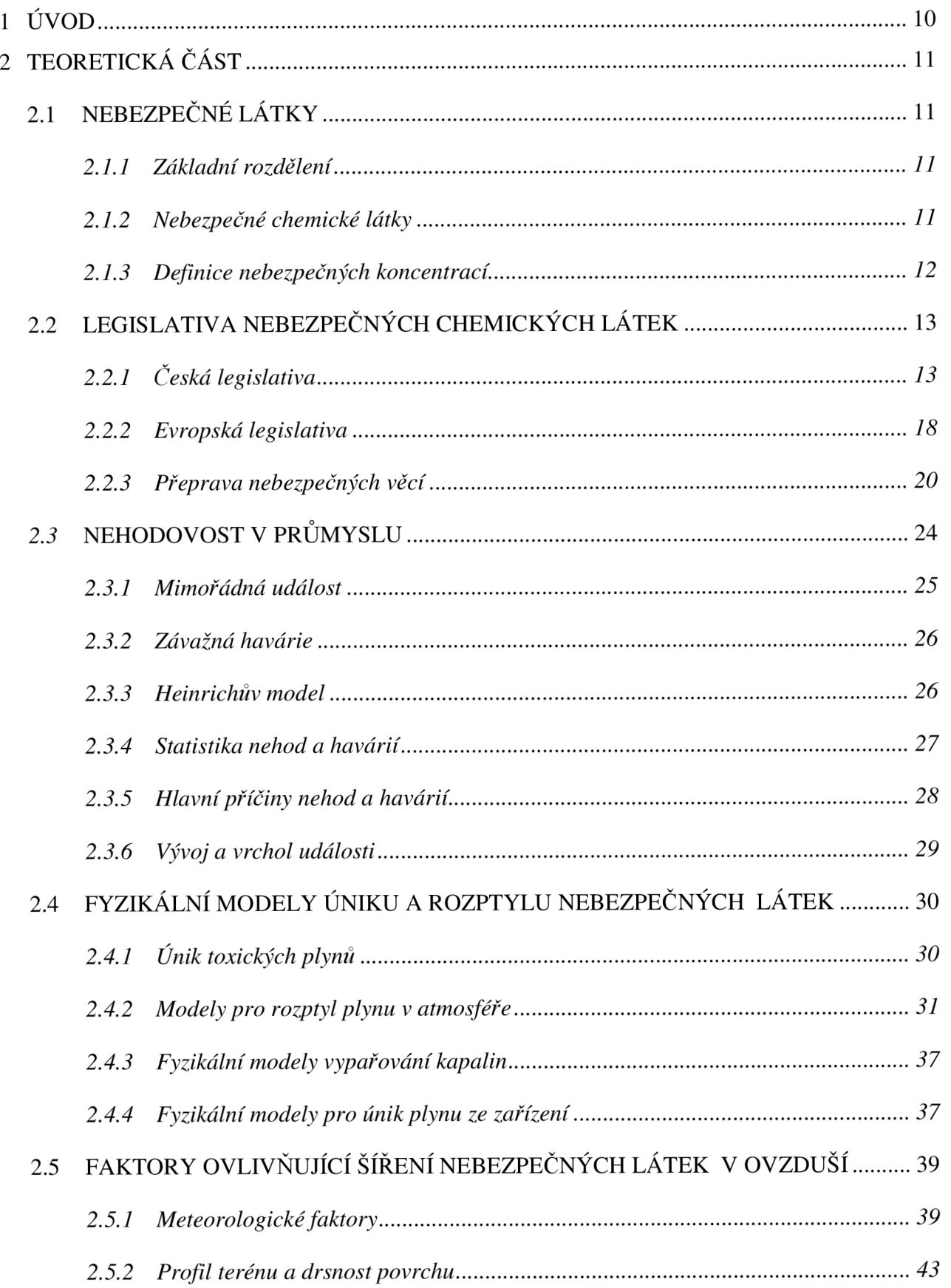

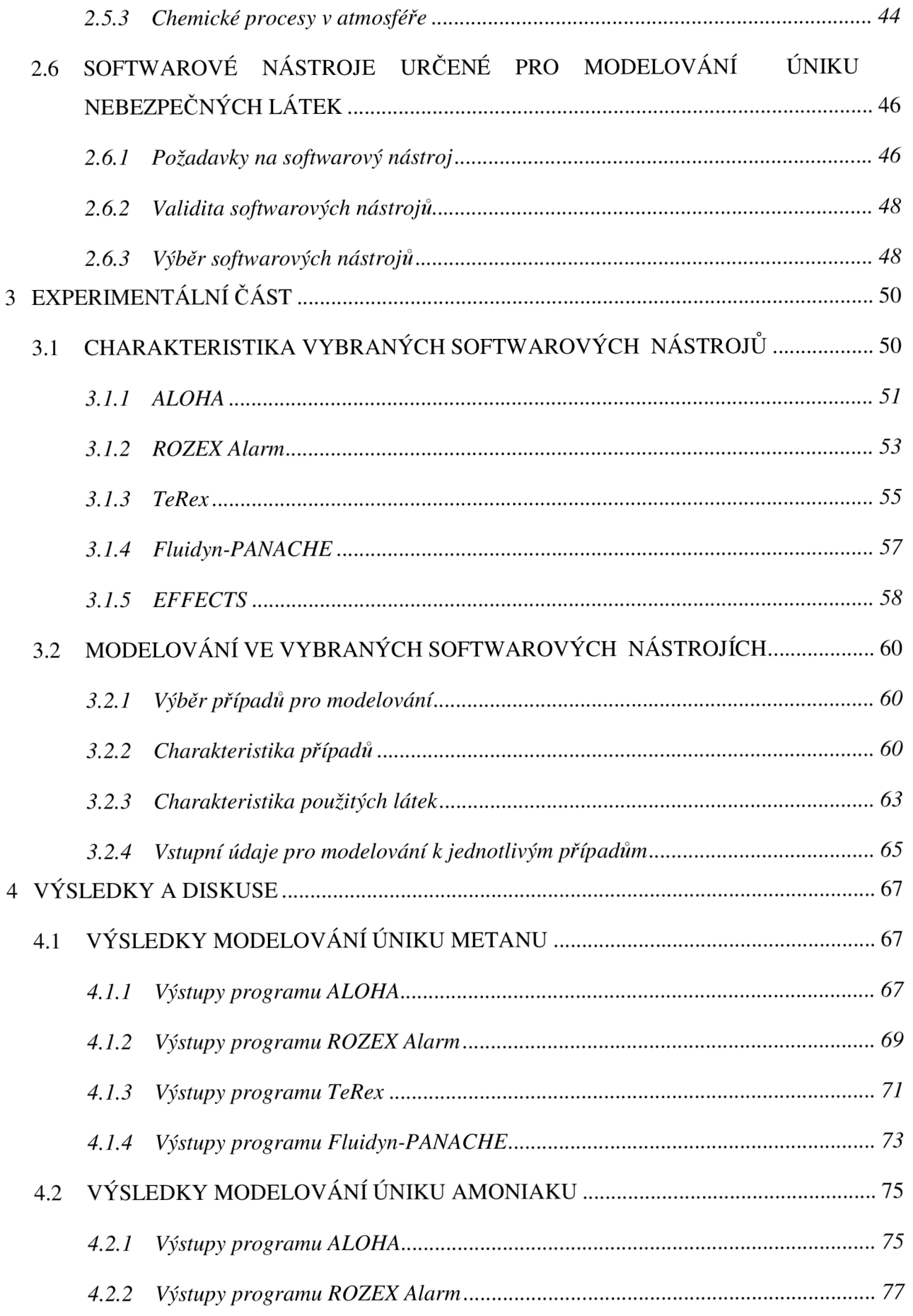

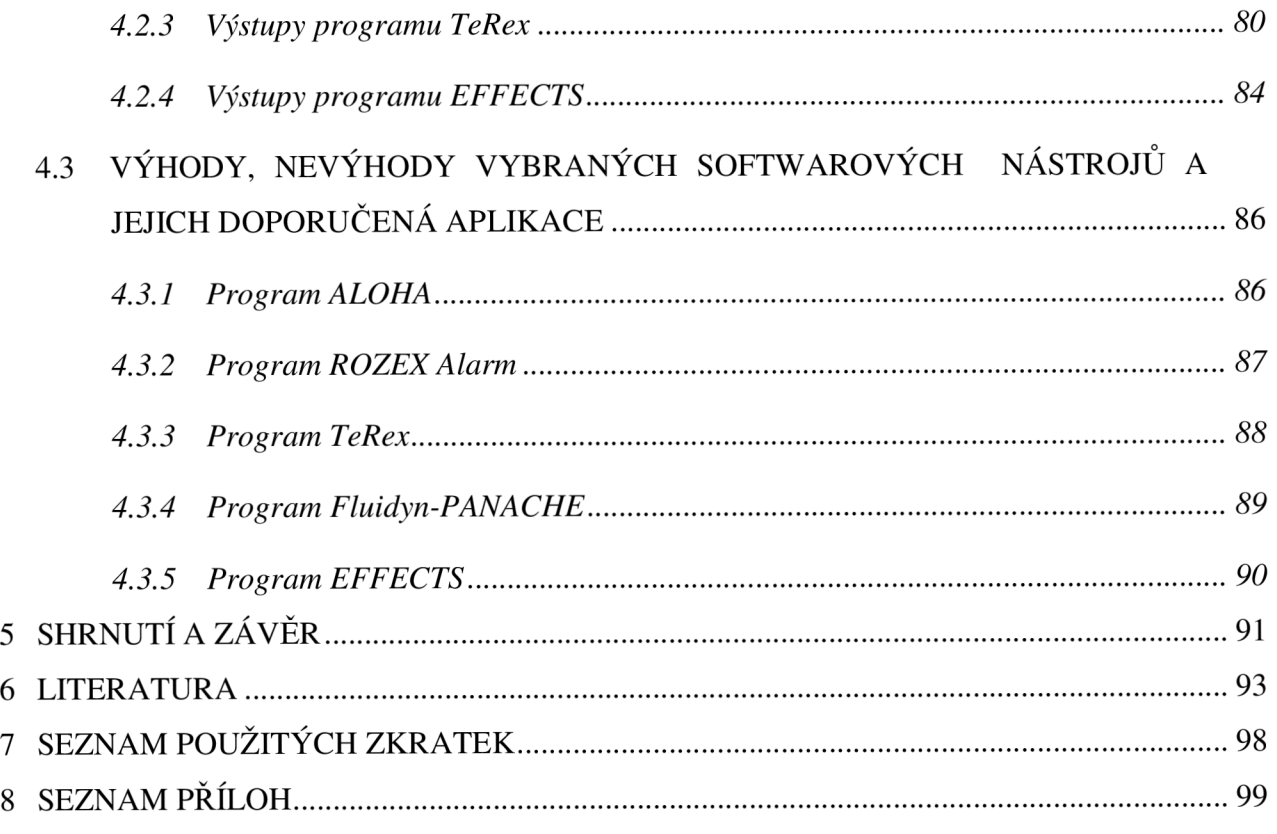

## **1 ÚVOD**

V dnešní době se téměř v každodenní praxi objevuje potřeba hodnotit a řídit rizika spojená s přítomností nebezpečných látek. Dochází k nehodám na silnicích, železnicích, v továrnách a v průmyslových objektech všech druhů odvětví. Následky mohou být katastrofální. Nejen proto byla vyvinuta celá řada software, které usnadňují následné řešení nežádoucích úniků nebezpečných látek, ale mohou být i vhodným prostředkem k řešení prevence následků. Každý z nich je ovšem vhodný pro jinou aplikaci. Je to dáno jak lišícími se požadavky vstupních informací, tak i následně výsledky výstupních informací a algoritmem, na kterém je software postaven.

Ve své diplomové práci se budu věnovat analýze vybraných softwarových nástrojů určených pro modelování úniku nebezpečných látek, a to americkému software ALOHA, českým software ROZEX Alarm a TeRex, francouzskému software Fluidyn-PANACHE a v poslední řadě i nizozemskému software EFFECTS. Cílem diplomové práce je právě tato analýza postavená jak na zpracování literární rešerše a konzultacích s odborníky, tak i samotnému modelování v těchto software. Na základě této analýzy porovnám jejich vypovídací schopnosti a možné využití.

## **2 TEORETICKÁ ČÁST**

## **2.1 NEBEZPEČNE LATKY**

## **2.1.1 Základní rozdělení**

Za nebezpečné látky (dále jen NL) zpravidla považujeme ty látky, které představují určité nebezpečí pro živý organizmus nebo životní prostředí. NL rozdělujeme na:

- *a) nebezpečné chemické látky,*
- *b) zdroje ionizujícího záření,*
- *c) biologická agens a toxíny* [1].

Mezi nebezpečné látky (dále jen NL) řadíme každou látku, která má jednu nebo více z následujících vlastností:

- Hořlavost
- Výbušnost
- **Toxicita**
- Žíravost
- Škodlivé zdraví
- Dráždivost
- Karcinogenita
- Mutagenita
- Nebezpečnost pro životní prostředí
- Radioaktivita [2], [3].

### **2.1.2 Nebezpečné chemické látky**

Znalost vlastností nebezpečných chemických látek je velmi důležitým prvkem pro jakoukoliv manipulaci s nimi. Je nutné počítat s tím, že jedna látka může mít i několik nebezpečných vlastností. Ne vždy se nebezpečná vlastnost projeví a způsobí potíže nebo škody. Za havárii NL pokládáme děj, kdy se NL ocitne mimo kontrolu v takovém množství, že jsou ohroženi lidé, zvířata i životní prostředí. Základem pro určení nebezpečnosti situace

jsou znalosti identifikace NL a z toho plynoucího nebezpečí. Nebezpečné chemické látky můžeme dělit podle toho, zda je jejich použití záměrné či nikoliv:

- a) *Nebezpečné chemické látky a směsi* jde především o průmyslové škodliviny (TICs = Toxic Industrial Compounds, TIMs = Toxic Industrial Mixtures), které souvisejí s průmyslovou výrobou a mohou být vstupním materiálem, meziproduktem, konečným výrobkem nebo vznikají při nějaké degradaci jiné látky (např. požár).
- b) *Bojové chemické látky BCHL (bojové otravné látky BOL)* jsou chemické látky v plynném, kapalném nebo pevném skupenství, které mohou kvůli svému přímému toxickému působení na živé organismy přivodit smrt, dočasné zneschopnění nebo trvalou újmu na zdraví lidem nebo zvířatům nebo zničit rostliny. Pro své toxické vlastnosti mohou být využity jako bojové prostředky [1], [2], [3].

#### **2.1.3 Definice nebezpečných koncentrací**

Mezi významné pojmy patří následující čtyři definice. První dvě vycházejí z české legislativy, druhé dvě nemají žádnou legislativní oporu a jsou uvedeny pouze v řádu chemické služby Hasičského záchranného sboru ČR, jsou ale velmi dobrými informacemi pro režim v místě s výskytem NL [1].

*Nejvyššípřípustná koncentrace (NPK-P)* chemických látek v pracovním ovzduší jsou koncentrace látek, kterým nesmí být v žádném časovém úseku pracovní doby zaměstnanec vystaven [1].

*Přípustný expoziční limit (PEL)* je vyvážená průměrná koncentrace plynů, par nebo aerosolů v pracovním ovzduší, jimž mohou být při osmihodinové pracovní době zaměstnanci vystaveni i pří celoživotní expozici, aniž by došlo k poškození zdraví [1].

*Havarijní přípustná koncentrace HPK-10, resp. HPK-60* je limitní koncentrace plynu, páry nebo aerosolu látky v ovzduší, které se mohou vystavit záchranáři při záchraně osob bez prostředků individuální ochrany po dobu 10 minut, resp. 60 minut. Koncentrace nesmí vyvolat nevratná onemocnění, koncentrace smí vyvolat vratná onemocnění, která jsou přiměřená závažnosti zásahu, kterým je záchrana života, popř. zdraví více osob [1].

*Havarijní akční úroveň HAU-20, resp. HAU-120* je limitní koncentrace plynu, páry nebo aerosolu látky v ovzduší, při které je nezbytné vyvést obyvatelstvo z kontaminovaného místa do 20 minut, resp. 120 min. od zahájené inhalace. Koncentrace nesmí vyvolat nevratná onemocnění. Látka při dané koncentraci může mít pouze vratné a lehčí snesitelné účinky na dospělé osoby a děti [1].

| LÁTKA         | $HPK-10$ [ppm] | $HPK-60$ [ppm] | $HAU-20$ [ppm] | $HAU-120$ [ppm] |
|---------------|----------------|----------------|----------------|-----------------|
| Amoniak       | 1500           | 500            | 500            | 200             |
| Chlor         | 6              | 3              | 3              |                 |
| Metanol       | 15000          | 10000          | 1000           | 500             |
| Oxid uhelnatý | <b>200</b>     | 100            | 100            | 50              |

*Tab. 1 Nebezpečné koncentrace vybraných látek [1]* 

## **2.2 LEGISLATIVA NEBEZPEČNÝCH CHEMICKÝCH LÁTEK**

Nebezpečné chemické látky je možné dělit podle:

- a) České legislativy reprezentované zákonem č. 350/2011 Sb., o chemických látkách a chemických směsí a o změně některých zákonů (chemický zákon)
- b) Evropské legislativy reprezentované nařízeními ES REACH a CLP
- c) Evropské dohody o mezinárodní silniční přepravě nebezpečných věci (ADR) a Rádu pro mezinárodní železniční přepravu nebezpečných věcí (RID) [1], [4].

## **2.2.1 Česká legislativa**

Chemický zákon zapracovává příslušné předpisy Evropského společenství (ES), práva a povinnosti právnických osob a podnikajících fyzických osob při výrobě, klasifikaci, zkoušení nebezpečných vlastností, balení, označování, uvádění na trh, používání, vývozu a dovozu chemických látek nebo látek obsažených ve směsích na území České republiky, správnou laboratorní praxi a vymezuje působnost správních orgánů při zajišťování ochrany zdraví a životního prostředí před škodlivými účinky látek [1], [4].

Zákon se nevztahuje na humánní a veterinární léčivé prostředky, kosmetické prostředky, potraviny, krmiva, odpady, radioaktivní látky, zdravotnické prostředky, přepravu nebezpečných věcí, výbušniny, uváděné na trh pro získání výbušného nebo pyrotechnického účinku, a slitiny a směsi obsahující polymery a elastomery, jestliže tedy nejsou fyzikálně chemickým rizikem pro zdraví či životní prostředí [1].

Chemický zákon klasifikuje chemické látky a směsi (směs nebo roztok složený ze dvou či více látek) do skupin nebezpečnosti:

- a) *výbušné,* které mohou exotermně reagovat i bez přístupu vzdušného kyslíku, přičemž rychle uvolňují plyny, a které za definovaných zkušebních podmínek detonují, rychle shoří nebo po zahřátí vybuchují, jestliže jsou v částečně uzavřeném prostoru,
- b) *oxidující,* které způsobují vysoce exotermní reakci ve styku s jinými látkami, zejména hořlavými,
- c) *extrémně hořlavé -* kapalná látka nebo směs, která má extrémně nízký bod vzplanutí a nízký bod varu nebo plynná látka či směs, která je hořlavá ve styku se vzduchem při pokojové teplotě a tlaku,
- *d) vysoce hořlavé,* 
	- které se mohou samovolně zahřívat a nakonec se vznítí ve styku se vzduchem bez jakéhokoliv dodání energie při pokojové teplotě,
	- pevné látky nebo směsi, které se mohou snadno zapálit po krátkém styku se zdrojem zapálení a které nepřestávají v hoření nebo shoří po jeho odstranění,
	- kapaliny, které mají nízký bod vzplanutí
	- které ve styku s vodou nebo vlhkým vzduchem uvolňují vysoce hořlavé plyny v nebezpečném množství,
- e) *hořlavé -* kapaliny, které mají nízký bod vzplanutí,
- f) *vysoce toxické,* které při vdechnutí, požití nebo průniku kůží již ve velmi malém množství způsobují smrt nebo akutní či chronické poškození zdraví,
- g) *toxické,* které při vdechnutí, požití nebo průniku kůží v malém množství způsobují smrt nebo akutní či chronické poškození zdraví,
- h) *zdraví škodlivé,* které při vdechnutí, požití nebo průniku kůží mohou způsobit smrt nebo akutní či chronické poškození zdraví,
- i) *zíravé,* které mohou zničit živé tkáně při styku s nimi,
- j) *dráždivé,* které mohou při okamžitém, dlouhodobém či opakovaném styku s kůží nebo sliznicí vyvolat zánět, nemají žíravé účinky,
- k) *senzibilující,* které mohou při vdechnutí, požití nebo styku s kůží vyvolat přecitlivělost, takže při další expozici danou látkou či směsí vzniknou charakteristické nepříznivé účinky,
- 1) *karcinogenní* 
	- *kategorie 1 -* u nichž existuje průkazná souvislost mezi expozicí člověka danou látkou či směsí a vznikem rakoviny,
	- *kategorie 2 -* pro které existují dostatečné důkazy pro vznik rakoviny na základě dlouhodobých studií na zvířatech,
	- *kategorie 3 -* pro které existují některé důkazy pro vznik rakoviny na základě studií na zvířatech, avšak tyto důkazy nejsou dostačující pro zařazení látky či směsi do kategorie 2,

#### m) *mutagenní*

- *kategorie 1 -* pro něž existují dostatečné důkazy pro souvislost mezi expozicí člověka danou látkou či směsí a poškozením dědičných vlastností,
- *kategorie 2 -* pro něž existují dostatečné důkazy pro poškození dědičných vlastností na základě dlouhodobých studií na zvířatech,
- *kategorie 3 -* pro něž existují některé důkazy pro poškození dědičných vlastností na základě studií na zvířatech, avšak tyto důkazy nejsou dostačující pro zařazení látky či směsi do kategorie 2,
- n) *toxické pro reprodukci* 
	- *kategorie 1,* pro něž existují dostatečné důkazy pro souvislost mezi expozicí člověka danou látkou či směsí a poškozením fertility (plodnosti) nebo vznikem vývojové toxicity,
- *kategorie 2,* pro něž existují dostatečné důkazy pro poškození fertility (plodnosti) nebo vznik vývojové toxicity na základě dlouhodobých studií na zvířatech,
- *kategorie 3,* pro něž existují některé důkazy pro poškození fertility nebo vznik vývojové toxicity na základě studií na zvířatech, avšak tyto důkazy nejsou dostačující pro zařazení látky či směsi do kategorie 2,
- o) *nebezpečné pro životní prostředí,* které při vstupu do životního prostředí představují či mohou představovat okamžité nebo pozdější nebezpečí pro jednu nebo více složek životního prostředí [1], [4].

Následující údaje musí být uvedeny na obalu NL:

- o obchodní název,
- o chemický název,
- o symbol nebezpečnosti,
- o standardní věty označující specifickou rizikovost vyjádřené R-větami nebo jejich kombinacemi,
- o standardní pokyny pro bezpečné zacházení vyjádřené S-větami nebo jejich kombinacemi,
- o množství NL,
- o název, sídlo a ICO nebo jméno, příjmení a ICO výrobce či dovozce [1].

Nedílnou součástí dokumentace NL je bezpečnostní list. V souladu se zákonem o chemických látkách a chemických přípravcích je osoba, která uvádí na trh nebezpečnou látku nebo nebezpečný přípravek povinna vypracovat bezpečnostní list. Tento list je souhrnem identifikačních údajů o výrobci nebo dovozci, údajů o nebezpečné látce nebo přípravku a údajů potřebných pro ochranu zdraví a životního prostředí. Bezpečnostní list umožní osobám, které manipulují s těmito látkami nebo přípravky, přijímat příslušná opatření týkající se ochrany zdraví, bezpečnosti a ochrany zdraví při práci. S jeho obsahem musí být prokazatelně seznámen každý zaměstnanec společnosti, který s NL přímo či zprostředkovaně manipuluje [1],[5].

Chemickým zákonem jsou taktéž stanoveny správní delikty, kterých se právnická nebo podnikající fyzická osoba může dopustit při plnění povinností vyplývajících z nařízení. Výše pokut je stanovena jak z hlediska závažnosti možných důsledků neplnění povinností uložených nařízením, tak z hlediska výše pokut ukládaných ostatními zákony v oblasti životního prostředí [1].

Velmi důležitým právním předpisem v oblasti nebezpečných chemických látek je **zákon č. 59/2006 Sb. o prevenci závažných havárií způsobených nebezpečnými chemickými látkami nebo chemickými přípravky,** který stanovuje systém prevence pro objekty a zařízení, ve kterých je umístěna NL. Zákon ukládá povinnosti právnickým nebo fyzickým osobám vlastnících nebo užívajících příslušný objekt a působnost orgánů veřejné zprávy na úseku prevence závažných chemických havárií [1].

Z množiny nebezpečných chemických látek a směsí byly vybrány takové látky a nebezpečné vlastnosti látek, které představují nebo mohou představovat podstatné bezpečnostní riziko. Byla také stanovena kritická množství těchto vybraných látek, při jejichž dosažení musí odpovědný subjekt vykonávat další, přísnější, náročnější, ale také finančně náročnější povinnosti v oblasti bezpečného nakládání s nimi [1].

Hlavní podmínkou je povinnost vypracovat bezpečnostní dokumentaci (bezpečnostní program, bezpečnostní zprávu, havarijní plány). Zde jsou na základě provedené analýzy rizika popsána přijatá opatření ke zvýšení bezpečnosti a stanovena informační povinnost vůči zaměstnancům podniku, veřejnosti a správním úřadům. U provozovatelů v závažnější skupině je navíc vyžadován plán fyzické ochrany objektu nebo zařízení. Zákon také ukládá provozovateli nutnost pojištění po celou dobu užívání objektu, včetně zkušebního provozu [1].

Před vstupem České republiky do EU u nás existoval jediný předpis, který výše popsanou problematiku řešil. Tímto předpisem byla **instrukce ministerstva obrany CO-51-5**  z roku 1981, která jako jediná stanovovala povinnosti na úseku havarijní připravenosti. Přestože byl určený pro složky civilní ochrany, aplikován byl i na průmyslové podniky. Obsahoval celkem dvanáct hlavních průmyslových toxických látek: chlor, amoniak, kyanovodík, formaldehyd, fosgén, sirovodík, sírouhlík, oxid siřičitý, fluorovodík, chlorovodík, chlorid fosfority, nitrozní plyny. Předpis zahrnoval také požadavky na havarijní plán objektu, kde byla specifikována obecná a grafická část plánu, poplachové směrnice, plán vyrozumění a spojení a plán havarijních prací **[6].** 

17

#### **2.2.2 Evropská legislativa**

Působení podniků činných v oblasti nakládání s nebezpečnými chemickými látkami řeší evropská legislativa, která je závazná pro všechny členské státy [7].

#### *Legislativa SEVESO*

První směrnice Council Direktivě 82/501/EEC on the major-accident hazards of certain industrial activities (SEVESO I) vznikla v roce 1982 jako reakce na havárii v Sevesu (Itálie) v roce 1976, kdy v chemickém závodě ICMESSO uniklo do ovzduší asi 20 kilogramů silně toxických dioxinů.

Naposledy byla aktualizovaná směrnicí EVROPSKÉHO PARLAMENTU A RADY 2012/18/EU (SEVESO III). Její aktuální implementací je v České republice již výše zmíněný zákon č. 59/2006 Sb. o prevenci závažných havárií. Zmíněná evropská direktiva u nás platí již od roku 1999 [6], [7].

#### *NařízeníRE ACH*

REACH je nařízení Evropského parlamentu a rady (ES) 1907/2006 o registraci, hodnocení, povolování a omezování chemických látek a přípravků v rámci EU (Registration, Evaluation, Authorisation, Chemicals). REACH klade na průmysl větší odpovědnost za kontrolu rizik, která mohou chemické látky představovat pro zdraví a životní prostředí.

V zásadě se REACH vztahuje na všechny chemické látky: nejen na chemické látky využívané v průmyslových procesech, ale i v našem každodenním životě, například na čisticí prostředky, nátěrové hmoty i na předměty, jako jsou oděvy, nábytek a elektrospotřebiče. Nařízení by mělo do roku 2020 zajistit, aby se na území ES vyráběly a dovážely jen takové chemické látky a přípravky, u nichž jsou známy jejich nebezpečné vlastnosti a aby se vyráběly, používaly a odstraňovaly bezpečným způsobem.

Látky, které se vyrábějí nebo dovážejí v množství vyšším než 1 tuna za společnost ročně, musejí výrobci a dovozci registrovat v Evropské agentuře pro chemické látky (se sídlem v Helsinkách), a tím prokázat, že splňují všechny požadavky pro uvedení chemické látky nebo přípravku do výroby nebo na trh. Jestliže látka není registrována, nesmí se vyrábět ani dovážet. Kontrola, vymáhání povinností a sankcí za neplnění budou plně v působnosti národních orgánů tak, jak ukládá chemický zákon [1], [8].

#### **Cílem REACH je:**

- > Zlepšit ochranu lidského zdraví a životního prostředí před riziky, která mohou chemické látky představovat.
- > Posílit konkurenceschopnost chemického průmyslu EU, které je zásadním odvětvím hospodářství EU.
- > Podpořit alternativní metody hodnocení nebezpečnosti chemických látek.
- > Zabezpečit volný oběh chemických látek na vnitřním trhu Evropské unie [8].

#### *Nařízení CLP*

CLP (Classification, Labelling, Packaging) je nařízení Evropského parlamentu a Rady (ES) 1272/2008 o klasifikaci, označování a balení chemických látek a směsí, jehož cílem je sjednotit kriteria pro klasifikaci a označování látek a směsí [1].

Slaďuje předcházející právní předpisy EU se systémem GHS (Globálně harmonizovaný systém klasifikace a označování chemických látek), což je systém Organizace spojených národů pro identifikaci nebezpečných chemických látek a informování uživatelů o těchto nebezpečích. Již mnoho zemí na celém světě přijalo systém GHS a nyní je používán jako podstata mezinárodních a vnitrostátních předpisů pro dopravu nebezpečného zboží [9].

Oproti součastné chemické legislativě CLP přináší:

- *a) Třídy nebezpečnosti (viz popsány níže)*
- *b) Výstražné symboly nebezpečnosti jiná grafická úprava (viz Obr. 1 a 2 níže)*
- *c) Signální slova zaveden nový pojem pro nebezpečí a varování*
- *d) H-věty, standardní věty nebezpečnosti nahrazující R-věty*
- *e) P-věty, pokyny pro bezpečné zacházení nahrazující S-věty* [ 1 ]

CLP člení nebezpečné látky na 4 třídy nebezpečnosti:

- *a) Nebezpečné fyzikální vlastnosti*
- *b) Nebezpečné vlastnosti pro zdraví*
- *c) Nebezpečné pro životní prostředí vodní organismy*
- *d) Nebezpečné pro životní prostředí ozonovou vrstvu* [ 1 ]

Každá jednotlivá třída je rozčleněna na kategorie nebezpečnosti s upřesněním závažnosti nebezpečnosti (např. akutní toxicita kategorie 1 až 4). Zpravidla platí, že s nižším číslem kategorie se zvyšuje nebezpečná vlastnost (1 značí nej vyšší akutní toxicitu, 4 značí nejnižší akutní toxicitu) [1].

Vybrané výstražné symboly nebezpečnosti podle CPL:

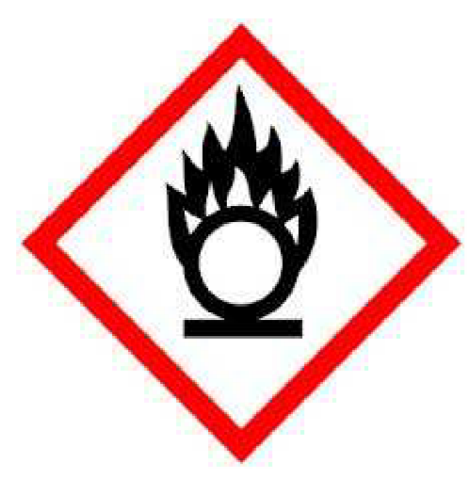

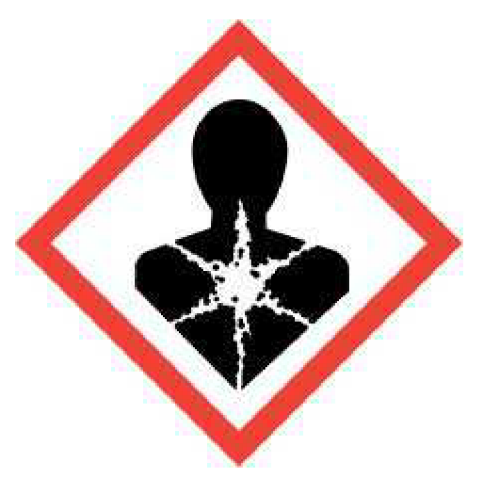

**Obr. 1** *Hořlavé látky [1]* **Obr. 2** *Látky nebezpečné pro zdraví [1]* 

## **2.2.3 Přeprava nebezpečných věcí**

A DR je Evropská dohoda o mezinárodní silniční přepravě nebezpečných věcí, která vymezuje a třídí NL a předměty podle jejich nebezpečných vlastností, určuje podmínky pro jejich přepravu, balení a značení, předepisuje používání a způsob vyplňování stanovených průvodních dokladů. Taktéž stanovuje požadavky na zabalení kusu, zápisy do přepravních dokladů, dopravní prostředky, včetně technických požadavků na vozidlo podle jednotlivých tříd, dohled nad nimi, způsob stání a parkování atd. Kromě toho předepisuje pravidla, při kterých je možné vybraná ustanovení dohody ADR nerespektovat, jako je přeprava vyňatého, omezeného a podlimitního množství [1], [10].

Obdobně RID je Rád pro mezinárodní železniční přepravu nebezpečných věcí, který ukládá podmínky přepravy nebezpečných věcí po železnici. ADR/RID zavádí pojem nebezpečná věc, který je v podstatě identický s pojmem NL [1].

Předpisy ADR/RID, stejně jako CLP, rozděluje NL do tříd nebezpečnosti, viz Tab. 2 (v závorce jsou uvedeny názvy podle RID).

| Třída 1   | Výbušné látky a předměty                                                                                       |  |  |
|-----------|----------------------------------------------------------------------------------------------------|--|--|
| Třída 2   | Plyny                                                                                                    |  |  |
| Třída 3   | Hořlavé kapaliny (zápalné kapalné látky)                                                                       |  |  |
| Třída 4.1 | Hořlavé tuhé látky, samovolně se rozkládající látky a znecitlivělé tuhé výbušné<br>látky (zápalné pevné látky) |  |  |
| Třída 4.2 | Samozápalné látky                                                                                              |  |  |
| Třída 4.3 | Látky, které ve styku s vodou vyvíjejí hořlavé (zápalné) plyny                                                 |  |  |
| Třída 5.1 | Látky podporující hoření (působí oxidačně)                                                                     |  |  |
| Třída 5.2 | Organické peroxidy                                                                                             |  |  |
| Třída 6.1 | Jedovaté látky                                                                                                 |  |  |
| Třída 6.2 | Infekční látky (látky způsobilé vyvolat nákazu)                                                                |  |  |
| Třída 7   | Radioaktivní látky                                                                                             |  |  |
| Třída 8   | Žíravé látky                                                                                                   |  |  |
| Třída 9   | Jiné (různé) nebezpečné látky a předměty                                                                       |  |  |

*Tab. 2 Rozdělení nebezpečných látek podle ADR/RID [1]* 

V předpisech ADR/RID se rozlišuje, zda se označuje dopravní prostředek nebo kusy nebezpečné věci, protože jejich označování není stejné. Dopravní vozidla přepravující nebezpečné věci musí být označeny dvěma pravoúhlými oranžovými výstražnými tabulkami, umístěné jedna na přední a druhá na zadní straně dopravního vozidla a ve stanovených případech také velkými bezpečnostními značkami (viz Obr. 3). Obě označení musejí být zřetelně viditelná [1].

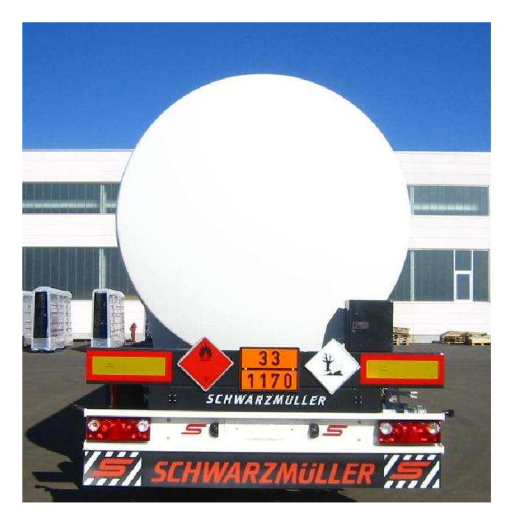

*Obr. 3 Označení cisterny převážející etanol [11]* 

Oranžové výstražné tabulky (viz. Obr. 4 níže) slouží k získání informací o nebezpečných věcech převážených příslušným dopravním vozidlem a obsahují:

- a) *Identifikační číslo nebezpečnosti Kemlerův kód* (v horní polovině tabulky), dvou až třímístná kombinace čísel, která může být doplněná znakem X (viz Tab. 3); první číslo označuje primární nebezpečí, druhé, popř. třetí číslo sekundární nebezpečí.
	- Postačuje-li k označení nebezpečnosti látky jediná číslice, doplní se tato číslice na druhém místě nulou.
	- Zdvojení stejné číslice označuje zvýšení příslušného nebezpečí.
	- Pokud je před identifikačním číslem nebezpečnosti uvedeno písmeno X, znamená to, že látka reaguje nebezpečně s vodou [1].

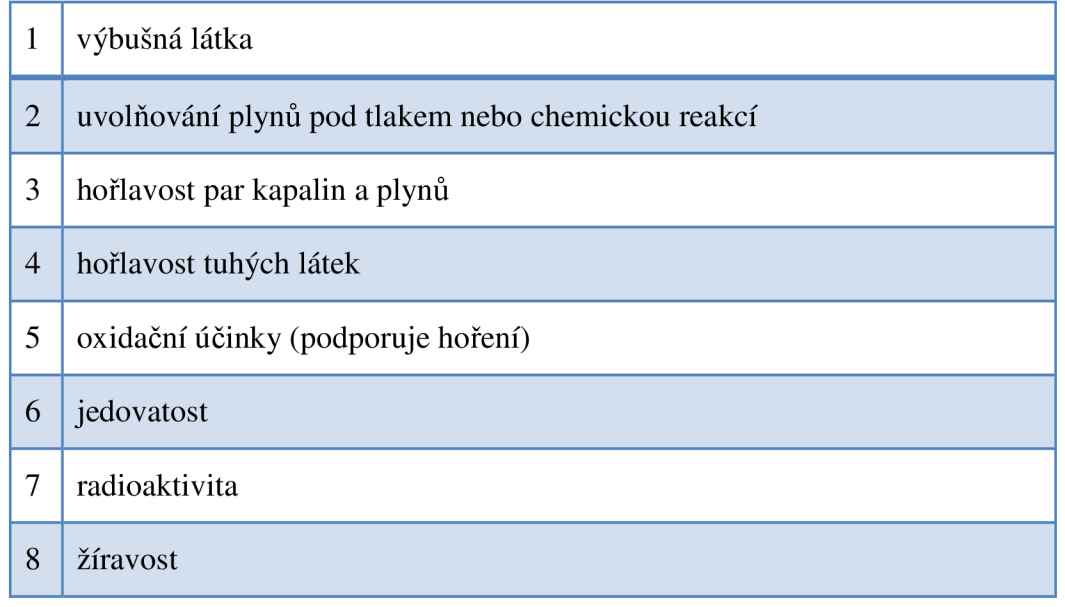

*Tab. 3 Identifikační čísla nebezpečnosti [1]* 

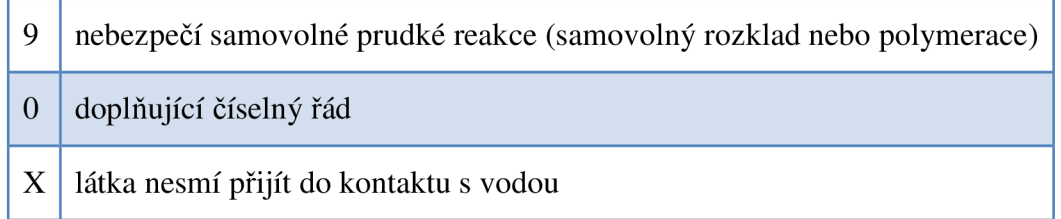

b) *UN-číslo,* identifikační číslo látky, čtyřmístný číselný kód, který látku zpravidla jednoznačně identifikuje (v dolní polovině tabulky) [1].

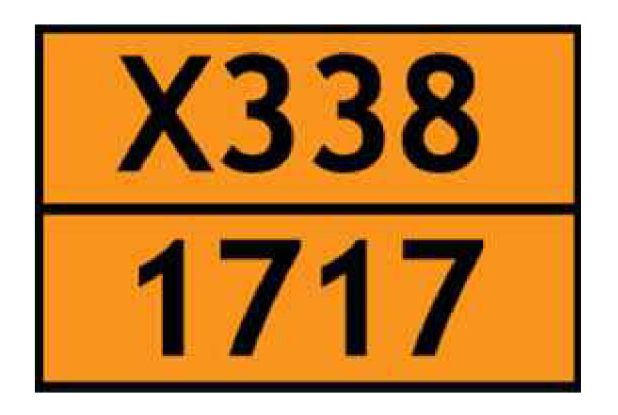

*Obr. 4 Oranžová výstražná tabulka [1]* 

Např. označení na výše uvedené tabulce znamená: **X338** - vysoce hořlavá kapalina, žíravá, reagující nebezpečně s vodou **1717** - acetylchlorid

Každý obal nebezpečné věci je nutné označit předepsanými údaji, kterými jsou zpravidla UN-číslo a bezpečnostní značky (viz Obr. 5). Dohoda ADR u jednotlivých látek přesně stanoví možnosti jejich balení, tzn. jaký obal, za jakých okolností lze pro konkrétní látku zvolit. Mimo jiné je nezbytné respektovat vzájemnou snášenlivost materiálu, z kterého je vyroben obal a těsnění, s materiálem dané látky [1], [10].

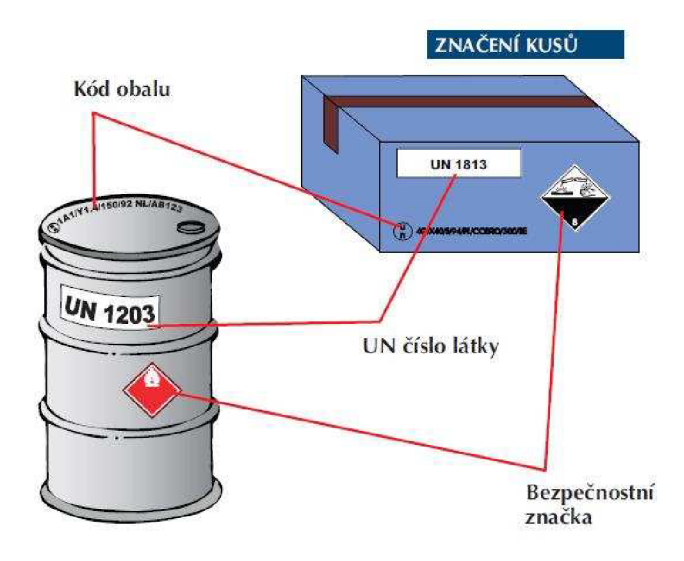

*Obr. 5 Značení nebezpečných věcí [11]* 

#### **Obalové skupiny**

- *> Obalová skupina I -* látky velmi nebezpečné
- *> Obalová skupina II -* látky středně nebezpečné
- *> Obalová skupina III -* látky málo nebezpečné

(vyjímajíc látky tříd 1, 2, 5.2, 6.2 a 7 a samovolně se rozkládajících látek třídy 4.1) [11]

## *2.3* **NEHODOVOST V PRŮMYSLU**

V životě se občas stáváme svědky vzniku nehody. I když se jedná o nepředvídatelnou, nežádoucí událost, nemusí vždy dojít ke zranění člověka či poškození majetku. Vždy však vede k narušení nebo přerušení vykonávané činnosti či vzniku nebezpečné situace, která může vést k vážnějším následkům. Dojde-li při nehodě k újmě na duševním či tělesném stavu člověka, mluvíme o úraze. Ty bývají často způsobeny náhlou vnější příčinou, která může být způsobena rizikovými faktory prostředí, anebo nebezpečným jednáním člověka. Naproti tomu vzniku MU v průmyslu téměř vždy předchází právě nebezpečné chování člověka, zatímco nebezpečné podmínky z hlediska příčinnosti nehrají tak významnou roli [12].

#### **2.3.1 Mimořádná událost**

*" Událost nebo situace vzniklá v určitém prostředí v důsledku živelní pohromy, havárie, nezákonnou činností, ohrožením kritické infrastruktury, nákazami, ohrožením vnitřní bezpečnosti a ekonomiky, která je řešena obvyklým způsobem orgány a složkami bezpečnostního systému podle zvláštních právních předpisů. Pod tímto pojmem je v současných právních předpisech ČR uváděna řada pojmů, jako jsou např. mimořádná situace, nouzová situace, pohroma, katastrofa, havárie'<sup>1</sup>* [13].

Základní složky integrovaného záchranného systému (dále jen IZS) mají nepřetržitou pohotovost pro případné ohlášení mimořádné události (dále jen MU), její vyhodnocení a neodkladný zásah v místě MU . Velitel zásahu vyhlašuje po příjezdu stupeň poplachu podle poplachového plánu IZS (nebo HZS). Rozlišují se čtyři poplachové stupně podle závažnosti MU:

- 1. stupeň poplachu IZS
- 2. stupeň poplachu IZS
- 3. stupeň poplachu IZS
- Zvláštní stupeň poplachu IZS

Jestliže velitel zásahu vyhlásí nejvyšší, zvláštní stupeň poplachu, nebo je o to velitelem zásahu požádán koordinaci záchranných a likvidačních prací na území kraje přebírá hejtman kraje. V případě že MU přesáhne hranice České republiky či území kraje, přebírá ministerstvo vnitra koordinaci záchranných a likvidačních prací [12].

Závažnost MU lze také hodnotit podle stupně aktivace traumatologického plánu zdravotnické záchranné služby (ZZS). Stupně MU jsou poté následující:

- 1. stupeň 0 až 10 postižených (jednotlivci)
- 2. stupeň 11 až 100 postižených,
- 3. stupeň 101 až 1000 postižených,
- zvláštní stupeň nad 1000 postižených [12].

#### **2.3.2 Závažná havárie**

*"Mimořádná, částečně nebo zcela neovladatelná, časově a prostorově ohraničená událost, například závažný únik, požár nebo výbuch, která vznikla nebo jejíž vznik bezprostředně hrozí v souvislosti s užíváním objektu nebo zařízení, v němž je nebezpečná látka vyráběna, zpracovávána, používána, přepravována nebo skladována, a vedoucí k vážnému ohrožení nebo k vážnému dopadu na životy a zdraví lidí, hospodářských zvířat a životní prostředí nebo k újmě na majetku"* [13].

#### **2.3.3 Heinrichův model**

V roce 1929 se začal H. W. Heinrich, vyšetřovatel americké pojišťovny Travelers Insurance Company, zabývat analýzou 50 tisíc různých nehod, havárií a úrazů v průmyslu. Zpozoroval zvláštní skutečnosti. Všiml si, že nehody s různou závažností se v rámci podobných statistických podskupin (např. firem, odvětví apod.) vyskytují v určitém nepříliš se lišícím poměru. Ve své průkopnické práci z roku 1930 prohlásil, že na každý těžký pracovní úraz připadá přibližně 29 menších zranění a 300 poruch bez ohlášených zranění. H. W. Heinrich tak jako první vyslovil, že "těžkému zranění předcházejí tisíce skoronehod". Grafické vyjádření tohoto poměru nazýváme Heinrichova pyramida (viz Obr. 6) [12].

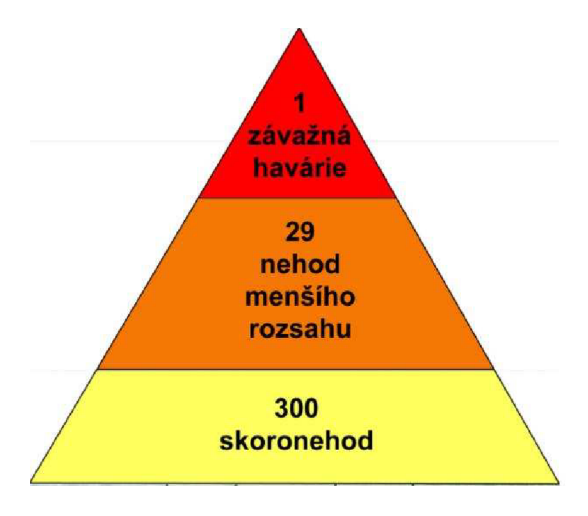

**Obr. 6** *Heinrichova pyramida [14]* 

Přestože byla Heinrichova pyramida postupně upravována pozdějšími statistickými zjištěními, samotný Heinrichův princip je neustále dalšími pracemi potvrzován. Za hlavní přinos Heinrichova modelu dnes především pokládáme to, že se stal základem pro statistický přistup v identifikaci nebezpečí ještě před tím, než dojde k závažným následkům. Jeho přesvědčení, že žádné bezpečnostní opatření není dokonalé a nemůže zajistit úplné odstranění rizik, je dnes základním principem v managementu rizik [12].

#### **2.3.4 Statistika nehod a havárií**

Každá činnost, kde jsou předmětem chemické látky a přípravky s nebezpečnou vlastností, především jejich výroba, dovoz, vývoz, používání, skladování, balení, označování, vnitropodniková přeprava a zneškodňování, je potenciálně nebezpečnou činností, která může směřovat nehodovému dění. Tyto činnosti všeobecně nazýváme nakládání s nebezpečnými chemickými látkami (zákon 59/2006 Sb. viz kapitola 2.2.1 Česká legislativa).

Vílches a kol., kteří analyzovali celkem 5325 průmyslových havárií, které se staly mezi lety 1900 až 1992, zjistili, že vysoké riziko vzniku havárie hrozí u sedmi činností, jejichž výčet a zastoupení na celkovém podílu havárií je následující:

- $\triangleright$  Transport látek (39,1%)
- > Zpracování látek v průmyslových technologiích (24,5%)
- > Skladování látek ve velkokapacitních zásobnících (17,4%)
- > Vykládání/nakládání látek (8,2%)
- > Používání látek a výrobků v domácnosti nebo pro komerční účely (5,8%)
- $\triangleright$  Zacházení s látkami ve velkokapacitních skladištích (3,8%)
- $\triangleright$  Ukládání odpadu (1,2%) [6], [12].

Z výše uvedeného vyplývá, že nejvíce havárií vzniká při transportu NL. Z celkového počtu těchto havárií došlo podle Vílchese k úniku NL ze železniční cisterny ve 27 % případů, z automobilové cisterny ve 22 % případů, z přenosného přepravního kontejneru v 16 % případů, z potrubí v 15 % případů, z lodi nebo vlečného člunu v 17 % případů a zbylých 3 % z jiných typů dopravních zařízení [12].

Příčinou vzniku havárií při transportu NL může být člověk, dopravní prostředek, dopravní cesta, dopravní technologie či dopravní informace. Dlouhodobá statistická data z různých zemí se shodují v tom, že tou hlavní příčinou je pochybení člověka a to téměř 85 %. Dopravní cesta a prostředí je prvotní příčinou v 10 % dopravních nehod a vozidlo, resp. jeho technický stav, je primárním zdrojem v 5 % dopravních nehod. Častokrát se na vzniku dopravních nehod podílí více faktorů najednou [6], [12].

Všeobecně jakákoliv havarijní událost může bez ohledu na původ, typ zařízení či vykonávanou činnost, směřovat k jednomu z pěti hlavních následků podle prostředí, do kterého látka uniká a jakých procesů se zde účastní [12].

Jedná se o:

- Toxický rozptyl (vzniká zhruba ve 21 % případů)
- Požár (vzniká zhruba ve 21 % případů)
- Výbuch (vzniká zhruba ve 12 % případů)
- Znečištění ovzduší (vzniká zhruba v 17 $\%$  případů)
- Znečištění vody (vzniká zhruba v 45 % případů) [12].

V případě, že jde o podrobný pohled na havárie s následkem úniku látky do atmosféry, pak podle zjištění Vílcheze lze prokázat, že zhruba v 97 % případů vzniká oblak těžkého plynu, ve 2 % případů oblak lehkého plynu a v 1 % případů vzniká oblak neutrálního plynu [12].

## **2.3.5 Hlavní příčiny nehod a havárií**

- o Technické a provozní příčiny **(54 %)** 
	- Mechanické poruchy zařízení (např. koroze)
	- Nestandardní situace ve výrobně (např. odstávky, najíždění)
	- Nedostačující materiální a technické vybavení
	- Nesystémová inovace technologie či procesu
	- Špatný systém údržby a oprav zařízení
	- Nepořádek
	- Nesprávnosti v automatice
- o Selhání lidského činitele **(46%)** 
	- Při projektování zařízení a procesu
	- Při konstrukci a instalaci zařízení a procesu
	- Ve fázi provozu
	- Při provádění údržby
	- Řízení lidských zdrojů a procesů [14]

#### **2.3.6 Vývoj a vrchol události**

Na počátku MU (průmyslové havárie, resp. závažné havárie) dochází k úniku NL ze zařízení do okolního prostředí. K úniku může dojít následkem:

- Vzniku totální trhliny pláště zařízení nebo potrubí
- Vzniku drobné trhliny v plášti zařízení nebo potrubí
- Poškození přečerpávajících dílů (ventily, hadice apod.)
- Poškození přetlakových ventilů a odplyňovacích zařízení
- Nepatrných úniků při manipulaci s látkou anebo úkapy netěsnosti [12].

Může se jednat o únik pevné látky, plynu či kapaliny. Může také dojít k tzv. dvoufázovému výtoku, tj. únik plynu a kapaliny současně, který nastává např. při úniku kapalného amoniaku [6], [12].

Výtok kapaliny z menšího otvoru v plášti zařízení nebo z potrubí je zpravidla doprovázen sprejovým efektem, při kterém dochází k rozstřiku malých kapének látky podél hrany lemující únikový otvor. To má za následek zvýšení přestupu kapalné fáze do ovzduší. Kromě malých úniků je samozřejmě možné také celkové rozvalení zásobníku a únik veškerého množství látky ve velmi krátkém čase (obvykle do 1 minuty). Takový scénář je sice velmi málo pravděpodobný, přesto v hodnocení rizik je potřebné ho uvažovat. V případě amoniaku dojde k mžikovému odparu asi 20 % uniklého množství s následným vznikem hustého mlžného oblaku [6], [12].

Nevypaří-li se celkové množství unikající kapaliny ještě před jejím dopadem na zem, vytváří se kaluž, ze které se látka postupně odpařuje do atmosféry. V případě, že je látka hořlavá, existuje možnost její okamžité nebo opožděné iniciace. Potom může nastat požár ještě kapalné fáze (Pool Fire), mžikový požár oblaku par (Flash Fire), anebo exploze oblaku par (VCE - Vapour Cloud Explosion viz Obr. 7) [6], [12].

V momentu, kdy vlivem účinku všech vnějších, vnitřních a jiných podmínek dojde k uvolnění energie nebo k projevům nebezpečných vlastností uniklé látky, nastává vrcholová událost. Častokrát se jedná o látky bezbarvé nebo čichem nepoznatelné, což snižuje možnost včasné reakce lidí. Jestliže taková látka zamoří obydlenou oblast, každý člověk v závislosti na koncentraci látky a délce expozice utrží příslušnou dávku, která v případě překročení určité prahové hodnoty, může vyvolat poškození zdraví nebo dokonce smrt [6], [12].

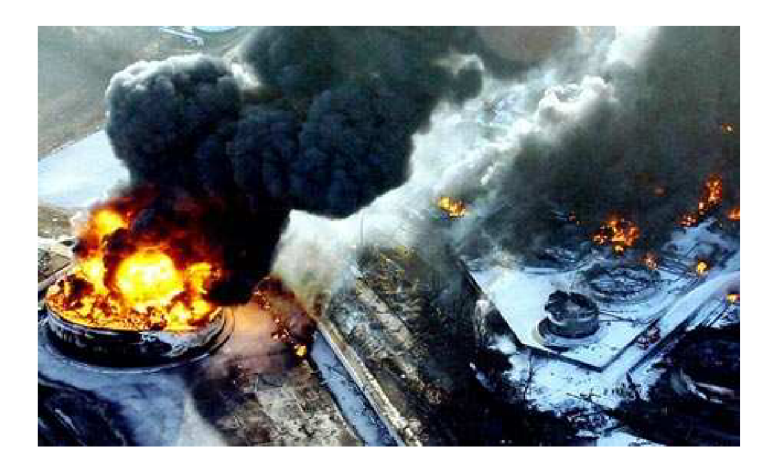

*Obr. 7 Skladiště pohonných hmot Buncefield u anglického města Hemel Hempstead 35 kilometrů severovýchodně od Londýna, kde došlo 11. prosince 2005 k úniku 250 - ti tisíc litrů benzinu z nádrže, následnému vzniku oblaku par, výbuchu a požáru. Série výbuchů byla tak mohutná, že je slyšeli i lidé ve Francii a Nizozemsku. Požár se podařilo uhasit po pěti dnech. Děsivá katastrofa, v podobě dvě stě metrů širokého sloupce kouře a plamenů byla viditelná i z vesmíru. Náklady na důsledky katastrofy byly odhadnuty na více než 1 mld. Kč, což je nejnákladnější mimořádná událost v průmyslu ve Velké Británii a největší požár v Evropě [15], [16], [17].* 

# **2.4 FYZIKÁLNÍ MODELY ÚNIKU A ROZPTYLU NEBEZPEČNÝCH LÁTEK**

### **2.4.1 Unik toxických plynů**

Toxické plynné látky představují největší riziko potenciálních zraňujících následků, protože se po úniku mohou rozptylovat v atmosféře. Pro své široké využití se v praxi můžeme častokrát setkávat s nebezpečnými toxickými plyny, jako jsou amoniak či chlór. Vedle velkých průmyslových provozů, kde se tyto látky využívají v množstvích až desetitisíců tun, se s těmito látkami můžeme setkat i v řadě komunálních odvětví. Jejich množství zde sice nemusí být veliké, přesto rozmístění těchto potenciálních zdrojů úniků je poměrně hustá [12].

Pro své specifické vlastnosti se amoniak využívá ve strojovnách (chlazení), tudíž nachází velké využití v potravinářském průmyslu. Množství amoniaku se různí především podle velikosti provozu. Například masokombináty mívají 1,8 tuny, 7 tun nebo i 48 tun amoniaku, pivovary 7 tun nebo 25 tun, mlékárny 6,6 tuny nebo 10 tun. Dále se amoniak nachází na zimních stadiónech pro účely chlazení ledu. V případě, že se na celý systém chlazení využívá jen amoniak, množství látky se zde pohybuje mezi 6 a 12 tunami. Ale jestliže je využívána například i solanka, klesá množství amoniaku ve strojovně na zimním stadionu na cca 0,4 tuny [12].

Další nebezpečnou toxickou látkou nacházející se v malých množstvích v jednotlivých provozech je chlór, který se využívá v procesu úpravy vod. Ve velkých úpravnách vod se chlor nachází v 500 kilogramových nebo 600 kilogramových sudech, jejichž počet zde může dosahovat až 20 ks. Menší stanice mají chlor v tlakových láhvích po 45 kg (např. 10 láhví). Také na krytých bazénech a koupalištích se pohybuje zásoba chloru mezi  $0.4 - 0.5$  tuny [12].

| <b>Provoz</b>                | Množství nebezpečné látky | Dosahy nebezpečných<br>koncentrací |
|------------------------------|---------------------------|------------------------------------|
| Zimní stadion                | 7 tun amoniaku            | 160 <sub>m</sub>                   |
| Pivovar                      | 25 tun amoniaku           | $290 \text{ m}$                    |
| Masokombinát                 | 48 tun amoniaku           | 410 m                              |
| Úprava vod $(1 \text{ sud})$ | 0,5 tun chlóru            | 130 <sub>m</sub>                   |
| Úprava vod (celý sklad)      | 9 tun chlóru              | 180 m                              |

*Tab. 4 Dosahy nebezpečných koncentrací pro případ úniku NL z vybraných provozů [12]* 

### **2.4.2 Modely pro rozptyl plynu v atmosféře**

V momentu, kdy plyn unikne ze zařízení do ovzduší, vznikne oblak, na který začnou působit síly snažící se mrak rozptýlit do okolního prostředí. Tuto etapu nazýváme rozptylem látky v atmosféře. V principu existují tyto mechanismy rozptylu:

- *> vznášivý rozptyl* (rovněž pozitivně vzlínavý) pro plyny, které jsou lehčí než vzduch (molární hmotnost nižší než 28,96 g/mol); tyto oblaky jsou pasivně transportovány větrem,
- *> rozptyl neutrálního plynu -* pro plyny o přibližně stejné hustotě jako vzduch, resp. plynů naředěných na hustotu vzduchu,

*> rozptyl plynu nebo směsí těžších než vzduch -* v tomto prípade existuje nejdřív klesavá fáze (negativní vzlínání), během níž je převládající silou gravitace. Během této fáze proniká do mraku vzduch, který ho zahřívá a zřeďuje a tím ho dělá lehčím. Po té nastává přechodná fáze následovaná pasivní rozptylovou fází, kdy je již hustota mraku významně nižší a mrak se stává lehčím než vzduch [12], [18].

Pro fyzikální popis průběhu rozptylu plynu v atmosféře existuje mnoho modelů, které se mohou dělit podle:

- *Chování vytvořeného mraku:* 
	- o modely pro vznášivý rozptyl (pasivní modely neboli Gaussův rozptyl),
	- o modely pro rozptyl těžkého plynu,
	- o modely turbulentního rozptylu
- *Trvání úniku:* 
	- o modely pro okamžitý únik plynu (PUFF),
	- o modely pro kontinuální únik plynu (PLUME),
- *Složitosti modelování:* 
	- $\circ$  jednoduché "box modely",
	- o složité 3D modely (CFD) [18].

#### *Gaussův model rozptylu*

Pro účely bezpečnostně-inženýrské praxe má rozhodující význam Gaussův model a model rozptylu těžkého plynu. Gaussův model je určen pro modelování šíření plynu, které se ve vzduchu dobře rozptylují. Na pohyb molekul uvolněného plynu mají podle tohoto modelu, rychlost větru a turbulence, takže plyn se šíří ve směru větru a postupně se promíchává se vzduchem, anebo za bezvětří stoupá vzhůru. Podle Gaussova modelu, koncentrační profil každé látky má podobu zvonu, který se s časem mění (viz Obr. 8) [18].

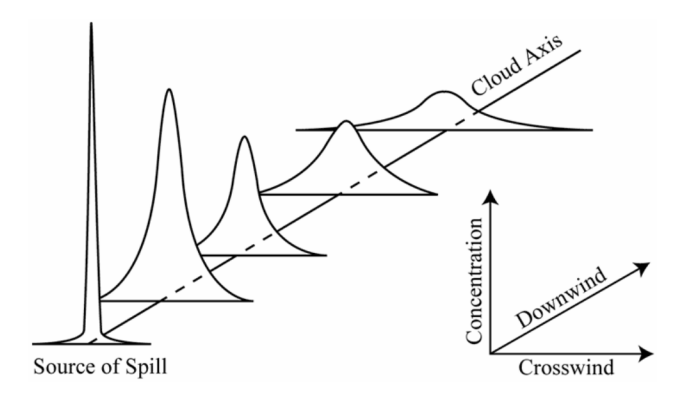

*Obr. 8 Změna koncentrace látky v atmosféře podle Gaussova modelu rozptylu [19]* 

V okamžiku úniku je koncentrace látky ve vzduchu velmi vysoká a pík je úzký, ale jak se uplatňuje rozptyl, postupně se rozšiřuje a zplošťuje (maximum klesá). Plocha pod pikem je úměrná množství uniklé látky. V případě, že by se neuplatňovala depozice, vymývání, vypršení nebo chemické reakce látky v atmosféře, setrvávala by tato plocha konstantní [18].

Mezi významné softwarové představitele Gaussovského modelu jsou programy ALOHA a ROZEX [20].

#### *Model rozptylu těžkého plynu*

Plyny, které mají molekulovou hmotnost větší než vzduch, vytvoří po úniku ze zdroje plynný oblak, který má podle Archimedova zákona tendenci sesedat k zemi. Stejně se chovají také plyny, které jsou lehčí než vzduch (při teplotě okolního vzduchu), ale které jsou uskladněny v kryogenním (podchlazeném) stavu. Po únik ze zařízení tento stav u nich setrvává ale jen do chvíle, kdy jejich teplota stoupne natolik, že se hustota sníží pod 1,1 kg/m3, což je hustota vzduchu za standardních fyzikálních podmínek [18].

V krátkém časovém úseku od okamžiku uvolnění do atmosféry mrak "těžkého plynu" poklesne k zemskému povrchu a následně se začne pohybovat a rozptylovat podle působení proudění vzduchu. Rychlost a směr větru jsou přitom určujícími prvky. Oblak se postupně zřeďuje a hustota plynu klesá. To má pozitivní vliv na rychlost rozptylu. V momentu, kdy hustota oblaku dosáhne hustoty vzduchu, začne se plyn rozptylovat podle Gaussova modelu [18], [21].

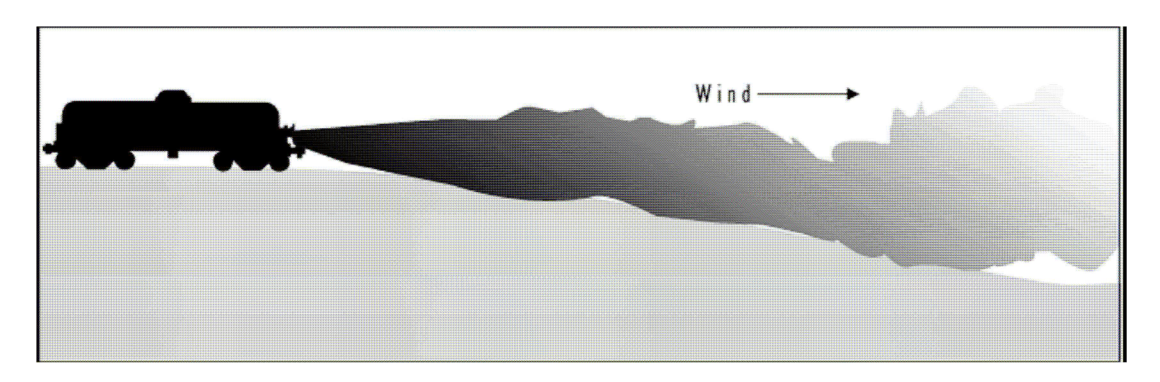

*Obr. 9 Únik látky ze železniční cisterny a následně vytvoření mraku těžkého plynu [19]* 

Při malých únicích dochází k vyrovnání hustot ve vzdálenosti pár metrů od zdroje; u velkých úniku to však muže být až ve vzdálenostech stovek metru ve směru vetru. V těchto případech se již výrazně uplatňuje charakter okolního terénu, který by měl být proto v modelu také zohledněn. Například údolí, kaňony, uliční zástavba měst a jiné uzavřené lokality zředění a rozptyl oblaku značně zpomalují [18].

#### *Lagrangeovské a eulerovské modely rozptylu*

Lagrangeovské modely simulují rozptyl plynu lehčího než vzduch. Model předpokládá únik série částic a zkoumá jejich vzdušný přenos v předem stanoveném větrném poli. Často využívanou praktickou aplikací lagrangeovských modelů jsou konstrukce tzv. zpětných trajektorií v poli fiktivního proudění, jehož rychlost má stejnou velikost jako rychlost skutečného proudění, ale opačný směr. Takovým postupem lze pří rozboru přenosu znečištění na velké vzdálenosti provádět přibližnou identifikaci oblastí zdrojů znečištění ovzduší [12], [18].

Lagrangeovské modely nedisponují numerickými rozptyly hodnot. Jsou více konzervativní. Tyto modely byly mnohokrát aplikovány pro modelování rozptylu znečišťujících látek emitovaných z pozemní dopravy či letadel – vždy však byl uvažován bodový zdroj a tzv. homogenní terén, tj. ideální terén bez překážek [12], [18].

Eulerovské modely mají základ na tzv. rovnicích konečného rozdílu hmotností látek. Tato metoda je representována velkými číselnými rozptyly hodnot, které často bývají větší než odpovídající reálné koncentrace. Rozptyl hodnot je úměrný vzdálenosti jednotlivých bodů sítě, pro které jsou koncentrace látek počítány. Zpravidla se používá síť s body vzájemně vzdálenými 1 až 10 km. Avšak taková síť je pro výpočet koncentrací z bodového zdroje nevyhovující, protože je velmi řídká, což má také často negativní vliv na výpočty [18].

Nejčastěji se lagrangeovské i eulerovské modely využívají pro modelování přenášení znečišťujících příměsí na velké vzdálenosti (řádově stovek až tisíců kilometrů). To bohužel neodpovídá potřebám modelování havarijních dosahů látek uniklých pří průmyslových havárií. Ačkoliv se těchto modelů pro tento typ modelování nevyužívá, nicméně lze tvrdit, že v případě emisí z bodových zdrojů poskytují lagrangeovské modely věrohodnější výsledky než modely eulerovské [18].

#### *Model pro turbulentní rozptyl*

Model popisující turbulentní rozptyl je postaven na skutečnosti, že látka dotující vznik oblaku vnáší do tvorby oblaku kinetickou energii a tato energie způsobuje intenzívní promíchávání unikající plynné látky s okolním vzduchem. V důsledku je zřeďování unikajícího plynu výrazně rychlejší, což se projevuje zkrácením dosahu oblaku, oproti difúznímu modelu rozptylu [12], [18].

#### *Difúzni model pro rozptyl při kontinuální dotaci látky (PLUME)*

Difúzni model rozptylu pří kontinuální dotaci látky je model popisující tvorbu oblaku, který vzniká nepřetržitým dodáváním látky do oblaku, za vytvoření rovnováhy mezi látkou dotující tvorbu oblaku a látkou unikající ze vzniklého oblaku (ředění látky nad danou hodnotu koncentrace). Model je řešen jako časově stálý. Vychází z předpokladu, že látka dotující vznik oblaku nevnáší do tvorby oblaku žádnou kinetickou energii. Tvorba oblaku a jeho časová stálost je funkcí difúze, množství látky dotující tvorbu oblaku, terénních a atmosférických podmínek [12], [18].

#### *Difúzni model pro rozptyl při jednorázové dotaci látky (PUFF)*

Difúzni model rozptylu při jednorázové dotaci látky je model popisující tvorbu oblaku, který je vytvářen časově omezeným dodáváním látky do oblaku. Model je založen na skutečnosti, že látka dotující vznik oblaku nevnáší do tvorby oblaku žádnou kinetickou energii. Tvorba oblaku a jeho časová stálost je funkcí difúze, množství látky dotující tvorbu oblaku, terénních a atmosférických podmínek [12], [18].

#### *Box model pro rozptyl těžkého plynu*

Jedná se o nejjednodušší model aplikovatelný pro úniky těžkého plynu. Uvolněný oblak je modelován jako válec se stejným počátečním poloměrem a výškou, který je složen ze směsi látky v plynné a kapalné fázi (kapičky) a vzduchu. Rychlost unášení oblaku je podmíněná uplatněním turbulence, rozdílem hustoty oblaku a hustoty vzduchu a rychlostí
větru. Jelikož je válec přemísťován ve směru větru, dominantní silou je gravitace, a tudíž se výška válce snižuje a jeho poloměr zvětšuje. Tato etapa je známa jako "klesavá fáze". Protože vzduch vniká do oblaku z okrajů a shora, celá směs se ohřívá a zřeďuje. Existuje určitý bod během této etapy, ve kterém je oblak natolik zředěn, že se stává lehčí než vzduch a je neutrálně rozptylován vzduchem. Od tohoto momentu může být pro popis rozptylu uplatněn gaussovský model [12], [18].

#### *Modely "Computational Fluid Dynamics"*

Modely "Computational Fluid Dynamics" (CFD) v dnešní době představují nejpropracovanější, nejvýkonnější, ale také nejsložitější skupinu rozptylových modelů. Uvedený anglický pojem znamená výpočetní technologii, která umožňuje pozorovat dynamiku proudících částic. CFD se používá pro simulaci proudění kapalin a plynů, přenosu teploty či hmoty, interakce mezi plynnou a vzdušnou částí, dále pak pro simulaci příkladů pomocí strukturální analýzy a mechanického vlnění [18], [20].

V podstatě se jedná o modely postavené na studiu dynamiky proudění tekutin pomocí numerického řešení bilančních rovnic zaměřených na velké detaily při současném zachování komplexní geometrie a časové kontinuity. Algoritmus CFD modelů obsahuje mimo jiné rovnice popisující látkovou bilanci, rovnice popisující bilanci hybnosti, rovnice popisující energetickou bilanci, a také rovnice pro výpočet Reynoldsova napětí. Smyslem těchto složitých výpočtů je umožnit modelovat šíření/rozptyl látek nad složitým terénem (tzv. komplexním terénem) zahrnující překážky různého tvaru a ohraničení při současném vzniku turbulence v proudění. Pro havarijní plánování je možné využití CFD modelů, ale pro jednoduché geometrie bez překážek je efektivnější používat klasické modely [12], [18].

Softwarovým představitelem dynamických modelů je skupina programů Fluidyn-PANACHE, jejímž velkým kladem je možnost numerického modelování v trojrozměrné oblasti se zahrnutím vlivu terénu, zástavby a meteorologických podmínek (viz Obr. 10) [20].

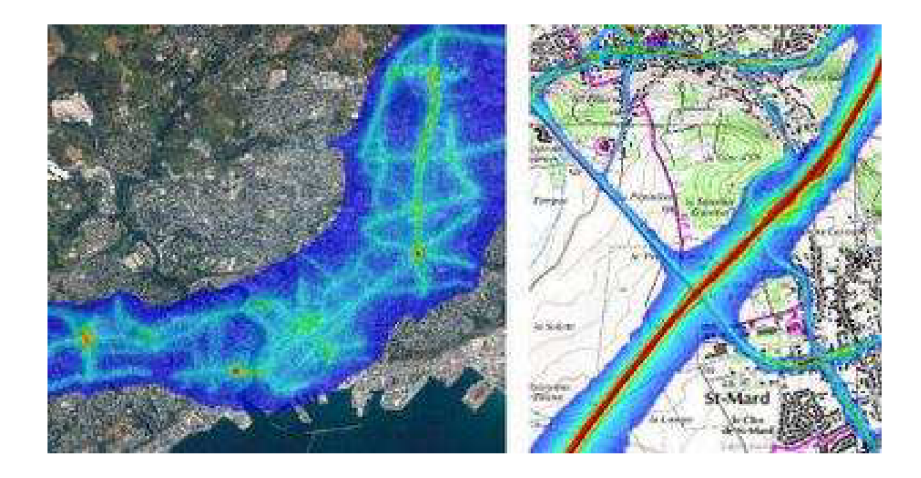

*Obr. 10 Výstupy modelování software Fluidyn-PANROAD, modul Fluidyn-PANACHE, speciálně vyvinutý pro simulaci rozptylu znečišťujících látek emitovaných vozidly na silnicích a dálnicích, hodnotí kvalitu ovzduší a vliv na zdraví [22],* 

# **2.4.3 Fyzikální modely vypařování kapalin**

Pro vypařování byla vyprojektována řada modelů. Důležitým hlediskem je zde mechanismus přenosu tepla do kaluže, a to zda je dominantní přenos z půdy nebo ze vzduchu, z vanoucího větru nebo zda se uplatní latentní teplo fázové přeměny v případě úniku přehřáté kapaliny (tzv. mžikový odpar). Všechny modely vypařování jsou postaveny na základních principech termodynamiky. V případě, kdy je určujícím mechanismem přenos tepla z půdy nebo vzduchu, je hmotnostní rychlost vypařování dána energetickou rovnováhou, tj. reflexí, kdy je celkový tepelný tok ze vzduchu a podkladu využit pro zahřívání a vypařování uniklé látky. Když se poloměr kaluže zvětšuje (tj. tehdy, když neexistuje např. záchytná jímka), se berou v úvahu pokročilejší modely. Modely vypařování zpravidla vyžadují proměnné počítané výtokovými modely a proměnné meteorologických podmínek [18].

### **2.4.4 Fyzikální modely pro únik plynu ze zařízení**

V odborné praxi se můžeme setkávat obzvláště s níže uvedenými druhy modelu, které popisují únik plynu ze zařízení, anebo jeho přestup z kapalné fáze do plynné. Jedná se o:

- kontinuální laminární únik plynu,
- kontinuální turbulentní únik plynu,
- jednorázový únik plynu,
- únik kapaliny (zkapalněného plynu) následovaný okamžitý varem,
- dvoufázový výtok,
- odpařování kaluže [12], [18].

Modely pro únik (výtok) kapaliny nebo plynu jsou dobře známy z inženýrské praxe. Volba vhodného modelu záleží na fázi (tj. zda únik je ve formě kapalné, plynné nebo dvoufázové) a podmínkách unikající látky. Charakteristickým jednoduchým příkladem modelu úniku kapaliny je Bernouliova rovnice. Pro únik plynu by však měly být použity složitější modely. Jiným případem úniku látky v plynné fázi je únik z pojišťovacích ventilů, tj. ventilů specificky určených k tomu, aby odlehčily zvýšenému tlaku v nádobě a tím zabránily jejímu roztržení vlivem kritického přetlaku [18], [21].

#### *Kontinuální laminární únik plynu*

Laminarita nebo turbulentnost úniku plynu ze zařízení je určena hodnotou Reynoldsova čísla. Pro laminární únik platí podmínka  $Re \le 2300$ . Uskutečnění této podmínky je v podstatě charakterizováno velikostí přetlaku plynu v zařízení, který může být maximálně 100kPa[18].

#### *Kontinuální turbulentní únik plynu*

Turbulentní únik plynu ze zařízení je určen hodnotou Reynoldsova kritéria. Pro turbulentní únik platí, že *Re>l04.* Uskutečnění této podmínky je v podstatě charakterizováno velikostí přetlaku plynu v zařízení, který musí být minimálně 100 kPa [18].

#### *Jednorázový únik plynu*

Jednorázový únik plynu je přesně určen hodnotou "rychle" uniklého plynu ze zařízení nebo unikajícího množství v čase do 1 minuty. Do následující vyhodnocení je použita přímo hodnota množství uniklého plynu. Ve vyhodnocení jednorázového úniku není rozlišováno, zda došlo k úniku plynu laminárním nebo turbulentním tokem [18].

#### *Únik kapaliny následovaný mžikovým odparem*

Mnoho látek, které se za standardního tlaku a teploty nacházejí v plynném skupenství, jsou mnohdy z nejrůznějších důvodů skladovány pod vysokým tlakem v kapalném stavu. V takovém případě ale protržení pláště zásobníku nebo poškození ventilu vyvolá náhlý pokles tlaku uvnitř zásobníku. Následkem toho začne kapalina okamžitě vřít, pěnit a stoupat směrem vzhůru. Únik látky tak nastává bezprostředně po vzniku trhliny. V jeho průběhu dochází

k úniku kapalné fáze pod tlakem a vznikající louže podléhá mžikovému odparu. Během tohoto procesu se ustavuje rychlost vzniku plynné fáze až do konstantní hodnoty, která například při jednorázovém úniku chlóru ze železniční cisterny trvá 30 až 60 minut. Určení hmotnosti látky odpařené mžikovým odparem vychází ze zákona zachování energie při výměně tepla mezi částí látky podléhající odparu a částí vytvářející kapalnou fázi [18].

### *Dvoufázový výtok*

V případě, kdy současně uniká z poškozeného zásobníku kapalina a plyn, nazýváme tento únik dvoufázovým tokem. Dvoufázová směs, která uniká do atmosféry, se často chová jako těžký plyn. Oblak plynů a par je těžší než vzduch z toho důvodu, že je zpočátku jeho teplota velmi nízká a proto i hustota je vyšší než hustota okolního vzduchu. Malé kapičky aerosolu, které kromě par tvoří tento oblak, se postupně odpařují, což vede k dalšímu ochlazování oblaku [18].

# **2.5 FAKTORY OVLIVŇUJÍCÍ ŠÍŘENÍ NEBEZPEČNÝCH LÁTEK V OVZDUŠÍ**

#### **2.5.1 Meteorologické faktory**

Únik nebezpečných chemických látek může vlivem vysoké koncentrace v určitém prostoru způsobit velké ztráty na životech obyvatelstva. Koncentraci, pohyb oblaku chemické látky, kontaminaci a dekontaminaci ovzduší a podloží ovlivňuje řada meteorologických faktorů. Řadíme sem:

- Teplota vzduchu a povrchu půdy v místě úniku a v prostředí, kterým kontaminované ovzduší proudí;
- Teplotní zvrstvení atmosféry v její přízemní vrstvě (sahající od zemského povrchu do několika desítek metrů);
- Směr a rychlost proudění (údaje o přízemním větru);
- Význam atmosférických srážek, sněhové pokrývky, oblačnosti a vlhkosti vzduchu;
- Vliv nerovností a pokrytosti terénu stojícímu v cestě šíření kontaminovaného ovzduší [6], [23].

Největší vliv na rychlost rozptylu NL v ovzduší má zejména rychlost větru a intenzita termické turbulence. Jejich vliv se uplatňuje ve všech fázích rozptylu, nejvíce pak ve fázi pasivního rozptylu. Rychlost větru se vlivem tření vzduchu o zemský povrch v různých výškách mění. Tato skutečnost se může značně uplatnit při rozptylu vertikálně mohutnějších oblaků, kdy přízemní část oblaku se již po několika sekundách od úniku ve svém postupu značně opožďuje oproti jeho horním partiím [6], [12], [24].

Turbulentní rozptyl oblaku společně s vertikálními pohyby vzduchu závisejí na vertikálním teplotním zvrstvení, tzn. na průběhu teploty vzduchu s výškou. Nejvíce nebezpečné z hlediska hloubkového přenosu kontaminovaného oblaku jsou teplotní inverze. Při nich se může kontaminovaný oblak za extrémních podmínek přenášet na desítky km daleko (50-60km). Naproti tomu při izotermii je hloubka rozšíření tohoto oblaku v průměru poloviční a při existenci konvekčních podmínek je hloubka rozšíření v průměru třetinová [23].

Přízemní proudění (směr a rychlost větru) je nezbytnou meteorologickou charakteristikou pro hodnocení vlivu počasí na kontaminaci prostředí chemickými látkami. Znalost veličin přízemního proudění je důležitá nejen z hlediska hodnocení stálosti chemických látek v prostředí, ale také z hlediska potřeb organizace dekontaminačních prací (ochrana dekontaminačních skupin, organizace prostorů soustředění osob a techniky). Rychlost větru má vliv i na intenzitu změn koncentrace chemických látek v oblaku zamořeného ovzduší. Při slabém větru je koncentrace v daném prostoru vyšší, při silném větru se velmi účinně uplatňuje mechanická turbulence [23].

Rychlostí větru se rozumí rychlost měřená ve standardní meteorologické výšce 10 m nad zemí. Rychlosti větru se v metodice člení do tří intervalů (viz Tab. 5).

| Třída rychlosti větru | Rozmezí rychlosti [m.s <sup>.]</sup> ] | Třídní rychlost [m.s <sup>.]</sup> ] |  |
|-----------------------|----------------------------------------|--------------------------------------|--|
| 1. slabý vítr         | od 0 do $2,5$ včetně                   | 1.7                                  |  |
| 2. mírný vítr         | od 2,5 do 7,5 včetně                   | 5,0                                  |  |
| 3. silný vítr         | nad $7,5$                              | 11,0                                 |  |

*Tab. 5 Třídy rychlosti větru [24]* 

Intenzita termické turbulence závisí velmi silně na termické stabilitě atmosféry, tj. na jejím teplotním zvrstvení. Tato stabilita se popisuje pomocí klasifikace Bubník-Koldovský (viz Tab. 6) [24].

| Třída stability |               | Popis meteorologických podmínek                      |  |
|-----------------|---------------|------------------------------------------------------|--|
| L.              | superstabilní | Silné inverze, velmi špatné rozptylové podmínky      |  |
| H.              | stabilní      | Běžné inverze, špatné rozptylové podmínky            |  |
| HL.             | izotermní     | Slabé inverze, zhoršené rozptylové podmínky          |  |
| $IV_{-}$        | normální      | Normální stav atmosféry, dobré rozptylové podmínky   |  |
| V.              | konvektivní   | Labilní teplotní zvrstvení, rychlý rozptyl škodlivin |  |

*Tab. 6 Třídy stability [24], [25]* 

S ohledem na převládající směry proudění a způsob promíchávání vzduchu v přízemní vrstvě atmosféry se rozlišují tři základní typy teplotního zvrstvení atmosféry (instabilní, neutrální/indiferentní a stabilní) [12].

Během instabilních povětrnostních podmínek se vyskytují největší turbulence. Instabilní povětrnostní podmínky se vyskytují tehdy, když slunce prohřívá půdu a vaky či kapsy teplého vzduchu stoupají vzhůru a mísí se v nižší vrstvě atmosféry - v mezní vrstvě. Za instabilních podmínek se rychle promíchávají oblaky plynů a poměrně rychle se snižuje přízemní koncentrace. Za takových podmínek mohou být ale také plyny, jejichž zdroj je ve výšce, strhávány k zemi [12].

Stabilní povětrnostní podmínky turbulenci snižují. Vyskytují se především tehdy, když je půda chladnější než vzduch, typicky při chladných nocích a časně z rána. Stabilní povětrnostní podmínky způsobují úzké, tenké oblaky a vlečky s vysokými koncentracemi a nízkým stupněm promíchávání. Vysoko plující oblaky a vlečky mohou putovat okolo, aniž by pod oblakem či vlečnou vznikaly vysoké koncentrace daných látek [12].

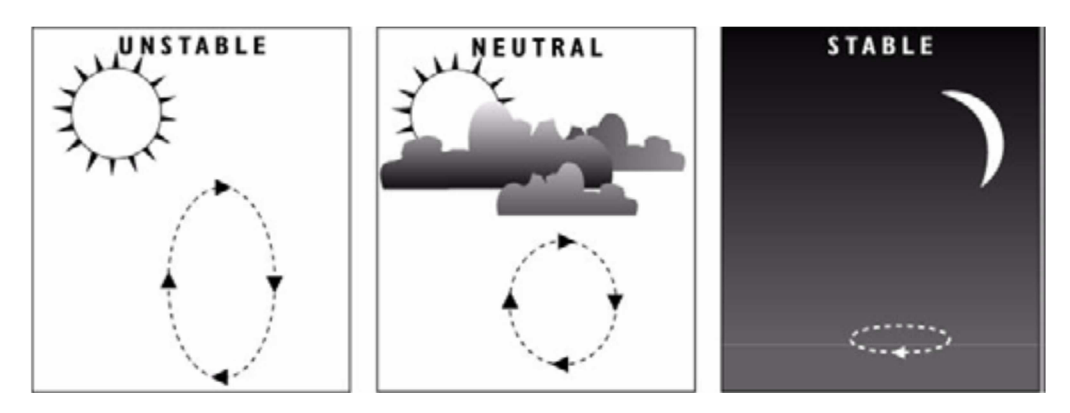

*Obr. 11 Účinky slunečního záření na atmosférickou stabilitu [19]* 

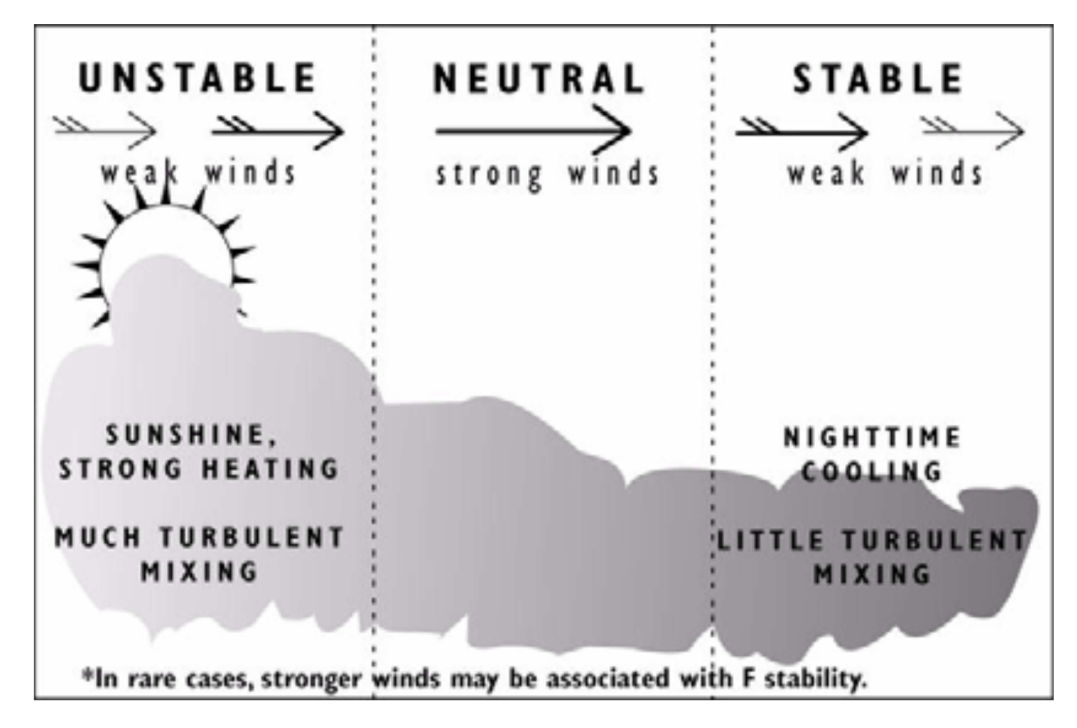

*Obr. 12 Třídy stability a promíchávání znečišťujících oblak [19]* 

Pro potřeby modelování rozptylu znečišťujících látek navrhli Pasquill a Gifford členění sestávající ze šesti stabilitních tříd v rozsahu od A (extrémně instabilní) po F (extrémně stabilní); třída D pak charakterizuje indiferentní teplotní zvrstvení [6], [12].

Všeobecně platí, že když je teplotní zvrstvení stabilní (třídy E, F) nebo neutrální (třída D), pak se přepokládá, že uniklé látky budou putovat na delší vzdálenosti, než jejich koncentrace výrazně klesne. Z tohoto důvodu se třídy D, E a F pokládají z hlediska rozptylu NL za "špatné" povětrnostní podmínky. Blíže viz Tab. 7 [6], [12].

| Rychlost přízemního<br>větru [m.s <sup>.]</sup> ] | Den                        |              |              | <b>Noc</b>                   |                        |
|---------------------------------------------------|----------------------------|--------------|--------------|------------------------------|------------------------|
|                                                   | Dopadající sluneční záření |              |              | Oblačná pokrývka             |                        |
|                                                   | silné                      | střední      | slabé        | $\langle \frac{1}{2}$ oblohy | $> \frac{1}{2}$ oblohy |
| $\leq$ 2                                          | $\mathbf{A}$               | $\mathbf{A}$ | B            | E                            | $\Gamma$               |
| $2 - 3$                                           | $A - B$                    | $A - B$      | $\mathsf{C}$ | E                            | $\mathbf F$            |
| $3 - 5$                                           | B                          | $B - C$      | $\mathsf{C}$ | D                            | E                      |
| $5 - 6$                                           | $\mathsf{C}$               | $C - D$      | D            | D                            | D                      |
| > 6                                               | $\mathcal{C}$              | D            | D            | D                            | D                      |

*Tab. 7 Stanovení třídy stability atmosféry podle vnějších podmínek [23]* 

### **2.5.2 Profil terénu a drsnost povrchu**

Velmi podstatným parametrem, který se uplatňuje při šíření látek v atmosféře, je profil terénu (místní topografie). Topografie každého bodu je reprezentována jeho souřadnicemi vztaženými k určité soustavě. Pro modelování rozptylu je nejdůležitější vertikální souřadnice - výška. Velký význam má také drsnost povrchu. Při modelování rozptylů je obvykle uvažováno pět následujících kategorií drsnosti:

- rovný volný terén,
- obdělávané pozemky, zemědělská půda, louky, pastviny,
- terén s řídce rozptýlenými menšími stavbami,
- obydlené oblasti,
- urbanizované, hustě obydlené oblasti s výškovými budovami [6].

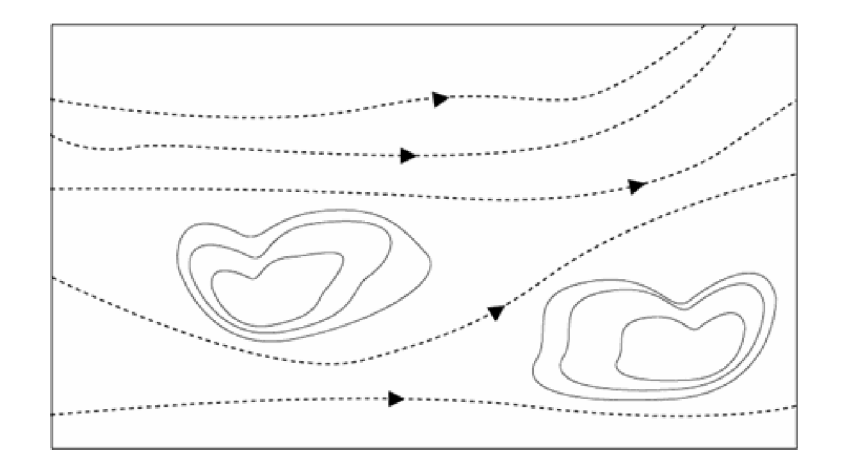

Velké terénní překážky mění rozptyl oblaku značně výrazně (viz Obr. 13 a 14) [6].

*Obr. 13 Obtékání velkých terénních překážek větrem o malé rychlosti [6], [19]* 

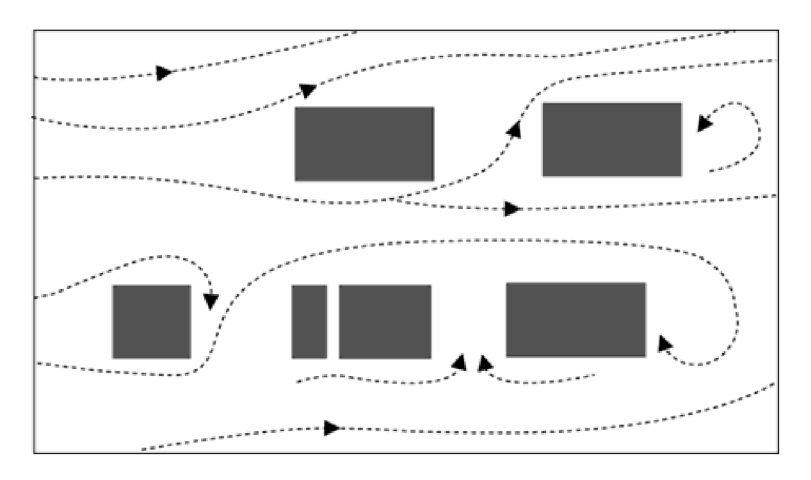

*Obr. 14 Turbulence proudění vzduchu v horizontálních směrech vznikající podél překážek menších rozměrů [6], [19]* 

# **2.5.3 Chemické procesy v atmosféře**

Chemické procesy, které probíhají v rozptylujícím se oblaku, je nutno uvažovat zejména tehdy, pokud mohou výrazně ovlivnit jeho rozptyl anebo vedou ke zhoršení toxických dopadů na zasažené populaci [6].

Tři principy odstraňování chemické kontaminace atmosféry:

- *> Suchá depozice -* představuje zachycení chemických látek při styku se zemským povrchem. Rychlost závisí na reaktivitě znečišťujících plynných sloučenin, na velikosti aerosolových částeček, na vlastnostech zemského povrchu a na podmínkách šíření NL, především rychlosti větru.
- *> Mokrá depozice -* představuje vymývání chemických látek deštěm nebo jejich odstraňování při tvorbě mraků. Účinnost je těsně spojena s reaktivitou těchto

látek, s intenzitou srážek, s velikostí vodních kapiček a s jejich pH a teplotě a na vertikálním rozložení koncentrací NL.

*> Chemické reakce* - chemické reakce probíhající v rozptylujícím se oblaku je třeba zvažovat hlavně tehdy, pokud mohou výrazně ovlivnit jeho rozptyl anebo vedou ke zhoršení toxických dopadů na zasažené populaci. V poslední době je kladen největší význam reakcím s OH radikály [6], [26].

Uvedené procesy jsou znázorněny v následujícím obrázku (Obr. 15)

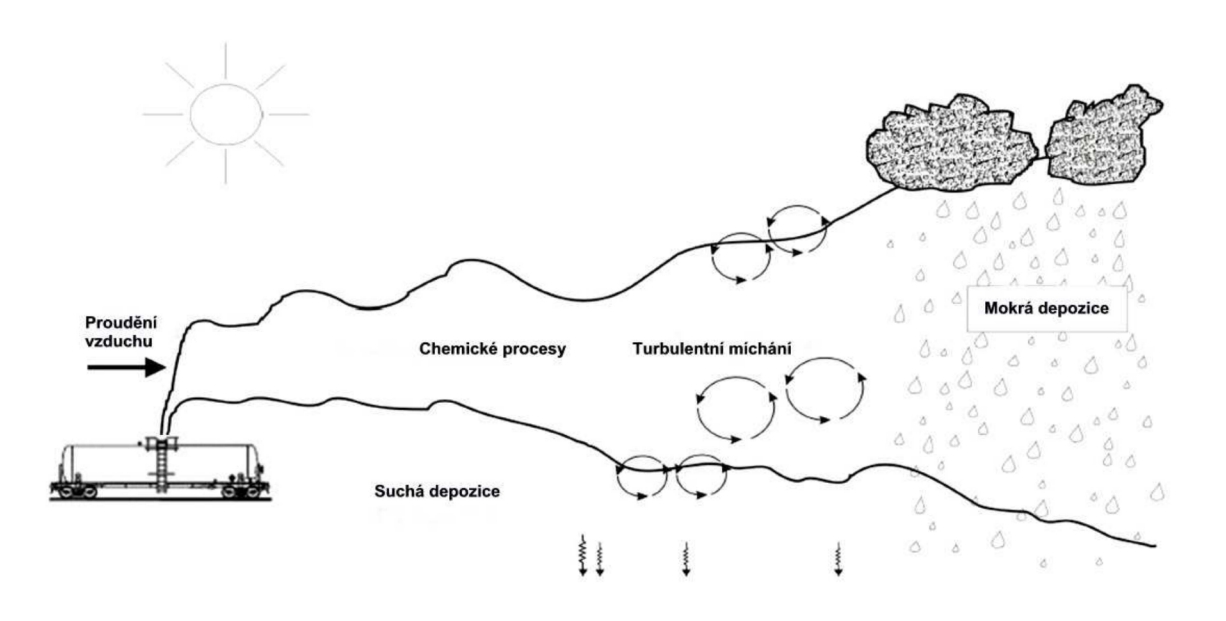

*Obr. 15 Procesy ovlivňující rozptyl kontaminace v atmosféře [6]* 

# **2.6 SOFTWAROVÉ NÁSTROJE URČENÉ PRO MODELOVÁNÍ ÚNIKU NEBEZPEČNÝCH LÁTEK**

V současné době velkého rozvoje informačních technologií je k dispozici několik set až tisíc softwarových (dále jen SW) nástrojů, jejichž výsledkem je sestavení scénáře pohromy a hodnocení rizik. Všechny SW nástroje jsou postaveny na základních typech modelů úniků a rozptylových modelů, resp. jejich fyzikálních rovnicích. Použití výpočetní techniky může uplatnění daného modelu v praxi významně rozšířit a to na základě empirických zkušeností přenesených do příslušných algoritmů. Přesto však nemusí být způsob zpracování algoritmů a jejich provázanost správná nebo uživatelské rozhraní přehledné. Potom v takových případech může dojít k rozporné situaci, kdy jednotlivé SW nástroje generují za stejných podmínek odlišné výstupy [12], [27].

Na základě zkušeností s využíváním jednotlivých modelů, lze modely rozdělit na modely preferované a doporučené. Preferované modely jsou takové, které jsou obecně snadno dostupné a v praxi jsou často používány. Mají však řadu omezení či nepřesností, 0 kterých jejich uživatelé často ani neví. Naproti tomu vylepšené modely, které umožňují do výpočtu zahrnout řadu dalších vlivů a jejichž výstupy jsou tedy přesnější, představují zástupce skupiny modelů doporučených. Jejich největší nevýhodou je však to, že jsou uživatelsky složité a vyžadují zakoupení uživatelské licence, což představuje nemalé náklady [12].

### **2.6.1 Požadavky na softwarový nástroj**

Při výběru vhodného modelu je potřebné přihlížet k několika požadavkům. Model musí být postaven na základních fyzikálních vztazích platných pro rozptyl disperze a poskytovat validní odhady koncentrací sledované látky ve směru větru, které musejí být reprodukovatelné. SW nástroj musí být prostředkem pro rychlou prognózu dopadů a následků působení NL. Musí to být počítačový program s návazností na geografický informační systém pro přímé zobrazení výsledků v mapách. Předpověď dopadů a následků musí být postavena na konzervativní prognóze. V praxi to znamená, že výsledky korespondují takovým podmínkám, při kterých dojde k maximálním možným dopadům a následkům na okolí zdrojů rizika - tzv. nejhorší reálná varianta. SW nástroj musí poskytovat spolehlivé výsledky 1 při nedostatku exaktních vstupních informací. Výsledky SW nástroje by měly být uspořádány jednoduše, srozumitelně a hlavně jednoznačně. Standardní SW nástroj musí nezbytně obsahovat dostatečně obsáhlé databáze NL, jak z hlediska počtu NL, tak z hlediska kvality informace o nich [12], [28].

Všeobecně je ale žádané, aby rozsah vstupů byl co možná minimální a model byl uživatelsky co možná nejjednodušší. Všechny modely by měly mít plně zdokumentovanou charakteristiku výpočetních algoritmů, v případě SW aplikací pak podrobnou uživatelskou příručku a vhodné uživatelské rozhraní. Každý model by měl projít fází testování v reálných podmínkách nebo alespoň srovnáním jeho výstupů s jiným, již ověřeným modelovacím počítačovým programem [12].

Aby bylo možné různé softwarové modely mezi sebou porovnávat, bylo určeno třináct posuzovacích kritérií. Patří sem:

- 1) uživatelská přívětivost a vhodně navržené rozhraní (scelovače, ovladače, barvy apod.),
- 2) požadavky na hardwarovou podporu,
- 3) požadavky na znalosti a dovednosti uživatele,
- 4) cena SW nástroje a nároky na další výdaje (např. přidružené instalace, výcvikové kurzy, manuály apod.),
- 5) míra využitelnosti nástroje a schopnost modelovat daný typ rozptylu/znečištění,
- 6) množství požadovaných vstupních údajů,
- 7) schopnost modelu počítat ztrátu znečišťující látky mokrou a suchou depozicí,
- 8) schopnost modelu obsáhnout do výpočtů také příslušné chemické procesy probíhající v atmosféře,
- 9) schopnost modelu počítat různě dlouhé trvání úniků (tj. jak časově krátké, tak i dlouhodobé úniky),
- 10) rozlehlost území, pro které model dokáže počítat koncentrace znečišťující látky (jako minimum se udává vzdálenost 1 až 5 km od zdroje),
- 11) schopnost modelu pojmout do výpočtu vliv charakteru okolního terénu (tj. stavby, les, volnou krajinu apod.),
- 12) formát výstupních informací, jejich srozumitelnost a použitelnost pro eventuální další využití,
- 13) rating modelu, zkušenosti s jejich použitím [12].

#### **2.6.2 Validita softwarových nástrojů**

Při používání různých SW nástrojů se můžeme setkat s rozdílnými výsledky. Tyto rozdíly obvykle nejsou příliš veliké, ale dosti mnohdy přesahují mez přijatelné statistické odchylky. Většinou je dáno tím, že jednotlivé modely jsou postavené na odlišných algoritmech. Může se ale také stát, že i když dva modely využívají stejný základní matematický algoritmus, přesto vykazují různé výsledky. V takových případech můžeme hledat příčinu v odlišné kalibraci použitého nástroje. SW nástroje jsou nejčastěji založeny na dvou matematických formulacích, a to jsou:

- gaussovský rozptylový model neboli model pasivního rozptylu,
- model rozptylu těžkého plynu (Dense Gas Dispersion; Heavy Gas Dispersion) [12].

Přestože kvalita a rozsah vstupních údajů zvyšují spolehlivost a přesnost výstupů, nicméně platí, že komplikované modely jsou citlivější na chybu, která může lehce vzniknout zadáním ne úplně přesné hodnoty některé z požadovaných veličin. Také požadavky na znalosti uživatele jsou u složitějších modelů vyšší a tak se může lehce stát, že ne úplně zkušený uživatel udělá chybu již pří zadávání vstupních dat nebo výpočtu samotném [12].

Základním problémem je to, že je zcela nemožné provádět experimenty se všemi možnými kombinacemi různých chemikálií, s jejich různými poměry, pří různých rychlostech větru, pří různé drsnosti povrchu, při různých atmosférických stabilitách a při různé integrační době. Proto je snaha vyvinout z omezené skupiny experimentálních dat takové empirické výrazy nebo algoritmy, které budou schopny poskytovat maximálně pravdivé výsledky i pro situace, pří kterých model nebyl doposud reálně testován [12].

#### **2.6.3 Výběr softwarových nástrojů**

Ministerstvo životního prostředí ČR vydalo v roce 2007 metodický pokyn, kterým doporučuje způsob pro zpracování dokumentu Analýza a hodnocení rizik závažné havárie, vyplývající z ustanovení již zmíněného zákona č. 59/2006 Sb., o prevenci závažných havárií (viz kapitola 2.2.1 Česká legislativa).

V pokynu jsou uvedeny pouze doporučené SW nástroje, jejichž výstupy jsou dostatečně validní pro účely zpracování analýzy a hodnocení rizik závažné havárie. Jejich používání pro analýzu a hodnocení rizik není ale bohužel legislativně podloženo [12].

Řadíme sem programy: ALOHA, WHAZAN , PHAST, SAFETI, RISKAT, EFFECTS, DAMAGE, ROZEX a TEREX. Všechny softwarové aplikace jsou bohužel licencovanými produkty, vyjma programu ALOHA, který je volně stažitelný z webových stránek U. S. EPA [12].

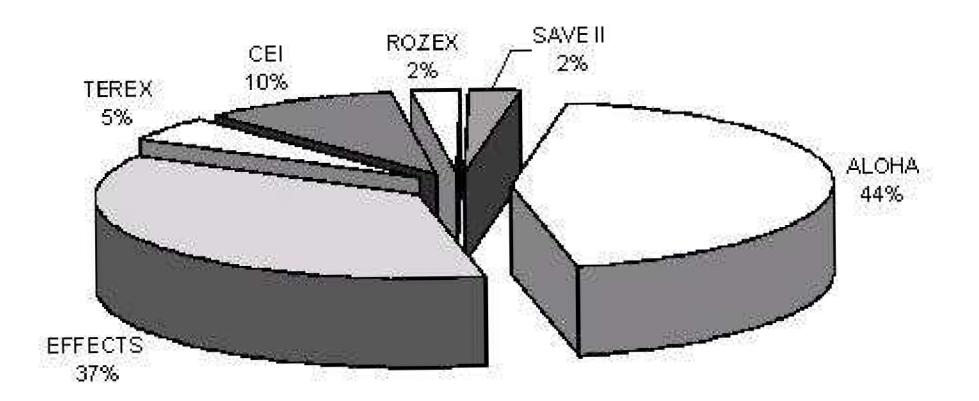

**Obr. 16** Nejčastěji používané softwarové nástroje při řešení analýzy rizik v ČR [30]

# **3 EXPERIMENTÁLNÍ ČÁST**

Na základě zpracované literární rešerše, konzultací s odborníky a samotnému modelování ve vybraných softwarech jsem analyzovala vybrané softwarové produkty určené pro modelování úniku nebezpečných látek pří haváriích v chemickém průmyslu. Vybrané software jsou ALOHA, ROZEX Alarm, TEREX, Fluidyn-PANACHE a EFFECTS.

# **3.1 CHARAKTERISTIKA VYBRANÝCH SOFTWAROVÝCH NÁSTROJŮ**

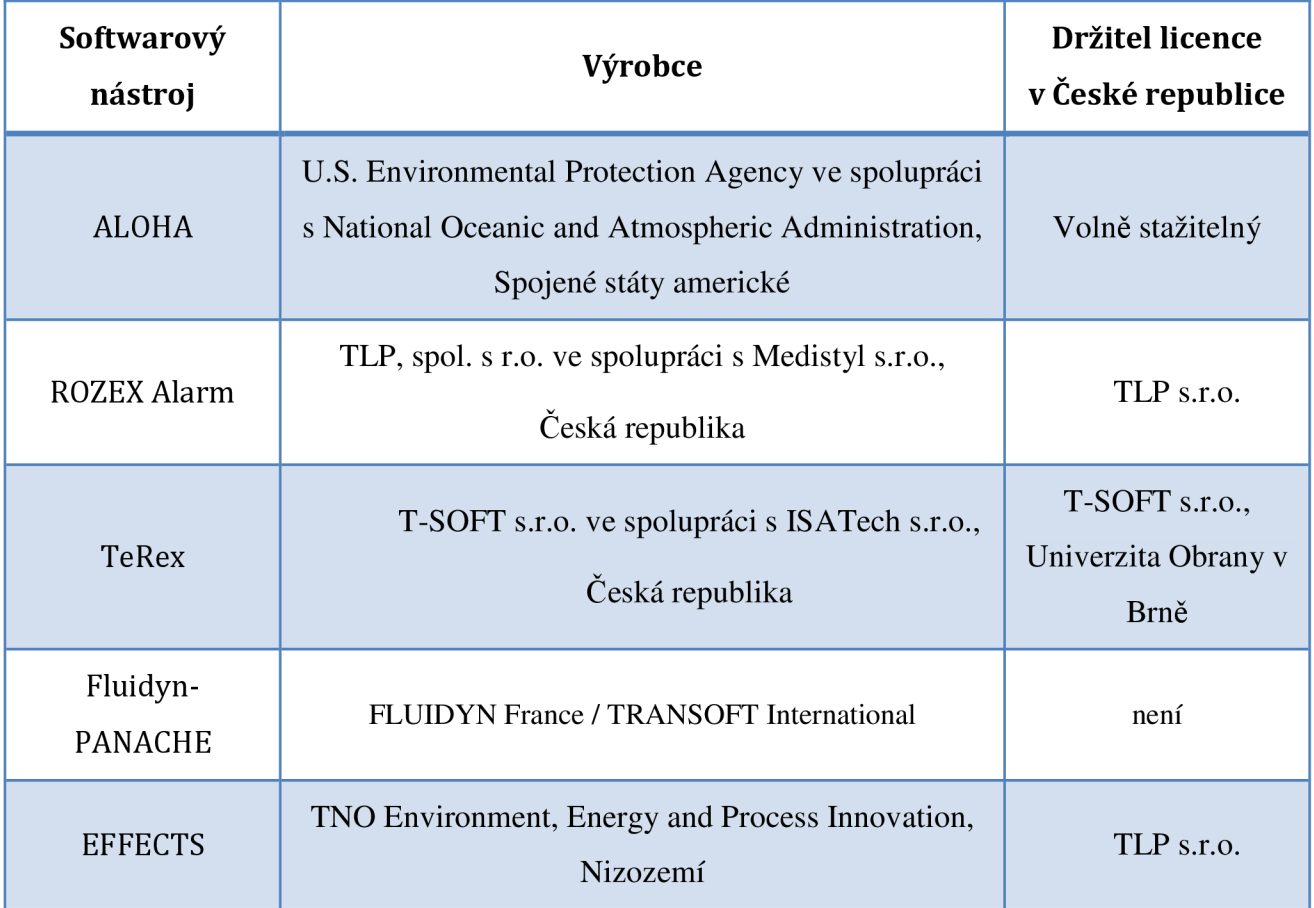

*Tab. 8 Přehled informací o vybraných softwarových nástrojích [6], [31]* 

# **3.1.1 ALOHA**

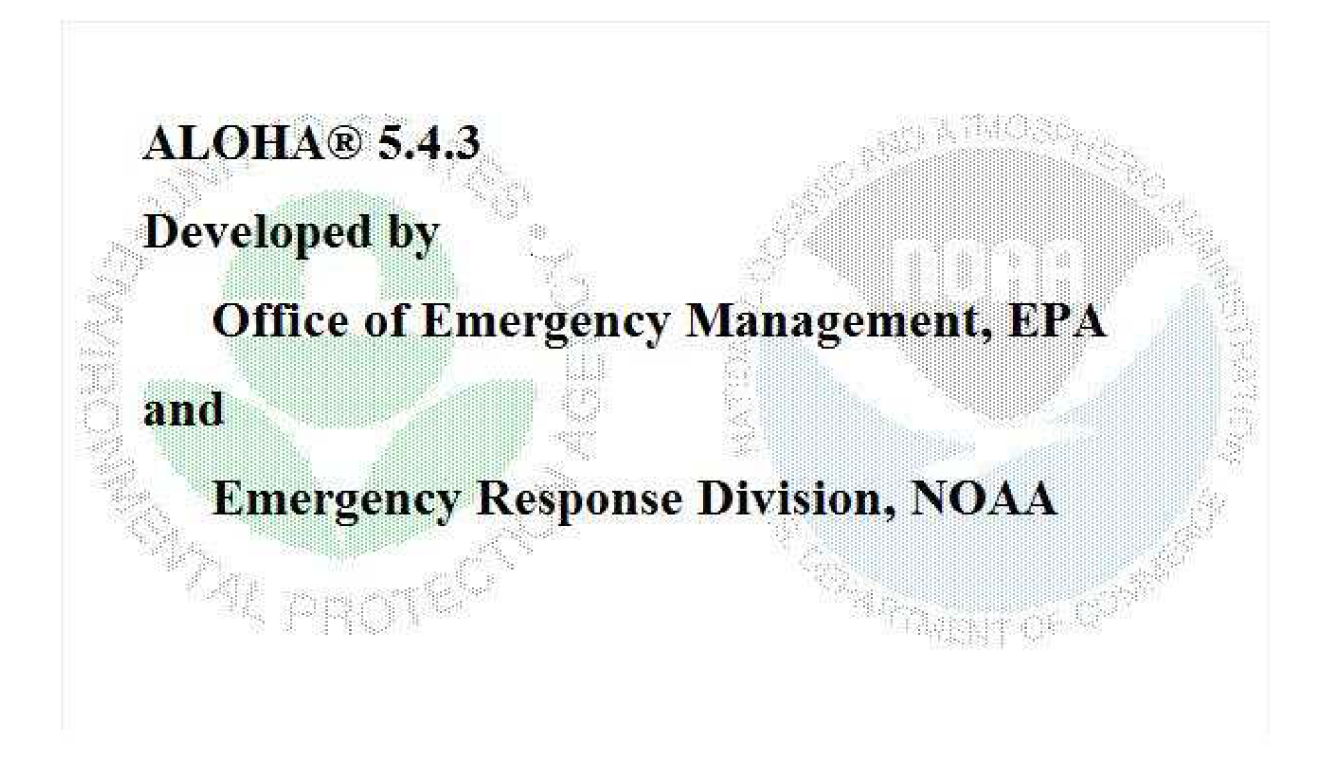

#### *Obr. 17 Vstupní obrazovka při spuštění programu ALOHA [foto autor]*

Software ALOHA (Areal Locations of Hazardeous Atmosphere) je nástrojem pro zjišťování dopadů úniku NL. Patří mezi pokročilé modely. Je považován za komplexní nástroj zaměřený na řešení specifických problémů spojených s rozptylem látek na malé vzdálenosti. Již od počátku vývoje programu většina uživatelů pozitivně hodnotila, že ALOHA vyžaduje pouze takové vstupní údaje, které jsou buď snadno dostupné, anebo které lze snadno odhadnout na základě znalostí o průběhu a charakteru události. Kromě přívětivého uživatelského rozhraní a dobře zpracované uživatelské příručky lze velmi dobře ohodnotit i kvalitu získaných výstupů. Jednak způsob, jakým jsou výsledky uživateli předloženy, tak rovněž kvalita vypočtených dat [12], [27].

Software je určeno pro operační systém Windows. Umožňuje modelovat rozptyl látek v ovzduší po jejich úniku, a to v plynné i v kapalné fázi.

Pracuje s následujícími vstupními daty:

 $\triangleright$  Data o uniklé látce – program obsahuje databázi 652 chemických látek používaných v průmyslu, včetně jejich fyzikálně chemických vlastností.

- > Data o stavu atmosféry třídy atmosférické stability, rychlost a směr větru, teplota vzduchu, drsnost zemského povrchu, oblačnost, vlhkost vzduchu.
- $\triangleright$  Data o zdroji úniku lze zadat čtyři druhy zdrojů a jejich parametry, a to:

Přímý zdroj - tento typ zdroje je vhodné použít, známe-li množství uniklé látky, která uniká přímo do atmosféry. Lze jej použít pouze pro látky v plynném skupenství, není zde počítané s odparem kapaliny. Při výpočtu jsou zadávány následující údaje: typ úniku (okamžitý nebo kontinuální), množství uniklé látky nebo rychlost úniku, výška zdroje nad zemí.

Louže - tato volba zdroje je vhodná pro modelování odparu rozlité kapaliny z louže, která již neuniká. Pro výpočet jsou zadávány následující údaje: plocha rozlité kapaliny, objem, hmotnost nebo hloubka louže, typ podkladu, teplota podkladu, teplota uniklé látky.

Zásobník - tento modul lze použít pro modelování úniku látky z poškozeného zásobníku a následujícího vypařování do ovzduší. Pro výpočet jsou zadávány následující údaje: typ zásobníku a jeho orientace (kulový, válcový, vertikální nebo horizontální) průměr, výška nebo objem zásobníku, stav látky v zásobníku, teplota uskladněné látky, hmotnost nebo objem látky, typ a rozměry únikového otvoru (obdélníkový nebo kruhový), typ úniku (proražená díry v plášti nebo krátké potrubí), výška otvoru nad dnem, typ podkladu a jeho teplota, přítomnost záchytné jímky, případně její rozměry. Modul automaticky vypočítá tlak v zásobníku [27].

Potrubí - tento modul je vhodné použít pro modelování rozptylu plynu unikajícího z potrubí. Modul nelze použít pro kapaliny. Pro výpočet jsou zadávány následující údaje: průměr a délka potrubí, zda je poškozené potrubí připojeno na zásobník, drsnost, teplota a tlak v potrubí [27].

Výstupní data jsou:

- 1) Maximální rychlost úniku, u kapalin se jedná o rychlost vypařování, nikoliv o rychlost úniku.
- 2) Maximální minutový průměr rychlosti úniku (průměrná rychlost úniku po dobu minimálně 1 min), u kapalin se jedná opět o rychlost vypařování. U zařízení pracujících pod tlakem může dojít vlivem prudkého počátečního úniku k nadhodnocení.
- 3) Celkové uniklé množství látky za dobu maximálně 1 hodiny.
- 4) Maximální dosah nebezpečné zóny, ve které koncentrace dosáhne zadanou hodnotu.
- 5) Maximální koncentrace uniklé látky v libovolně zadaném místě.
- 6) Maximální dávka ve zvoleném místě, kterou po úniku přijal organismus během 1 hodiny [27].

Software pracuje se dvěma matematickými modely rozptylu látek v ovzduší. Při modelování neutrálního plynu (plyn s přibližně stejnou hustotou jako vzduch v okolí zdroje úniku) či plynu lehčího než vzduch v okolí zdroje úniku. V druhém zmíněném případě se používá Gaussův disperzní model. Tento model se používá, pokud chybí některé potřebné informace o vlastnostech látky nebo uniklo-li malé množství. Pro látky těžší než vzduch v okolí zdroje úniku je použit tzv. model rozptylu těžkého plynu. Tento model je rovněž použit v případě, když je látka skladována v podchlazeném stavu nebo pokud dochází k dvoufázovému úniku [27].

Software je vhodný jen pro chemické havárie, které jsou generovány únikem nebezpečné látky z technologického zařízení nebo pro části havárie, které se odvíjejí od úniku NL. Proces generovaný výbuchem nebo požárem je zachycen až od stádia úniku NL do okolí, tj. chybí první část havárie, která má zhoubné dopady, dle analýzy databáze havárií v podnicích nejvíce obětí působí rozlet úlomků spojených s takovou vlnou u výbuchu [27].

#### **3.1.2 ROZE X Alarm**

Program ROZEX Alarm je softwarový nástroj, jehož aplikace využívá databázi látek (cca 8000). Zdrojová data databáze a konzultace při jejím rozvoji zabezpečuje partnerská společnost MEDISTYL, spol. s r.o., která databázi látek nabízí i jako samostatný produkt Medis - Alarm. K modelování dopadů je zvolen přístup, který je založen na filozofii dopadů maximálně možné havárie. Tenhle přístup zajišťuje dostatečně přesnou prognózu možných dopadů havárie pro případ odezvy na havárii, přičemž počet vstupních parametrů pro výpočet je vymezen na nezbytné minimum [27], [32].

Používá se pro scénáře havárií, tj. prognózu dopadů havárií v průmyslu, při nichž dojde k úniku NL, které mohou ohrozit okolí požárem, výbuchem nebo jej intoxikovat. Procesní model, který je základem software rozlišuje jednorázové a déle trvající (kontinuální) úniky látek ze zařízení. Nežádoucí procesy, které generuje výbuch nebo požár, které jsou rovněž iniciátory řady závažných havárií, zváženy nejsou (tj. např. exploze zásobníku stlačeného plynu, která iniciuje chemickou havárii, není tímto procesním modelem zvažována). Na základě charakteru úniku a fyzikálně-chemických vlastností látky software rozlišuje způsob tvorby oblaku a jeho šíření krajinou s následkem intoxikace, výbuchu nebo hoření látky (požár). V procesním modelu, který je základem sledovaného software platí následující předpoklady:

- > U úniků toxických látek se hodnotí dosah a tvar toxického oblaku při zvolené mezní koncentraci toxické látky.
- > U úniku hořlavých a výbuchu schopných látek se hodnotí dosah atmosférické rázové vlny o stanoveném přetlaku, umístění pravděpodobného epicentra výbuchu od místa úniku a dosah mezní koncentrace, odpovídající dolní hranici výbušnosti.
- > U hořlavých látek se hodnotí dopady tepelné radiace na osoby a na stavební konstrukční prvky [27].

Software obsahuje základní ovládací modul, pomocí něhož jsou voleny jednotlivé dopady havárie. Volbou hodnocené NL dojde k prosvícení přístupných modulů, které vyhodnotí dopady havárie, které mohou z hlediska fyzikálně chemických, termodynamických, toxikologických a dalších vlastností látky reálně nastat. Podle povahy havárie uživatel volí modul, kterým bude problém řešit. Již při výběru látek program rozlišuje skupenství hodnocené látky [27].

Software obsahuje databázi NL a databázi namodelovaných dopadů havárií, která umožňuje uložení výpočtů pro pozdější použití. Výpočetní moduly, jejichž prostřednictvím jsou zadávány údaje nutné pro výpočet, jsou rozděleny na pět polí, a to:

- 1) Obecné parametry NL.
- 2) Technické parametry úniku. V tomto poli se zadávají všechny požadované parametry úniku. Zadávaná hodnota musí být v intervalu požadovaném v software.
- 3) Typ atmosférické stálosti. To lze provést dvěma způsoby. Přímo, pokud uživatel zná typ atmosférické stálosti, volí jednu z variant A - F, nebo lze pro určení zvolit pomůcky, která je v SW také obsažena.
- 4) Korekce na nerovnost povrchu. V tomto poli se zadává typ krajiny, který je pro místo havárie aktuální. K volbě je pět možností: otevřená plocha, otevřená plocha se stromy, otevřená plocha zalesněná, obytná plocha s nízkými budovami, městská a průmyslová plocha.

5) Volba toxické koncentrace. Zde se zadává profil koncentrace, pro který se havárie hodnotí. K dispozici jsou již uvedené varianty.

Předmětné software umožňuje propojení s geografickými informačními systémy (GIS) [27].

# **3.1.3 TeRex**

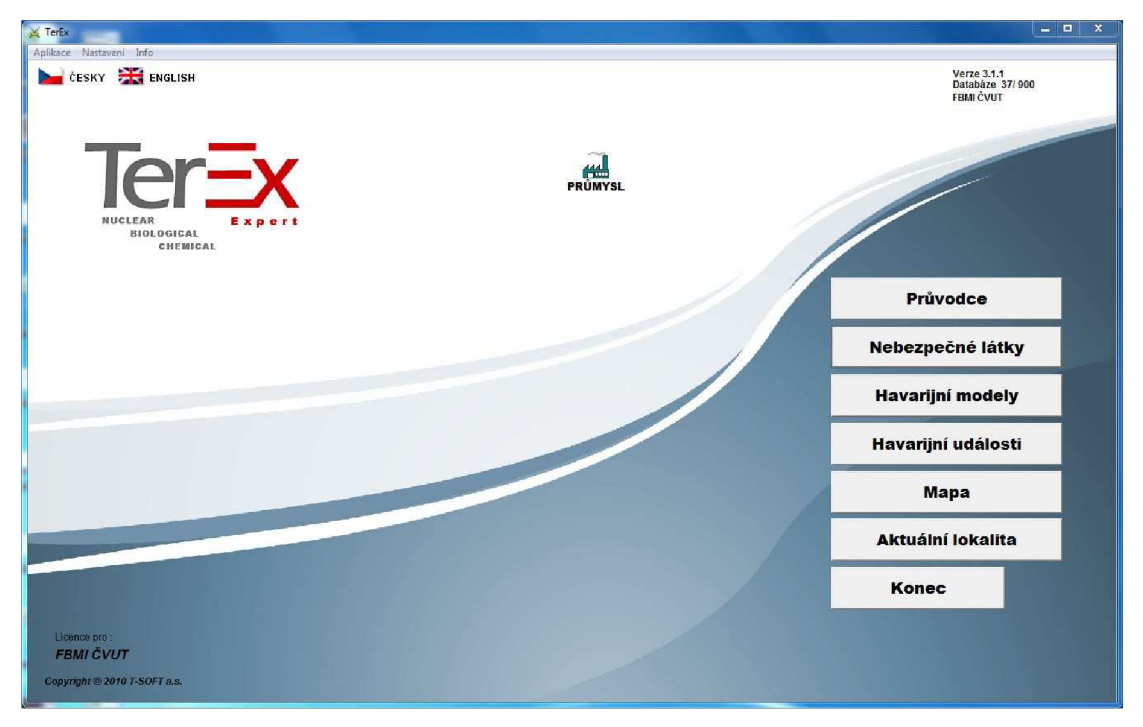

*Obr. 18 Vstupní obrazovka při spuštění programu TeRex [foto autor]* 

Program TeRex (Teroristický Expert) je nástroj ze skupiny jednoduchých modelů určený pro stanovení bezpečnostních zón při havarijním zásahu, pro rychlý odhad následků havárií a teroristických nebo vojenských útoků. Jeho součástí je i databáze, kde je více než 120 chemických látek (probíhá další rozšiřování). Databáze je přehledně strukturována, obsahuje množství informací, které se v jiných databázích jen těžko hledají (např. toxikologické hodnoty pro bojové látky) [12], [29], [33].

Jelikož je program určený pro použití v terénu, je práce s ním v maximální možné míře zjednodušena, poskytované informace jsou stručně prezentovány a uživatelské rozhraní je velice jednoduché. Určitou výhodou programu je, že je aktivním linkem propojen na toxikologickou databázi chemických látek NIOSH, takže v nezbytných situacích lze dohledat i další doplňující informace [12], [29].

Pro samotné modelování je kromě výběru dané látky a požadovaného modelu potřebné ještě zadat následující vstupní údaje:

- o celkové množství uniklé látky,
- o střední rychlost větru v přízemní vrstvě,
- o teplotu vzduchu,
- o typ převažujícího povrchu v prostoru eventuálního šíření oblaku oblačnost oblohy v procentech,
- o dobu vzniku a průběhu havárie (den-noc, roční doba) [6].

Předpověď dopadů a následků je založena na konzervativní prognóze, to znamená, že výsledky odpovídají takovým podmínkám, při kterých dojde k maximálním možným dopadům a následkům na okolí, tzv. nejhorší varianta. TEREX umožňuje uživateli standardní možnosti vyhodnocení základních havarijních situací, v rámci kterých je možno hodnotit také rozptyly plynů v atmosféře. Jedná se o modely typu TOXI, které vyhodnocují dosah a tvar oblaku, které jsou dány zvolenou koncentrací toxické látky. Program umožňuje zvolení příslušného typu úniku látky ze zařízení (PLUME resp. PUFF).

U modelu PLUME program umožňuje výběr modelu pro:

- o déletrvající únik plynu do oblaku,
- o déletrvající únik vroucí kapaliny s rychlým odparem do oblaku,
- o pomalý odpar kapaliny z louže do oblaku.

V případě modelu PUFF je možnost zvolit si ze dvou možností:

- o jednorázový únik plynu do oblaku,
- o jednorázový únik vroucí kapaliny s rychlým odparem do oblaku [6].

TerEx splňuje normy NATO pro systém předávání zpráv ve formátu ADatP-3. Umožňuje také výstup v textovém formátu či ve formátu CAP (Common Allert Protocol). TerEx nemá žádné zvláštní nároky na instalaci, k jeho provozu stačí běžný osobní počítač [33].

#### **3.1.4 Fluidyn-PANACHE**

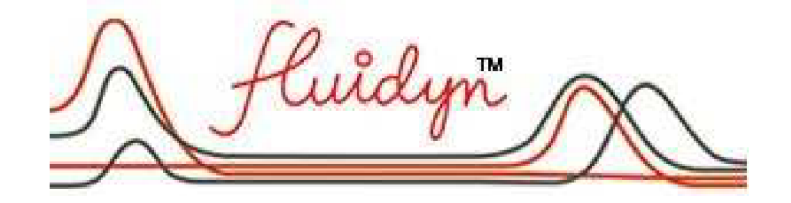

*Obr. 19 Motto společnosti FLUIDYN France / TRANSOFT International vyvíjející software Fluidyn-PANACHE [22]* 

Fluidyn-PANACHE je výpočtový program, využívající model CFD (viz kapitola 2.4.2 Modely pro rozptyl plynu v atmosféře). Byl vyvinut ve spolupráci s ADEME (francouzské ministerstvo a agentura pro životní prostředí) [22].

Program vyžaduje dvě kategorie dat, které se dělí dle charakteru na skalární a vektorové veličiny charakterizující atmosféru a na prostorová data a jejich atributy definující terén a zdroj znečišťující látky. SW využívá také prostorová data, která mohou být poskytnuta z geografického informačního systému (GIS). [20]

Skupinu programů Fluidyn-PANACHE vytváří tři moduly orientované na analýzu rizika/studie nebezpečí (Panepr, Panwave, Panfire, Assessrisk), kvalitu ovzduší/studie dopadů (Paneia, Panroad, Panair, Panreg) a energii větru (Paneole) [20].

Mezi hlavní uživatelé SW patří odvětví všech druhů průmyslu, včetně petrochemických a jaderných, ale také vládní agentury většinou související s obranou nebo jadernou energií. Hlavní uživatelé jsou ve Francii, Velké Británii, USA, Indii, Japonsku a Číně. V České republice nyní nikdo nemá licenci [31].

Výsledky výpočtů jsou prezentovány ve vizuální formě se zobrazením časového vývoje v rozsahu od několika minut až po dny za různých klimatických podmínek. Lze je znázornit jako vektorové zobrazení, které vykresluje charakteristiku proudění a vrstevnicové zobrazení, které vykresluje rozložení důležitých veličin (např. koncentrace znečišťujících látek). V případě zobrazení výsledků pomocí čar je možné zobrazit více koncentračních úrovní v jednom pohledu, nebo je možné zobrazit jen jednu konkrétní specifikovanou úroveň. Vizualizace výsledků pomocí povrchů je vhodné pro znázornění rozložení koncentrace v trojrozměrném prostoru [22].

Důležitá vstupní data jsou přesná lokalizace místa úniku, 3D informace o místě úniku (DWG formát, nebo mapa s uvedením lokalizace budov a jejich výšek), přesné umístění zdroje (výška od země), informace o zdroji (druh uniklé látky, celkové množství uniklé látky, hmotností průtok, teplota, směr úniku, trvání úniku), meteorologické údaje (rychlost větru a směr ve stupních viz Obr. 20, teplota vzduchu, oblačnost, vlhkost, roční období, datum) [34].

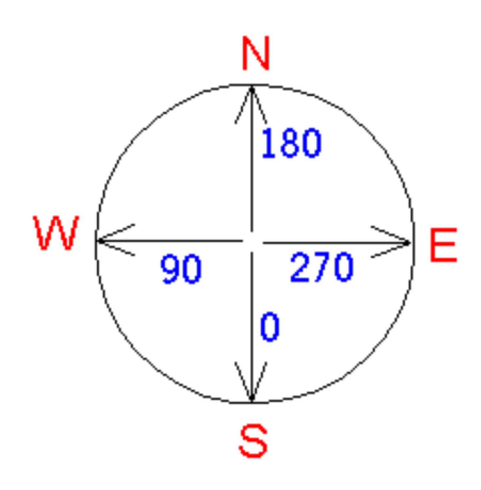

*Obr. 20 Směr větru ve stupních [34]* 

# **3.1.5 EFFECTS**

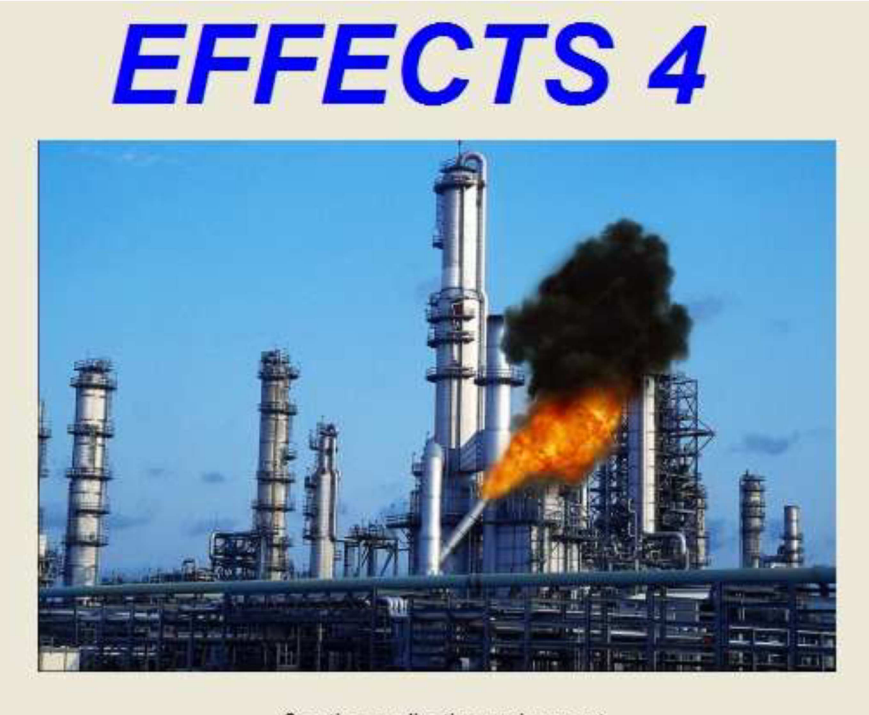

Creating application environment

*Obr. 21 Vstupní obrazovka po spuštění programu EFFECTS [6]* 

EFFECTS je program umožňující svým uživatelům odhadnout fyzikální efekty neočekávaných úniků toxických a hořlavých chemických látek. Program se skládá z několika

modulů umožňujících modelování jednotlivých havarijních situací. Vhodným použitím jednotlivých modulů v kombinaci s databází nebezpečných látek, která je součástí programu, lze modelovat rozsáhlé množství scénářů. EFFECTS je určen pro provádění výpočtů určených pro odhad havarijních následků pro účely havarijního modelování (např. dosahy nebezpečných koncentrací toxických plynů, úroveň tepelné radiace, přetlak na čele tlakové vlny vzniklé při explozi). Výsledky jsou vygenerovány buď do textového, nebo grafického formátu [6].

Rozptyl plynů v atmosféře umožňuje program počítat pomocí tří základních modelů:

- o model pro rozptyl neutrálního plynu,
- o model pro rozptyl těžkého plynu,
- o model pro turbulentní únik plynu.

Pasivní rozptyl lze modelovat pro různé zdroje úniku. Jedná se o:

- o okamžitý únik látky (do 1 minuty),
- o semi-kontinuální únik látky (od 1 do 10 minut),
- o kontinuální únik (delší jak 10 minut).

Obdobně jako jiné modelovací software i EFFECTS využívá pro výpočet rozptylu disperzí zadání atmosférické stability podle Pasquillovy typizace a rychlosti větru. Použité modely jsou postaveny na algoritmech platných pro otevřený, ideálně hladký terén. Jelikož se ale v reálných podmínkách v terénu vyskytují překážky a porost, je nutné upravovat výpočty pomocí koeficientu drsnosti povrchu *zo-* Ten však nemusí uživatel zadávat v podobě číselné hodnoty, ale program mu sám nabídne příslušnou volbu [6].

Model pro šíření neutrálního plynu je založený na gaussovském modelu, který je validní pro plyny o hustotě podobné hustotě vzduchu anebo pro plyny, jejichž koncentrace v místě úniku je velmi nízká. Program realizuje výpočet koncentrací daného plynu podél osy vanutí větru, tj. maximální koncentrace pro jednotlivé vzdálenosti od zdroje úniku. Šíření těžkého plynu je užíván tehdy, má-li plyn vyšší hustotu než vzduch, anebo je uskladněn v kryogenním stavu. Uniká-li plyn pod tlakem, je pravděpodobné, že na rozdíl od neutrálního plynu, se bude šířit i proti směru větru.

Modelování rozptylu těžkého plynu je možné provádět pro následující druhy úniku:

- o okamžitý únik,
- o únik plynu či disperze odpařováním z kaluže,

rozptyl disperze vznikající turbulentním/tryskovým únikem (v horizontálním nebo vertikálním směru) [6].

Výstup z provedeného výpočtu šíření zahrnuje rozměry oblaku (tj. délku a maximální šířku) v zadané výšce, maximální koncentrace plynu v příslušné vzdálenosti, grafické vyjádření zadaných koncentrací látky pro zadanou výšku a grafické vyjádření maximální koncentrace látky, která může být rozšířena v různých vzdálenostech od zdroje úniku [6].

# **3.2 MODELOVÁNÍ VE VYBRANÝCH SOFTWAROVÝCH NÁSTROJÍCH**

#### **3.2.1 Výběr případů pro modelování**

Pro modelování ve vybraných softwarových nástrojích jsem zvolila dva případy úniku, a to únik metanu v bývalém areálu ALSTOM Power v Brně, který se skutečně stal. Zde budu porovnávat výsledky ze software se skutečně naměřenými hodnotami. Dále fiktivní únik amoniaku v provoze BorsodChem MCHZ, s.r.o. v Ostravě, kde budu naopak porovnávat výsledky dosahů nebezpečné koncentrace se stanovenou zónou havarijního plánu.

#### **3.2.2 Charakteristika případů**

#### *Únik metanu v bývalém areálu ALSTOM Power v Brně*

K úniku plynu došlo dne 20. dubna 2010. Čas ohlášení byl v 14:53. Místo úniku leží v údolí potoka Ponávky v nadmořské výšce 225 m. n. v. v městské části Královo Pole na hranici průmyslové zóny. V okolí je velni členitá a různorodá zástavba, jak obytné domy, tak podnikové areály. Vlastní budova, kde k úniku došlo, je třípatrová průmyslová budova. V těsné blízkosti budovy se na jižní straně nachází frekventovaná ulice Reissigova, benzínová čerpací stanice Beneli (cca 70 m), obchodní dům Kaufland (cca 130 m), další benzínová stanice OMV jihovýchodně (cca 200 m), dále ve vzdálenosti 150 m směrem na východ je frekventovaná komunikace na ulici Sportovní a ve vzdálenosti 400 m je hypermarket Tesco a dále směrem na severozápad a západ se nachází obytné zástavby a objekty průmyslové zóny [35].

Dle meteorologické zprávy bylo v době úniku polojasno, teplota 19 °C, vlhkost 38%, vítr vál jižní až jihovýchodní o rychlosti 2,4-3,8 m/s v nárazech až 4,9 m/s až 6,7 m/s. Poškozené potrubí je středotlaká plynovodní přípojka, která má v místě poškození průměr otvoru 14,5 cm. Dle údajů z plynáren uniklo z potrubí od nahlášení úniku do jeho zastavení

12 940 m<sup>3</sup> (tj. cca 8,182 tun) zemního plynu za dobu cca 53 minut. Již 10 metrů od budovy bylo naměřeno cca 6% objemové koncentrace zemního plynu, tj. DMV (dolní mez výbušnosti pro metan v té době 4%, nyní 5%). Unikající plyn bylo slyšet již 20 metrů od budovy, zde taktéž naměřena stejná koncentrace DMV. Monitoring byl proveden detekčním přístrojem Sewerin (viz Obr. 22) [36], [37].

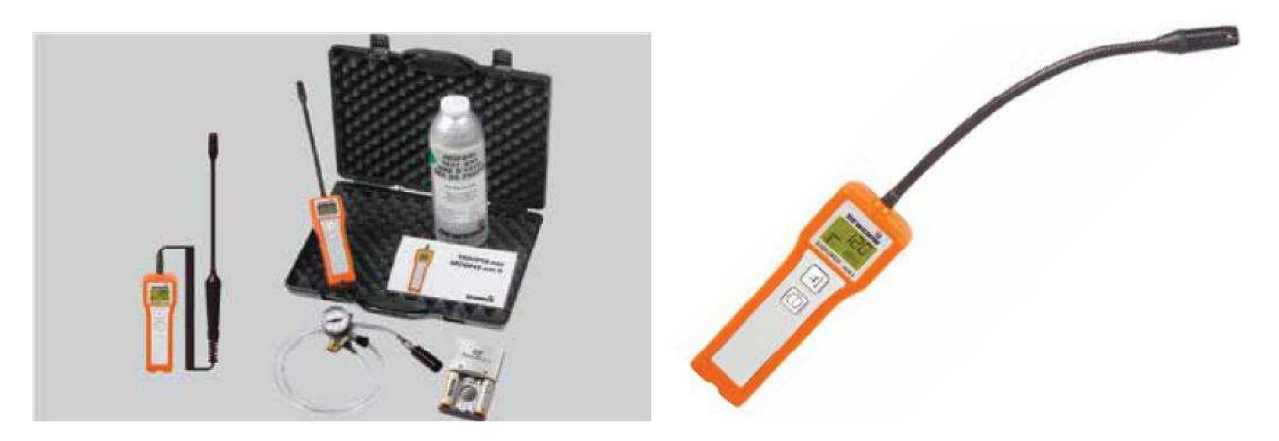

*Obr. 22 Detekční přístroj Sewerin [37]* 

#### *Únik amoniaku v provoze BorsodChem MCHZ, s.r.o. v Ostravě*

Hasiči, policisté, strážníci a zdravotničtí záchranáři si ve čtvrtek 10. května 2012 vyzkoušeli kolektivní zásah pří likvidaci havárie spojené s únikem nebezpečného amoniaku v provoze BorsodChem MCHZ, s. r. o. [38].

V dopoledních hodinách přijalo krajské operační a informační středisko hasičů (KOPIS) ohlášení o masivním úniku amoniaku z provozu chemičky a intoxikaci jednoho zaměstnance. Dispečer provozovatele spustil sirénu, která v případě skutečné havárie bude obyvatelstvo varovat a informovat o žádoucím chování. KOPIS ihned aktivoval činnost složek IZS a vyslal na místo zasahující složky (toxický mrak byl likvidován vodní clonou) [38].

Cílem cvičení bylo především zhodnotit reálné časy jednotlivých činností směřujících k zamezení úniku amoniaku a provedení opatření k ochraně obyvatelstva [38].

Dle meteorologické zprávy bylo v době úniku polojasno, teplota 23 °C, vlhkost 50%, vítr vál jihozápadní o rychlosti větru 5 m/s [39].

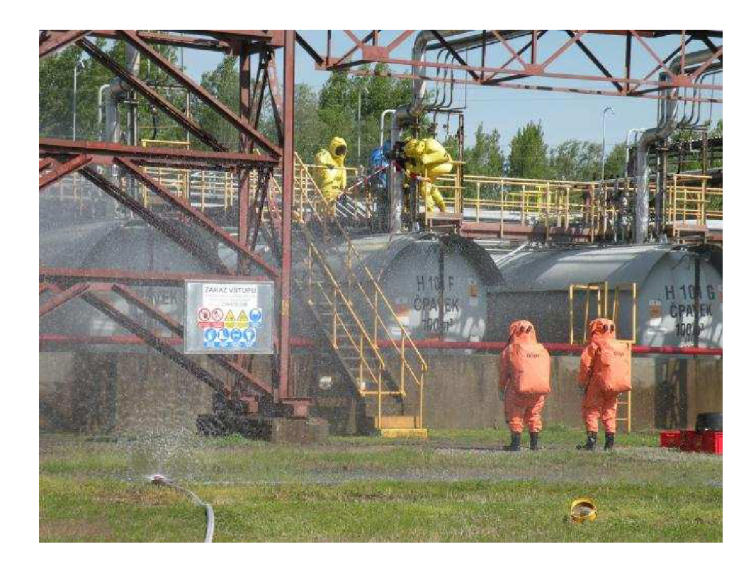

*Obr. 23 Záběr ze cvičení simulující únik nebezpečného amoniaku v provoze BorsodChem MCHZ, s.r.o. v Ostravě [38]* 

Pro modelování fiktivního úniku jsem volila katastrofický scénář, a to jednorázový únik kapalné látky z ruptury zásobníku  $(100 \text{ m}^3)$ , který byl naplněn zkapalněným amoniakem ze 75 % při přetlaku látky v zařízení 880 kPa. Hmotnost uniklého amoniaku byl 50 tun.

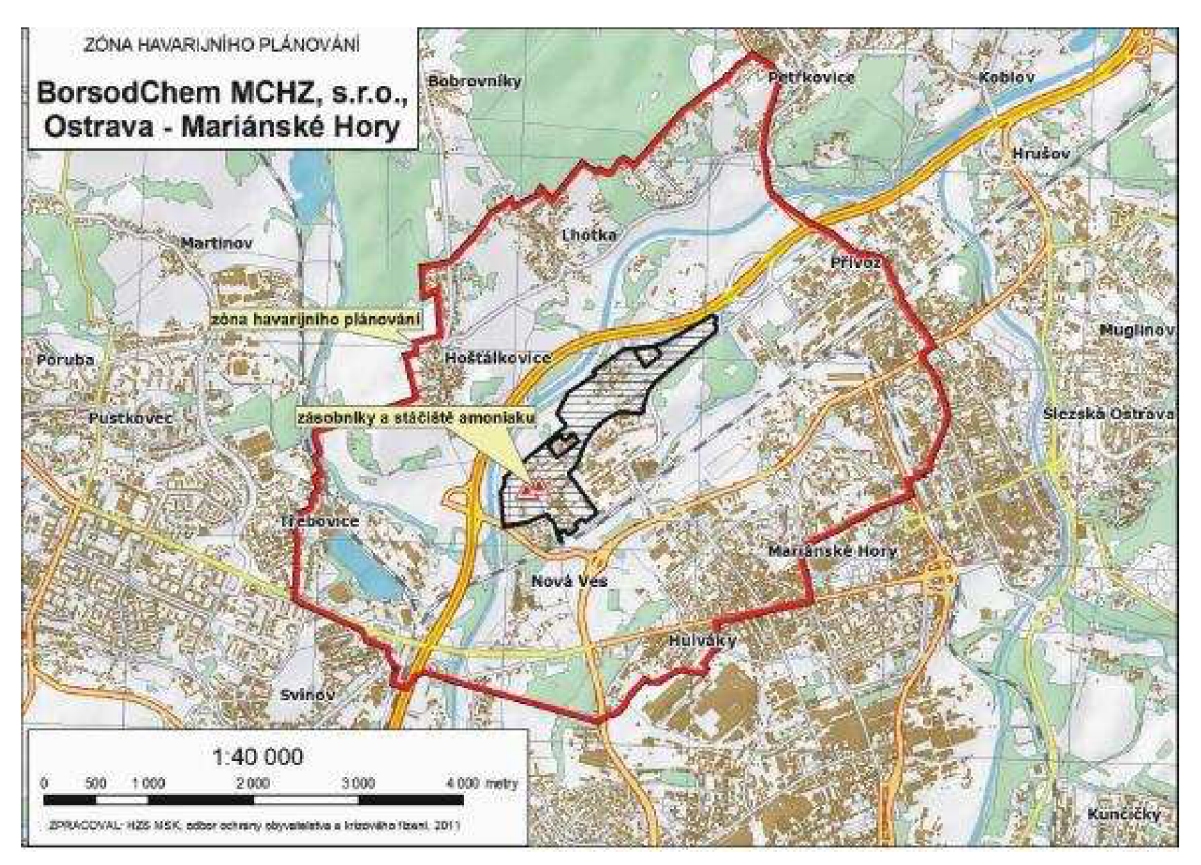

*Obr. 24 Zóna havarijního plánování provozu BorsodChem MCHZ, s. r. o. v Ostravě [40]* 

# **3.2.3 Charakteristika použitých látek**

### *Metan (zemníplyn)*

- . Chemický vzorec: *NH4*
- Vzhled / Barva: *Bezbarvý plyn*
- Molekulární hmotnost: *16 g/mol*
- Bod varu: *-161 °C*
- Kritická teplota: *-82 °C*
- Teplota samovznícení: *595 °C*
- Mezní koncentrace vznícení: *4,4% (obj.) -15% (obj.)*
- Reaktivita: *Může prudce reagovat s okysličovadly.*
- Chemická stabilita: *Se vzduchem může tvořit výbušnou směs.*
- **Věty o nebezpečnosti**

H280 - Obsahuje plyn pod tlakem; pří zahřívání může vybuchnout. H220 - Extrémně hořlavý plyn.

#### **• Pokyny pro bezpečné zacházení pro prevenci**

P210 - Chraňte před teplem/jiskrami/otevřeným plamenem/horkými povrchy. Zákaz kouření.

### **• Pokyny pro bezpečné zacházení pro reakci**

P377 - Požár unikajícího plynu: Nehaste, nelze-li únik bezpečně zastavit. P381 - Odstraňte všechny zdroje zapálení, můžete-li tak učinit bez rizika.

#### **• Pokyny pro bezpečné zacházení pro skladování**

P403 - Skladujte na dobře větraném místě.

**• Další nebezpečnost** 

Ve vysokých koncentracích může způsobovat dušení [41].

#### *Amoniak (čpavek)*

- . Chemický vzorec: *NH3*
- Vzhled / Barva: *Bezbarvý plyn*
- Molekulární hmotnost: *1*7 *g/mol*
- Bod varu: *-33 °C*
- Kritická teplota: *132,4 °C*
- Teplota samovznícení: *630 °C*
- Mezní koncentrace vznícení: *15% (obj.) 30% (obj.)*   $\bullet$
- Reaktivita a chemická stabilita: *Může prudce reagovat s okysličovadly.*   $\bullet$ *Může prudce reagovat s kyselinami. Reaguje s vodou vytvářením korozivních zásad.*
- Chemická stabilita: *Se vzduchem může tvořit výbušnou směs.*

#### **Věty o nebezpečnosti**   $\bullet$

H280 - Obsahuje plyn pod tlakem; pří zahřívání může vybuchnout.

H221 - Hořlavý plyn.

H331 - Toxický při vdechování.

H314 - Způsobuje těžké poleptání kůže a poškození očí.

H400 - Vysoce toxický pro vodní organismy.

EUH071 - Způsobuje poleptání dýchacích cest.

- **Pokyny pro bezpečné zacházení pro prevenci**   $\bullet$
- P210 Chraňte před teplem/jiskrami/otevřeným plamenem/horkými povrchy.  $\bullet$ Zákaz kouření.
- P280 Používejte ochranné rukavice/ochranný oděv/ochranné brýle/obličejový štít.
- P260 Nevdechujte prach, dým, plyn, mlhu, páry, aerosoly.
- P273 Zabraňte uvolnění do životního prostředí.  $\bullet$

#### **Pokyny pro bezpečné zacházení pro reakci**   $\bullet$

P377 - Požár unikajícího plynu: Nehaste, nelze-li únik bezpečně zastavit.

P381 - Odstraňte všechny zdroje zapálení, můžete-li tak učinit bez rizika.

P303+P361+P353+P315 PŘI STYKU S KŮŽÍ: Omyjte velkým množstvím vody a mýdla. Okamžitě vyhledejte lékařskou pomoc/ošetření.

P304+P340+P315 PŘI VDECHNUTÍ: Přeneste postiženého na čerstvý vzduch a ponechte jej v klidu v poloze usnadňující dýchání. Okamžitě vyhledejte lékařskou pomoc/ošetření.

P305+P351+P338+P315 PŘI ZASAŽENÍ OČÍ: Několik minut opatrně vyplachujte vodou. Vyjměte kontaktní čočky, jsou-li nasazeny, a pokud je lze vyjmout snadno. Pokračujte ve vyplachování. Okamžitě vyhledejte lékařskou pomoc/ošetření.

- **• Pokyny pro bezpečné zacházení pro skladování**  P403 - Skladujte na dobře větraném místě. P405 - Skladujte uzamčené.
- **Další nebezpečnost:**  Zkapalněný plyn
- **Kontrolní parametry**  Limitní hodnoty expozice v ČR dle nařízení vlády 361/2007: Přípustný expoziční limit PEL: *14 mg/m<sup>3</sup>* Nejvyšší přípustná koncentrace NPK-P: *36 mg/m<sup>3</sup>* [42]

# **3.2.4 Vstupní údaje pro modelování k jednotlivým případům**

Pro modelování úniku metanu a amoniaku byly použity tyto vstupní údaje:

|                        | <b>Metan</b>                                       |  |
|------------------------|----------------------------------------------------|--|
| Místo úniku            | ul. Reissigova 539, Brno (býv. areál ALSTOM POWER) |  |
| Únik z                 | poškozeného potrubí uvnitř třípatrové budovy       |  |
| Datum                  | 20.4.2010                                          |  |
| Pozemní hrubost        | obytná zóna                                        |  |
| Typ úniku              | déletrvající únik plynu do oblaku                  |  |
| Oblačnost              | polojasno (50% pokrytí oblohy mraky)               |  |
| Teplota                | 19 °C                                              |  |
| Vítr                   | $2,4$ m/s JV (SE)                                  |  |
| Průměr otvoru          | $0, 145 \text{ m}$                                 |  |
| Množství               | 8 182 kg (tj. cca 8,182 tun)                       |  |
| Tlak plynu             | 4 kPa                                              |  |
| Doba úniku             | 60 minut                                           |  |
| <b>Vlhkost</b>         | 38 %                                               |  |
| Atmosférická stabilita | B                                                  |  |

*Tab. 9 Vstupní údaje do software pro únik metanu* 

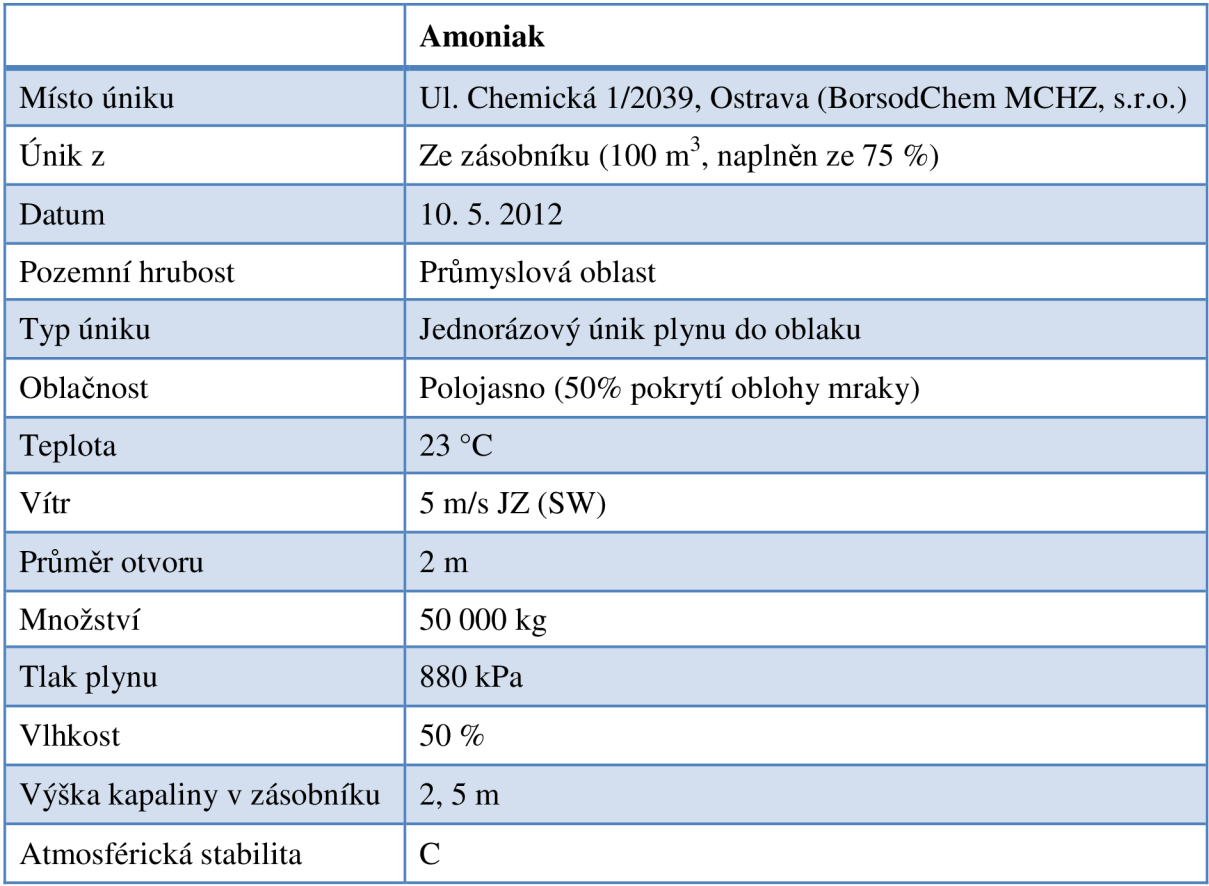

# *Tab. 10 Vstupní údaje do software pro únik amoniaku*

# **4 VÝSLEDKY A DISKUSE**

# **4.1 VÝSLEDKY MODELOVÁNÍ ÚNIKU METANU**

#### **4.1.1 Výstupy programu ALOHA**

```
SITE DATA:
  Location: ALSTOM POWER, REISSIGOVA, CZECH REPUBLIC
  Building Air Exchanges Per Hour: 0.31 (unsheltered single storied)
  Time: May 23, 2013 1349 hours ST (using computer's clock)
CHEMICAL DATA:<br>Chemical Name: METHANE
  Chemical Name: METHANE                                 Molecular Weight: 16.04 g/mol<br>PAC-1: 2900 ppm     PAC-2: 2900 ppm       PAC-3: 17000 ppm
                        PAC-2: 2900 ppm PAC-3: 17000 ppm<br>UEL: 150000 ppm
  LEL: 50000 ppm
  Ambient Bailing Point: -161.8° C
  Uapor Pressure at Ambient Temperature: greater than 1 atm
  Ambient Saturation Concentration: 1,000,000 ppm or 100.0%
ATMOSPHERIC DATA: (MANUAL INPUT OF DATA) 
  Wind: 2.4 meters/second from SE a t 10 meters 
  Ground Roughness: urban or forest      Cloud Cover: 5 ten<br>Air Temperature: 19° C               Stability Class: B
  Air Temperature: 19° C<br>No Inversion Height
                                              Relative Humidity: 38%
SOURCE STRENGTH: 
  Direct Source: 2.5 kilograms/sec Source Height: 1 meters
  Release Duration: 60 minutes
  Release Rate: 150 kilograms/min
  Total Amount Released: 9,000 kilograms
  Note: This chemical may flash boil and/or result in two phase flow.
     Use both dispersion modules to investigate its potential behavior.
THREAT ZONE: 
  Model Run: Gaussian<br>Red   : 21 meters -
       : 21 meters --- (44000 ppm)
  Note: Threat zone was not drawn because effects of near-field patchiness
     make dispersion predictions less reliable for short distances.
  Orange: 35 meters --- (17000 ppm = PAC-3)
  Note: Threat zone was not drawn because effects of near-field patchiness
     make dispersion predictions less reliable for short distances.
  Ye11ow: 83 meters --- (2900 ppm = PAC-2)
```
Zóna ohrožení pro koncentraci 44000 ppm (4,4% objemové koncentrace = DMV) nebyla SW ALOHA vykreslena z důvodu krátké vzdálenosti 21 metrů, kde jsou rozptylové předpovědi méně spolehlivé. Vykreslena byla až nižší koncentrace pro 2900 ppm do 83 metrů od místa úniku.

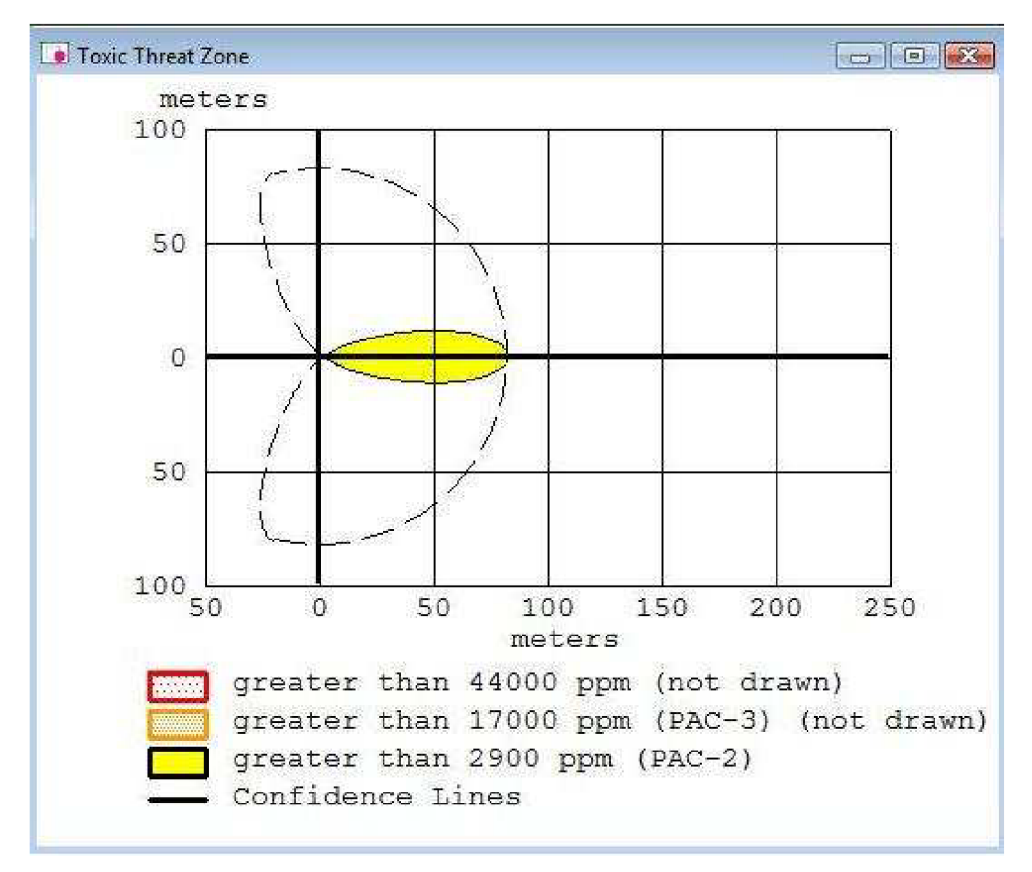

*Obr. 25 Grafický výstup dosahu koncentrace 2900 ppm* 

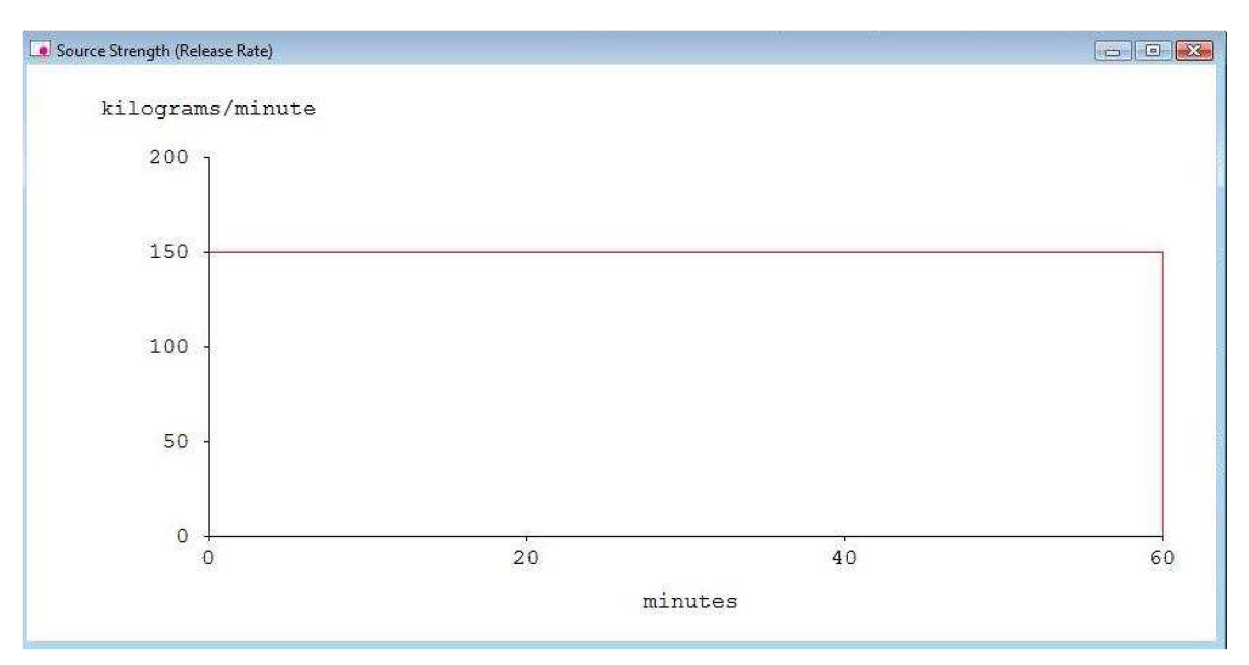

*Obr. 26 Graf hmotnostního toku v závislosti na čase* 

### *Porovnaní výsledku:*

SW ALOHA vymodelovala koncentraci 44000 ppm do vzdálenosti 21 metrů od zdroje a to téměř přesně odpovídá reálně naměřené koncentraci pří úniku (do 20 m).

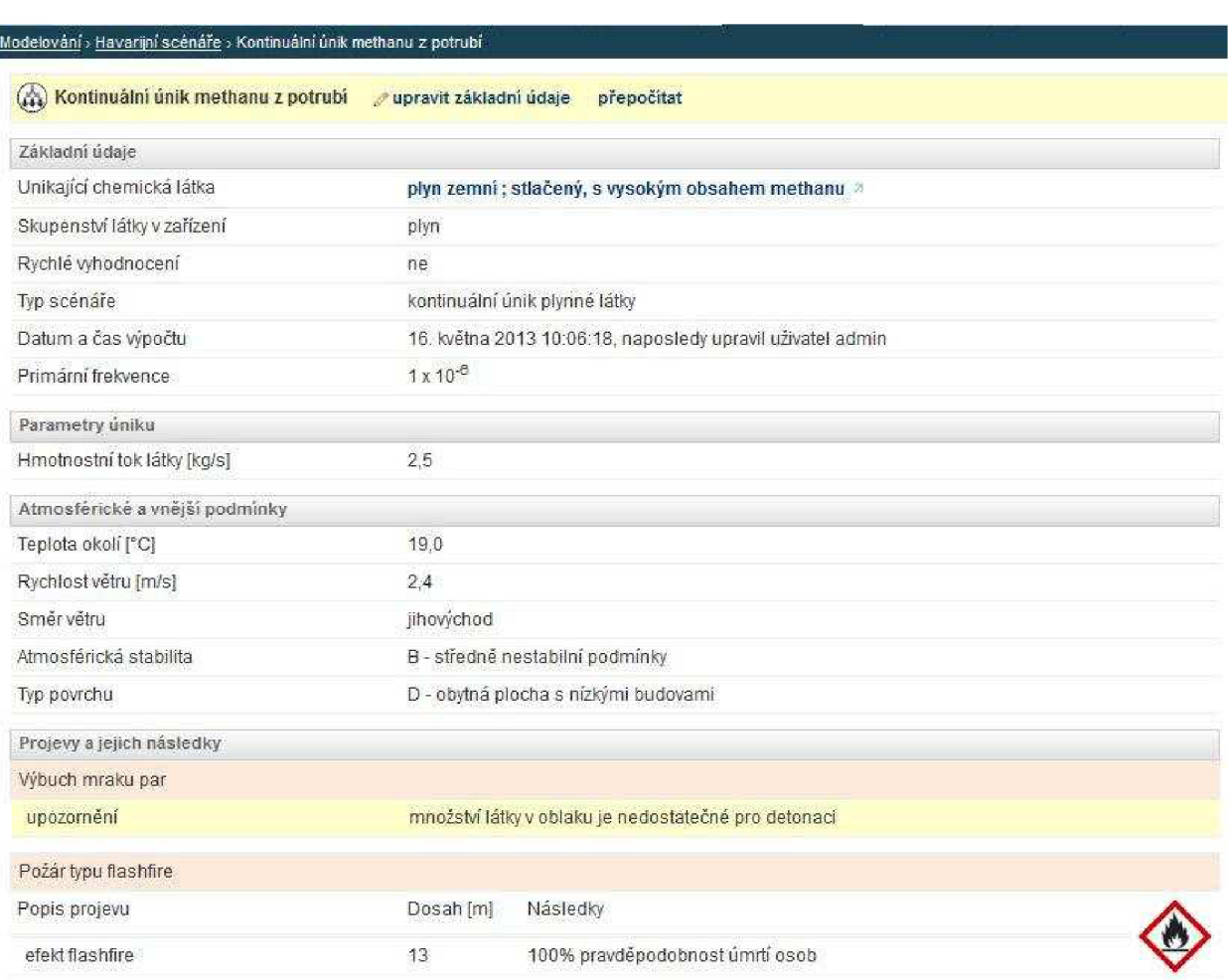

# **4.1.2 Výstupy programu ROZE X Alarm**

Zóna efekt flashfire, možnosti zažehnutí oblaku plynu (4,4% objemové koncentrace = DMV) byla podle výstupu SW ROZEX Alarm do vzdálenosti 13 metrů.

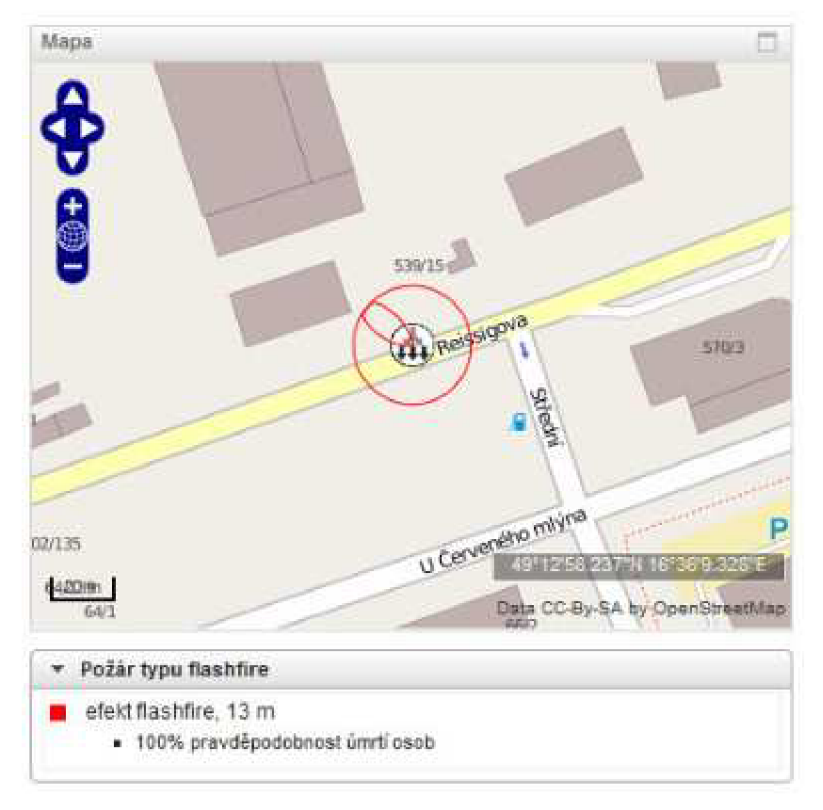

*Obr. 27 Grafický výstup programu ROZEX Alarm* 

### *Porovnání výsledků:*

SW ROZEX Alarm vymodeloval koncentraci 44000 ppm (efekt flashfire) do vzdálenosti 13 metrů od zdroje a to příliš neodpovídá reálně naměřené koncentraci při úniku (do 20 m).

# **4.1.3 Výstupy programu TeRex**

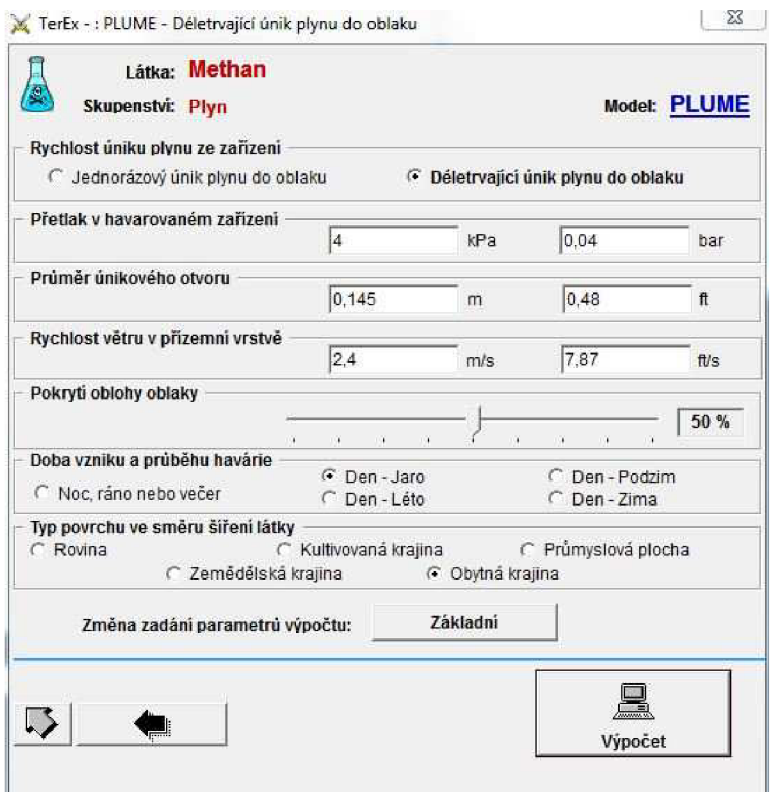

*Obr. 28 Obrazovka pro zadání vstupních údajů* 

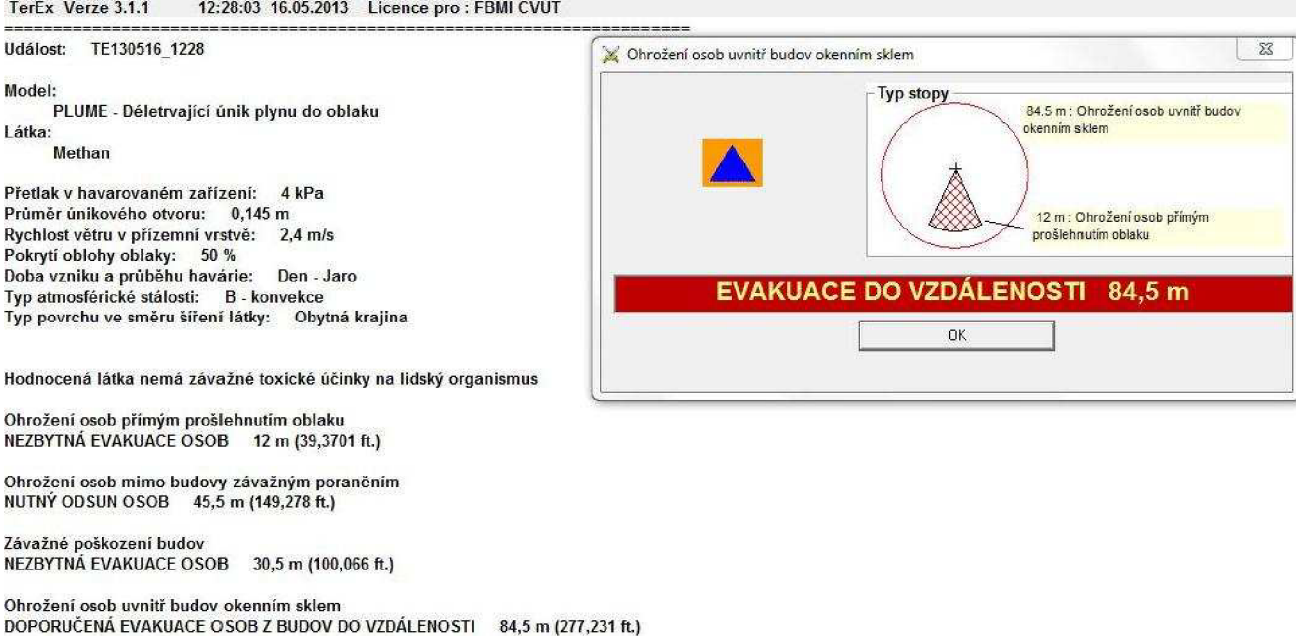

Zóna ohrožení přímým proslehnutím oblaku je podle výstupu SW TeRex do vzdálenosti 12 metrů.
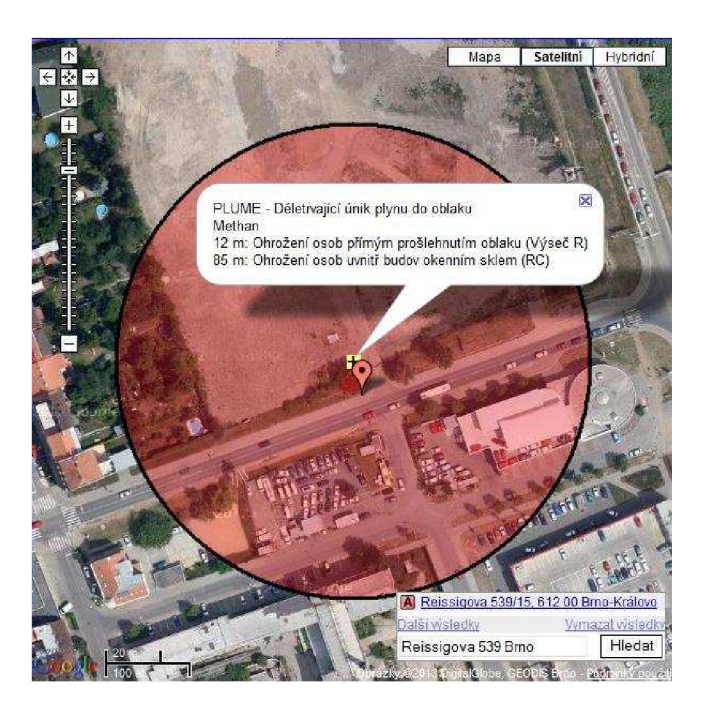

*Obr. 29 Grafický výstup programu TeRex* 

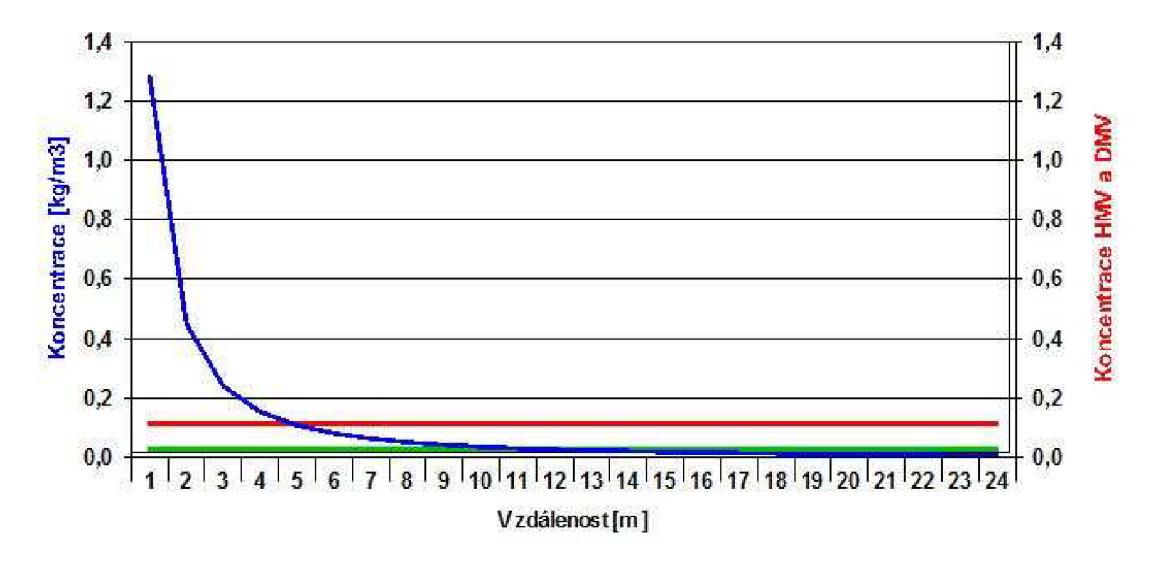

#### *Obr. 30 Graf oblasti možného výbuchu*

Graf oblasti možného výbuchu vyznačuje závislost koncentrace látky na vzdálenosti. Červená přímka označuje koncentraci horní meze výbušnosti (HMV, zelená přímka koncentraci dolní meze výbušnosti. To znamená, že v úseku, který začíná tam, kde protíná křivka koncentrace červenou přímku (HMV) a končí tam, kde protíná křivka koncentrace zelenou přímku (DMV), bude mít směs látky se vzduchem snahu vybuchnout [43].

#### *Porovnání výsledků:*

SW TeRex vymodeloval zónu ohrožení přímým prošlehnutím oblaku do vzdálenosti 12 metrů od zdroje a to příliš neodpovídá reálně naměřené koncentraci při úniku (do 20 m).

# 4.1.4 Výstupy programu Fluidyn-PANACHE

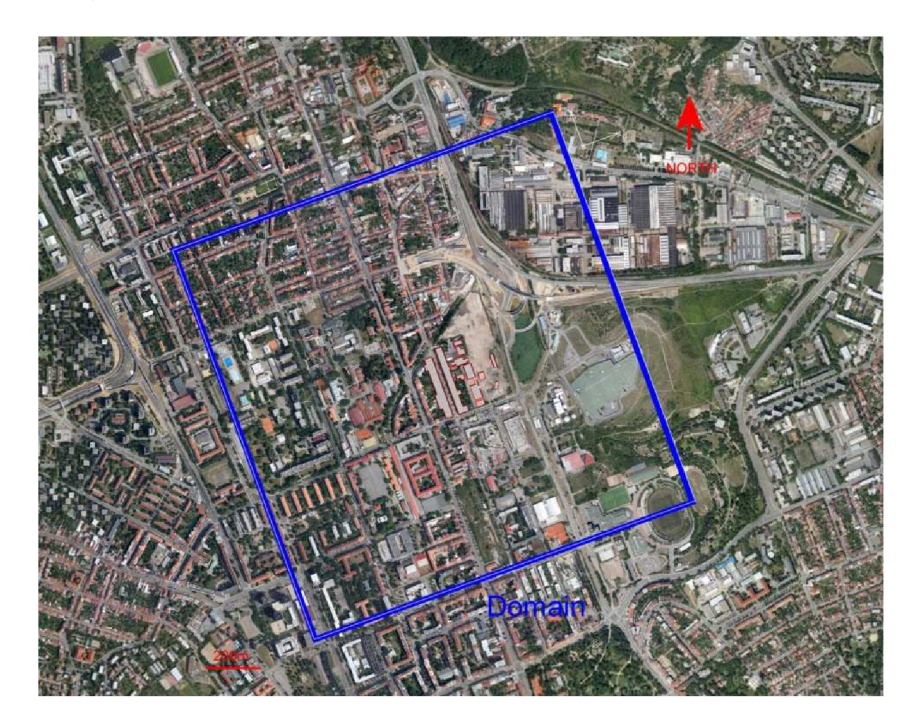

Obr. 31 Znázornění budov na mapě [44]

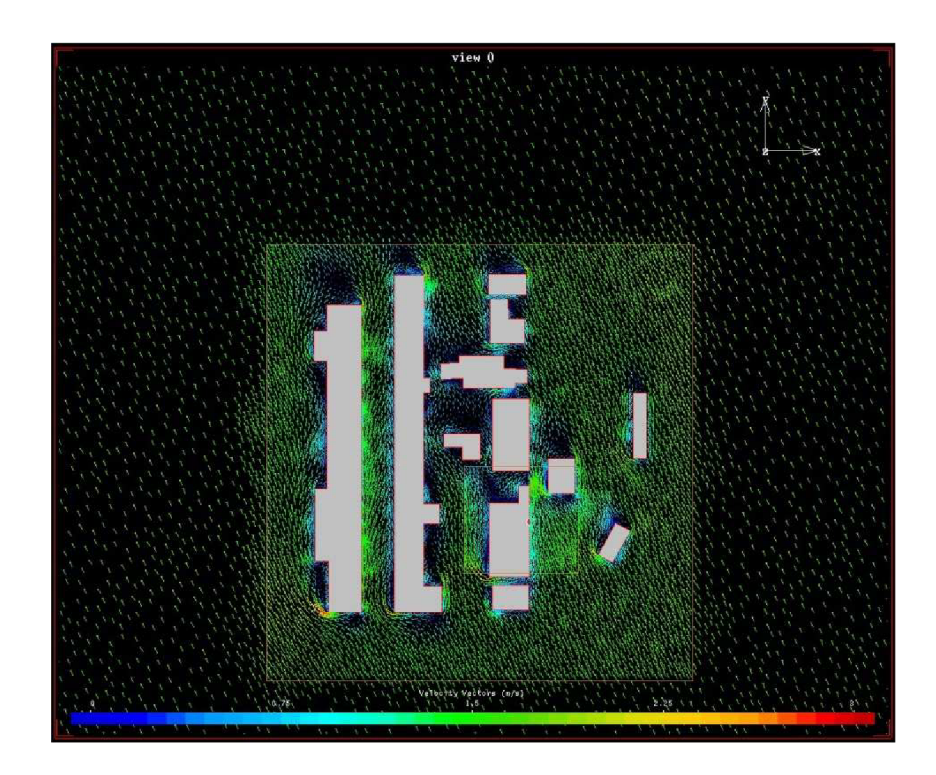

Obr. 32 Znázornění větrného pole v okolí budov ve výšce 1,5 m [44]

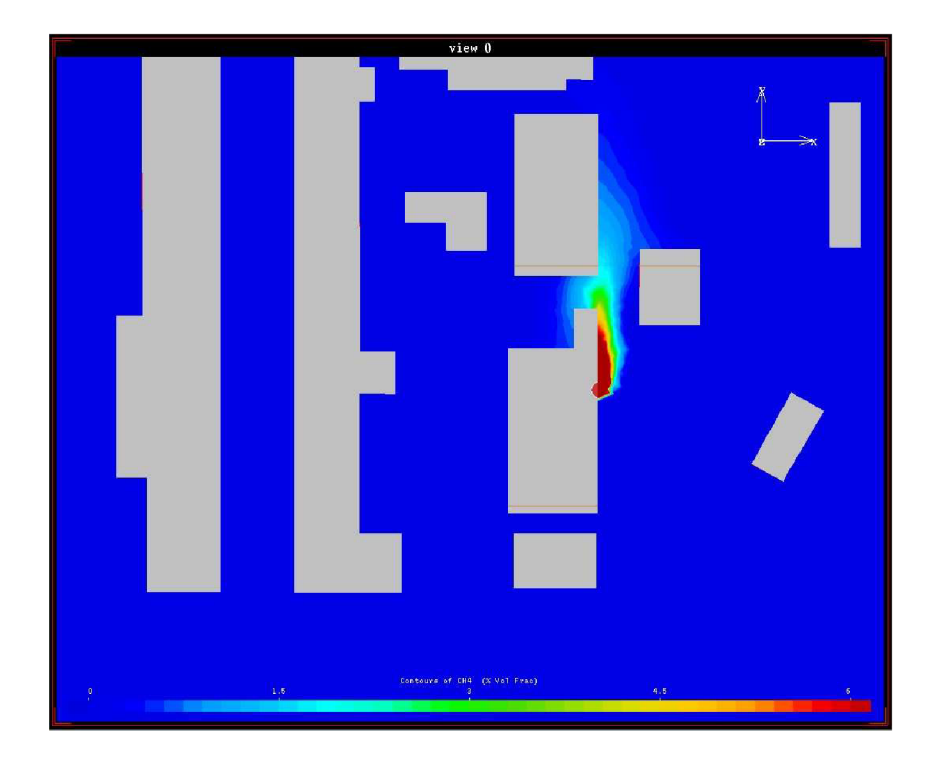

*Obr. 33 Koncentrace metanu je zastoupena v horizontální rovině ve výšce 1,5 m. Je omezena na 6% objemové koncentrace metanu, hodnoty vyšší než 6% jsou zobrazeny v tmavě červené barvě [44]* 

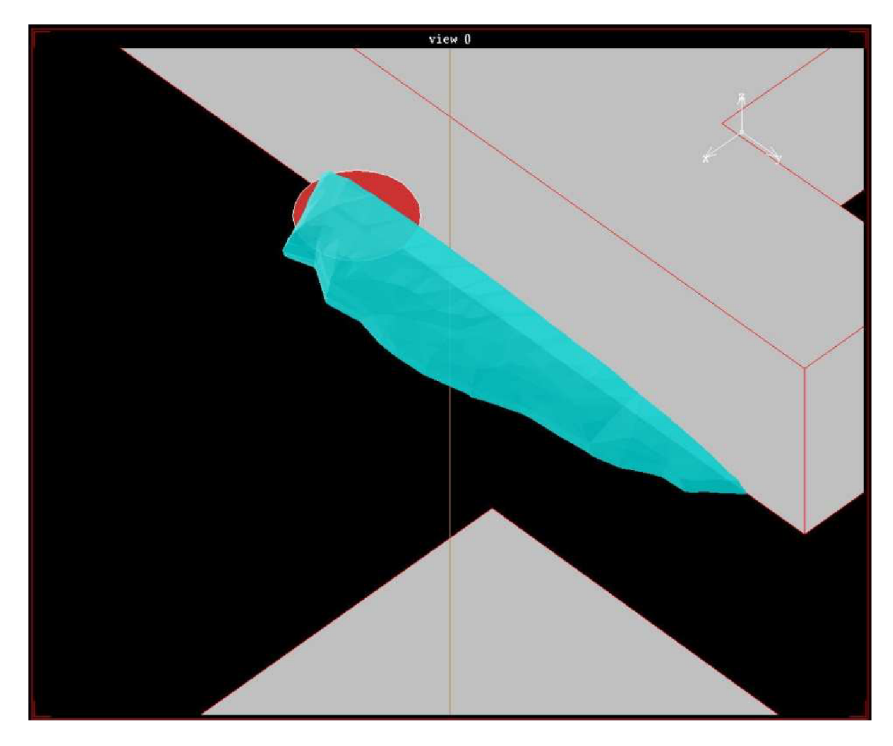

*Obr. 34 Poslední obrázek znázorňuje koncentraci metanu vyšší než 6% [44]* 

Výsledky simulace ukazují, že výbušná koncentrace metanu byla omezena jen na malé ploše po větru od zdroje [44].

# **4.2 VÝSLEDKY MODELOVÁNÍ ÚNIKU AMONIAKU**

#### **4.2.1 Výstupy programu ALOHA**

*SITE DATA: Location-. BORSODCHBM, czscs RHPUBUC*  **Building Air Exchanges Per Hour: 0.53 (sheltered double storied) Tina :** *Hay 20, 2013 1423 hours DST (user specified) CHEMICAL DATA:*  **O i «öl o i l mn f juoranx t** *Molecular weighti 17.03 g/ool AEGL-l (SO min}: 30 ppm AEGL-2 (60* **fltinj .-** *160 ppm ASOL-3 (£0 Bin): 1100 ppa ZDLH*: 300 ppm *LEL*: 150000 ppm *UEL*: 280000 ppm **JUblio t Boiling - Point :** *-33.9\* C Vapor Pressure* **a t Amblan t Tanparatura .: grtiti r** *than 1 atm Ambient Saturation Concentration: 1,000,000 ppa or 100.0% ATMOSPHERIC DATA: (XANVAL INPUT OF DATA) Wind: 5 meters/second from SE at 3 meters Ground Roughness: urban or torert Cloud Cover: 5 tenths*  Air Temperature<sub></sub>, 23° C *Stability Class: C {user override) SO Inversion Height Relative Humidity: 50k SOUSCS STRENGTHi*  Leak from hole in horizontal cylindrical tank *Flammable chemical escaping tram* **tank** *(not burning) Tank Length: 14.2 meters Tank* **Voluna : 100 cubi c** *meters Thiernal Temperature: 23° C*<br>**Tank is 74% full** *Chemical Maaa* **In MaJt r** *SO* C **o m** *Tank 1M 74\** **ful l Circula r** *Opening Diameter: 2 meters Opening is 1 meters tram tank bottom Release Duration: 1* **mlnut a flax** *Avar ago sustained Release xattt 741 kllograma/ato (averaged over a* **nlnut a o r** *more} Total* **Anoun t** *Released: 44,452 kilograms Note: The chemical escaped as a* **Mixtur \* o f** *gas and aerosol (two phase flow) . -— (2700 ppm) (1500 ppm) — - (360 ppa} Yellow: 4.8 kilometers THREAT ZONE:*  nodal *Rim: Heavy Oas Red i 2.1 kilometers Orange: 2.7 kilometers* 

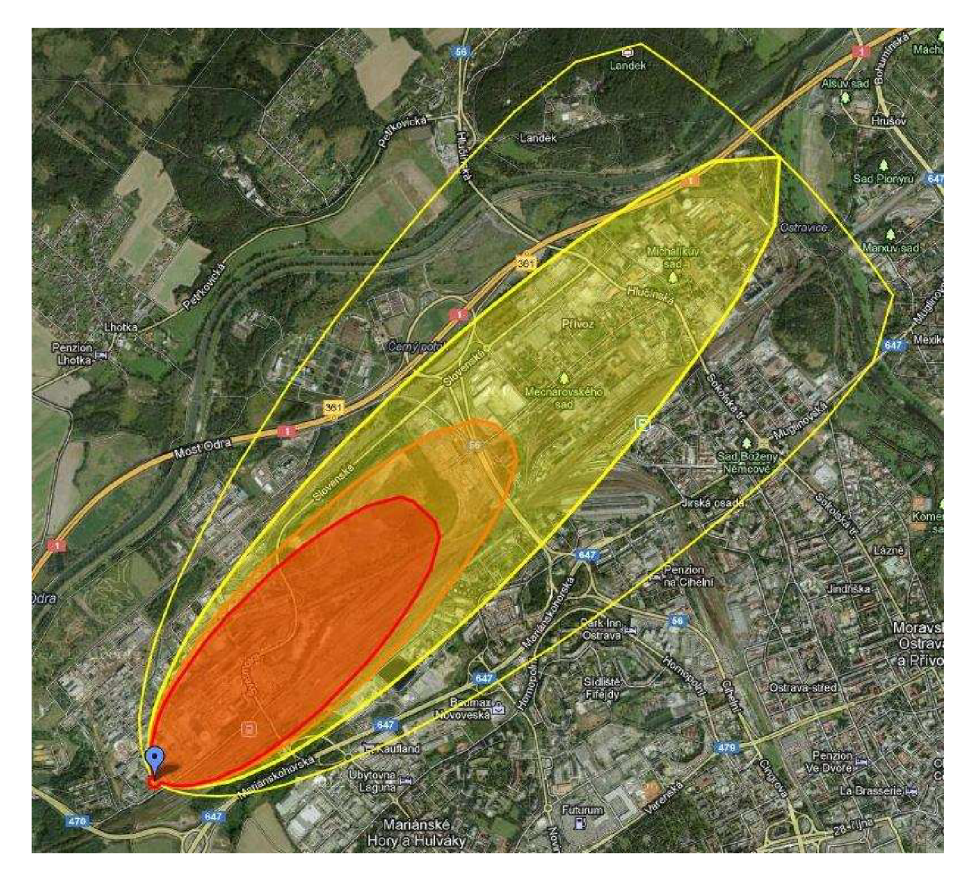

*Obr. 35 Grafický výstup do mapy (červená zóna značí koncentraci 2700 ppm, oranžová zóna koncentraci 1500 ppm a žlutá zóna 360 ppm - vysvětlení koncentrací viz níže Obr. 36)* 

### *Porovnání se zónou havarijního plánování*

Podle mapy havarijního plánování provozu BorsodChem MCHZ, s.r.o. v Ostravě (viz kapitola 3. 2. 2 Charakteristika případů) je vzdálenost od místa zásobníků a stáčiště amoniaku k vyznačené hranici zóny havarijního plánování ve směru větru cca 4 km. Z výstupů SW ALOHY je patrné, že koncentrace 360 ppm (žlutá zóna) přesahuje zónu havarijního plánování o 0,8 km.

# **4.2.2 Výstupy programu ROZE X Alarm**

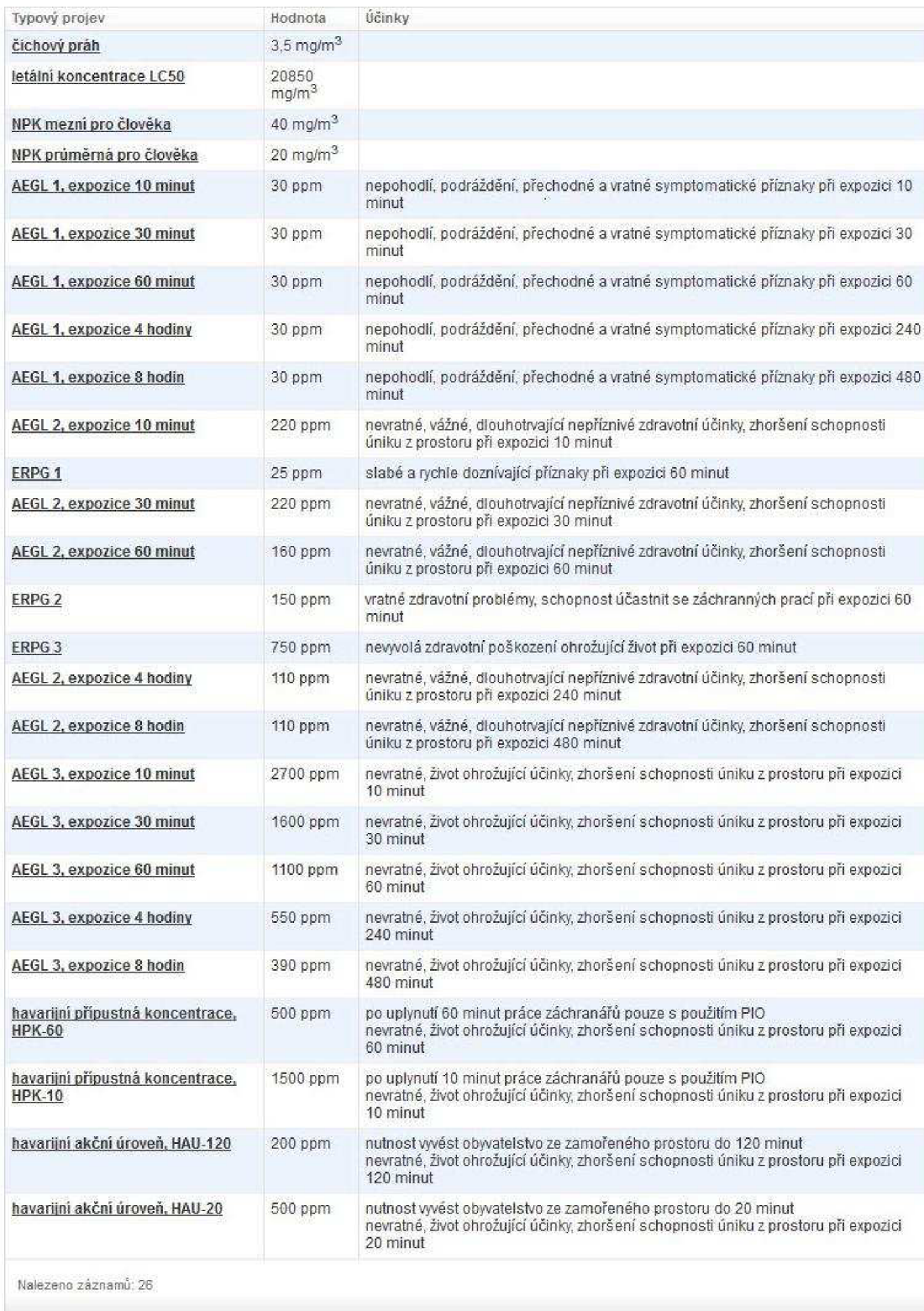

**Referenční hodnoty toxické Koncentrace, Které jsou modelované automaticky** 

| Typový projev                         | Hodnota                          | Učinky                                              |  |
|---------------------------------------|----------------------------------|-----------------------------------------------------|--|
| 50% mortalita při expozici 5-10 minut | 8700 mg/m <sup>3</sup>           | 50% pravděpodobnost úmrtí osob při expozici 5 minut |  |
| zraňující IDLH                        | $360 \text{ m}$ a/m <sup>3</sup> | zranění osob při expozici 30 minut                  |  |

*Obr. 36 Toxické koncentrace amoniaku pro výběr k modelování* 

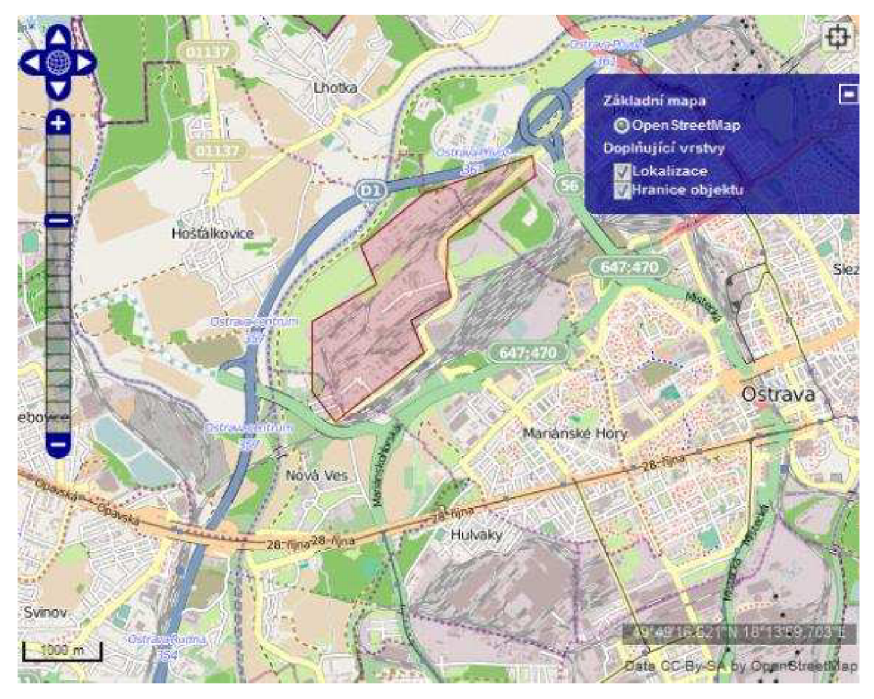

Oôr. 37 Vyznačení" zóny *havarijního plánování do mapy* 

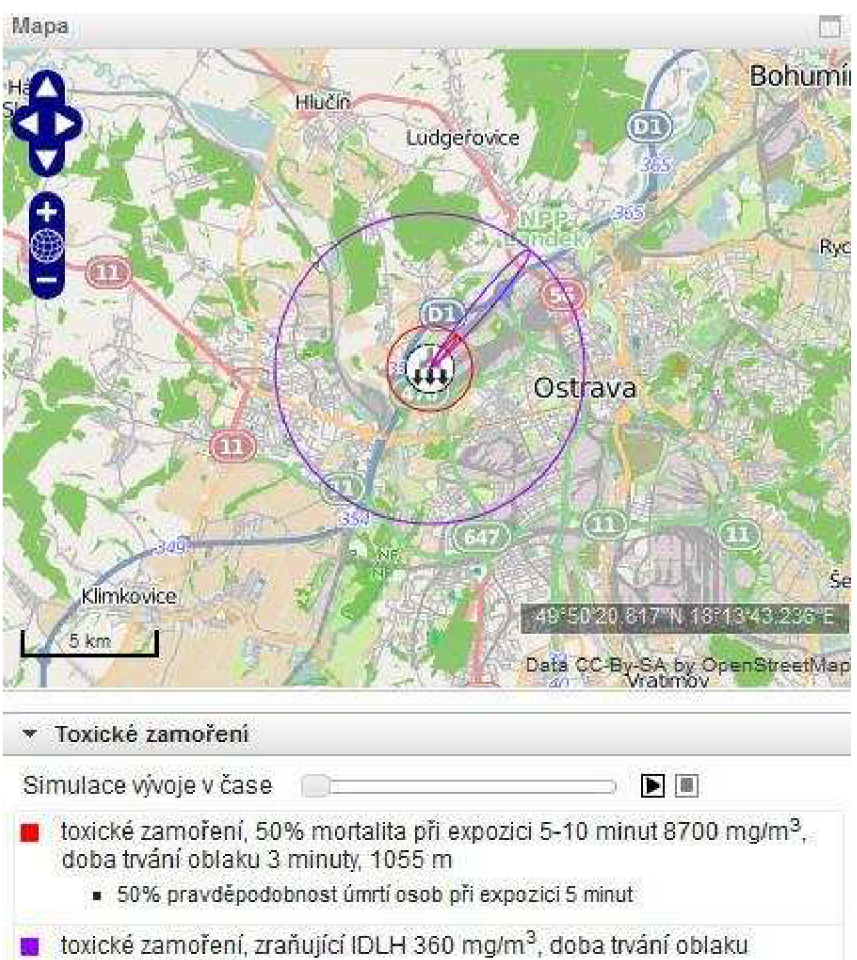

12 minut, 3S25 m

• zranění osob při expozici 30 minut

*Obr. 38 Grafický výstup do mapy* 

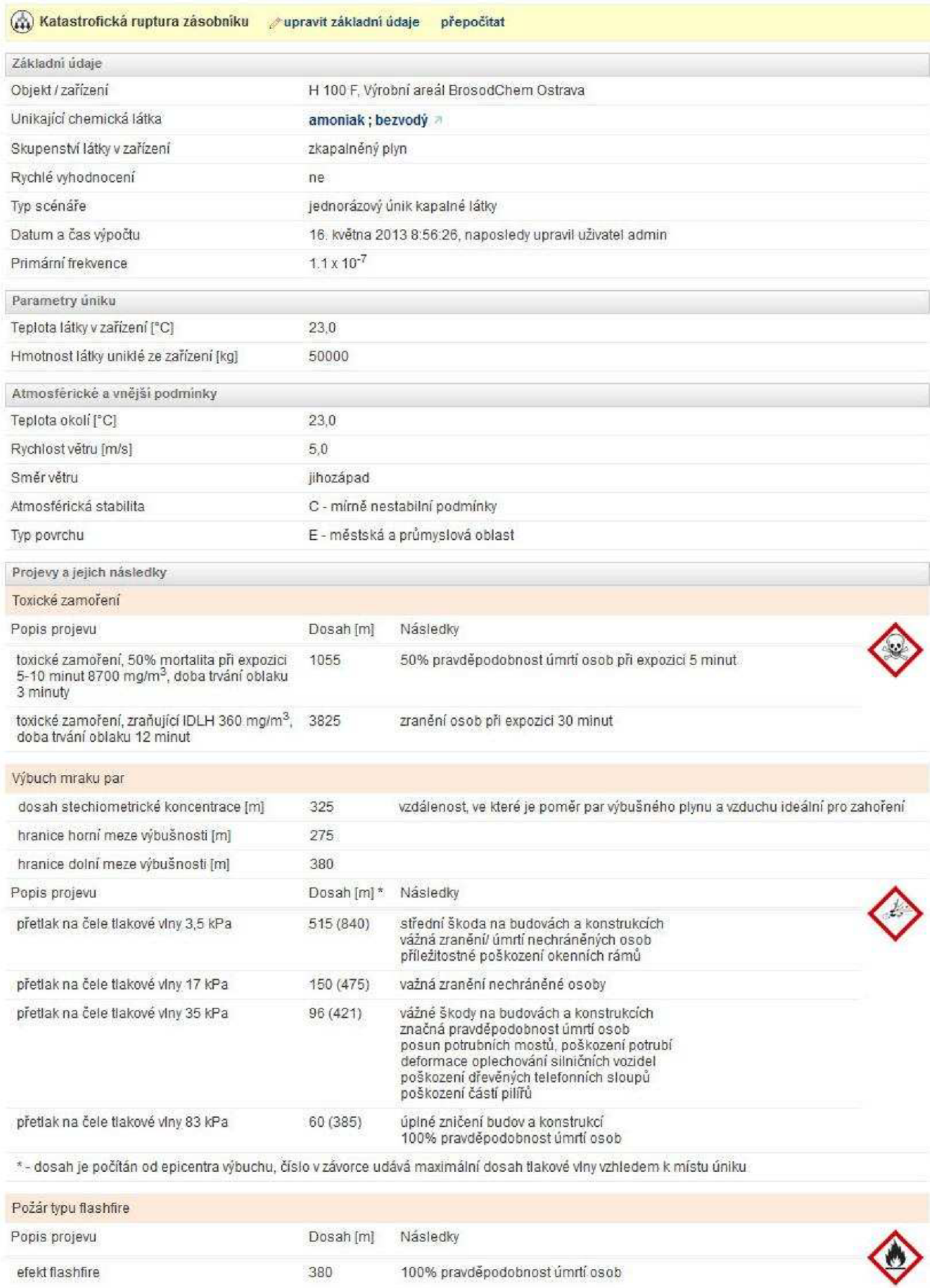

# *Porovnaní se zónou havarijního plánovaní*

Z výstupů SW ROZEX Alarm je patrné, že koncentrace 360 mg/m<sup>3</sup> tj. cca 517 ppm téměř dosahuje zóny havarijního plánování.

# **4.2.3 Výstupy programu TeRex**

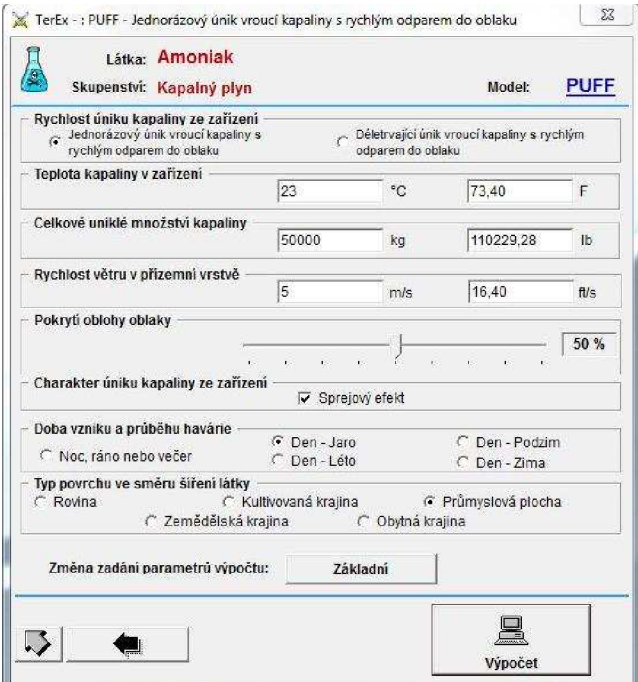

#### *Obr. 39 Obrazovka pro zadání vstupních údajů*

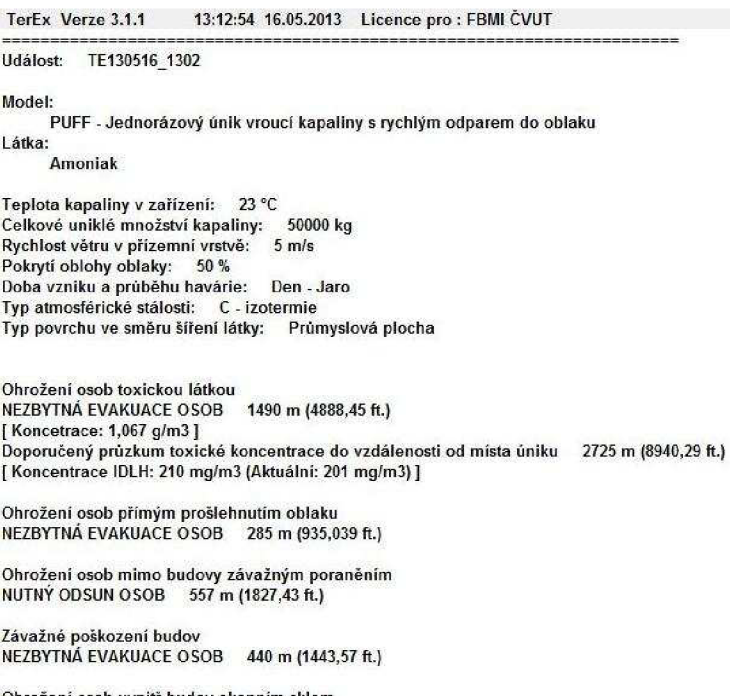

DOPORLIČENÁ EVAKLIACE OSOB Z BUDOV D

*Obr. 40 Výstup programu TeRex* 

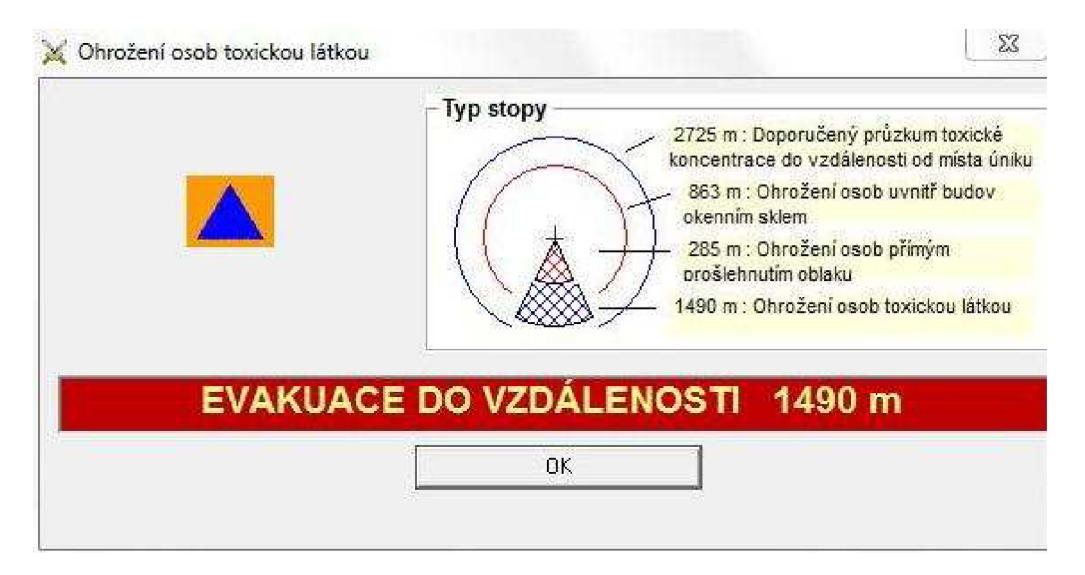

*Obr. 41 Upozornění na ohrození osob toxickou látkou* 

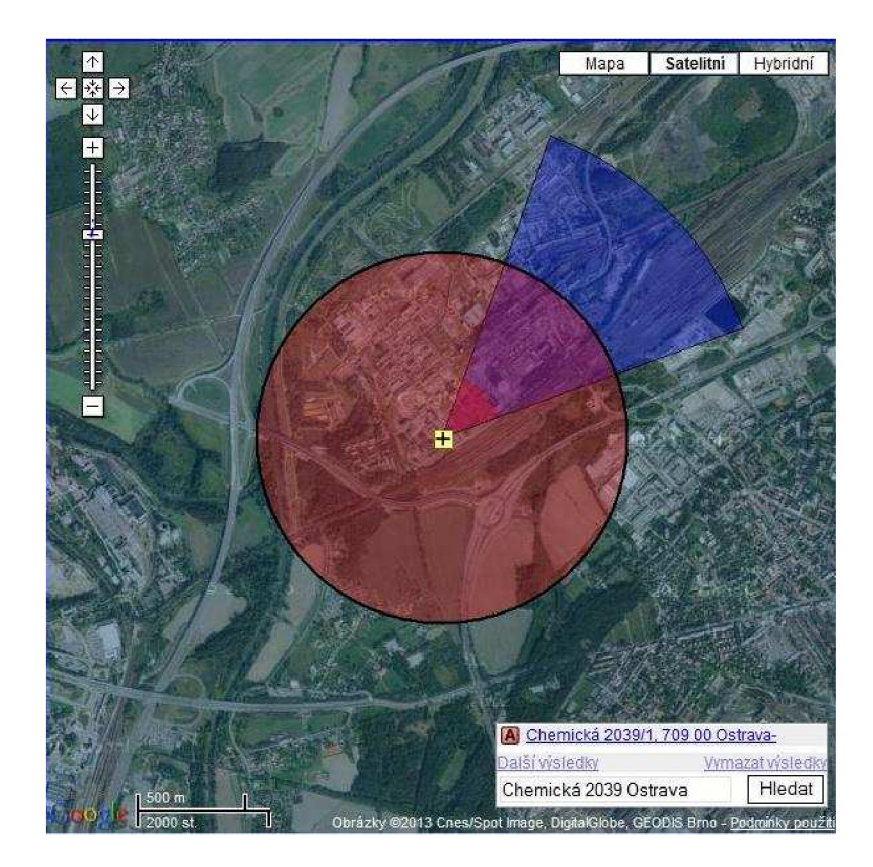

Obr. 42 Grafický výstup programu TeRex

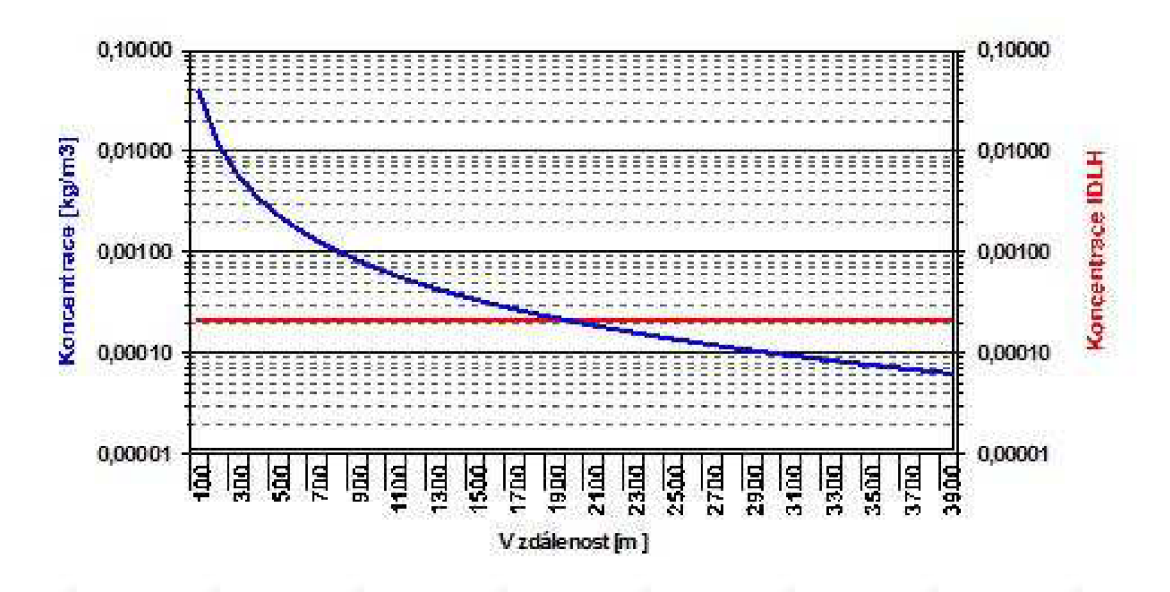

*Obr. 43 Graf nezbytné evakuace* 

Graf znázorňuje závislost koncentrace látky (modrá křivka) na vzdálenosti od epicentra. Červená křivka označuje IDLH, neboli koncentraci bezprostředně ohrožující život a zdraví. Bod, ve které se protíná koncentrace s přímkou IDLH vyznačuje vzdálenost, do které musejí být lidé evakuováni, aby nedošlo k jejich ohrožení toxickými účinky látky [43].

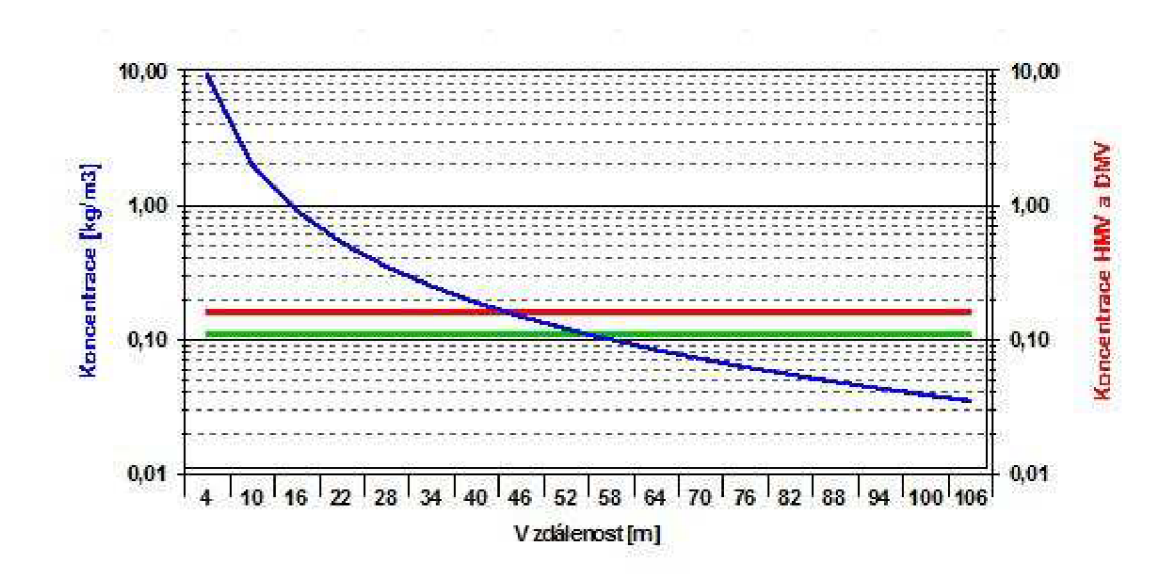

*Obr. 44 Graf oblasti možného výbuchu* 

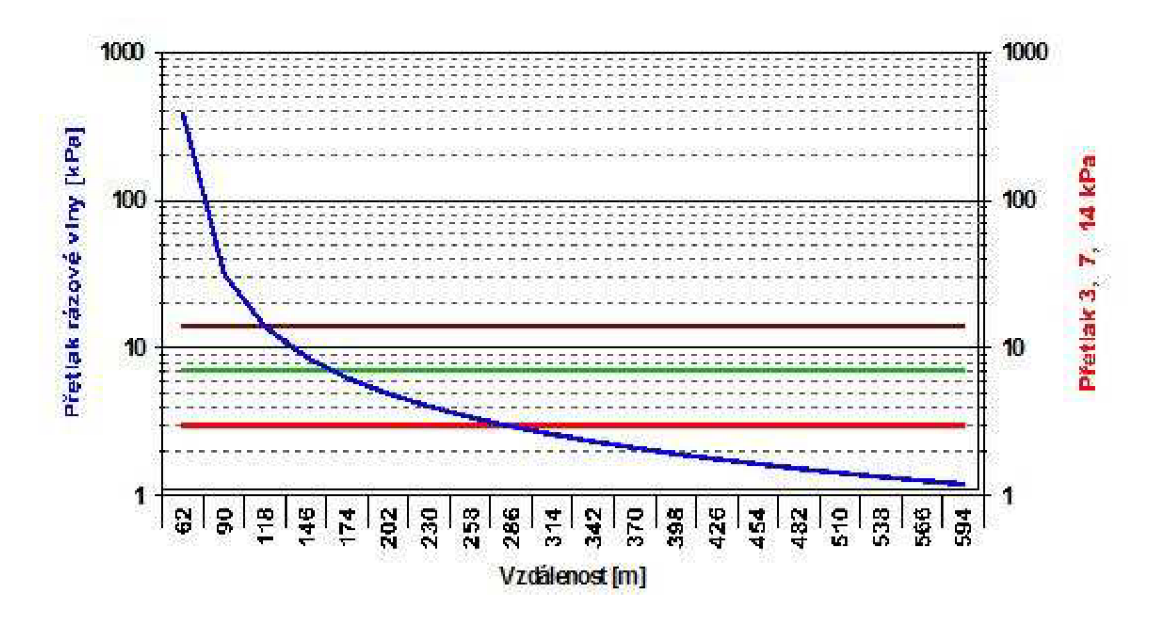

*Obr. 45 Graf ohrození výbuchem* 

Graf ohrožení výbuchem představuje závislost přetlaku rázové vlny na vzdálenosti od epicentra výbuchu. Hnědá přímka znázorňuje vzdálenost, do které budou pravděpodobně poškozeny budovy. Zelená přímka znázorňuje vzdálenost, ve které jsou ohroženy osoby mimo budovy přímým účinkem tlakové vlny. Červená přímka znázorňuje vzdálenost, ve které mohou být vyražena okna budov, proto by z nich lidé měli být evakuováni [43].

#### *Porovnání se zónou havarijního plánování*

Z výstupů SW TeRex je patrné, že koncentrace 210 mg/m $3$ tj. cca 302 ppm nedosahuje zóny havarijního plánování.

# **4.2.4 Výstupy programu EFFECTS**

K rozptylu mraku s koncentrací 360mg/m<sup>3</sup> došlo po 2508, 9 m v čase 340 sekund po úniku (viz Obr. 46).

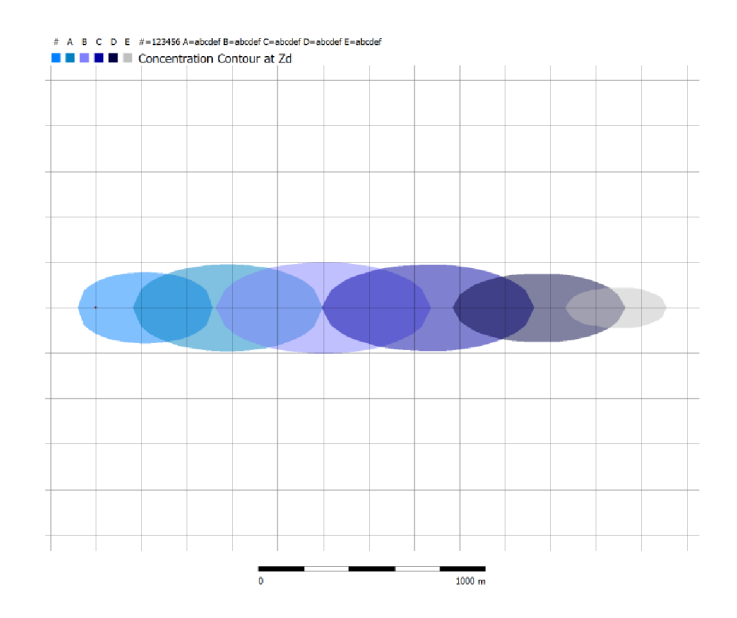

*Obr. 43 Grafické znázornění rozptylu mraku s koncentrací 360mg/m [46]* 

K rozptylu mraku s koncentrací **2700 ppm** došlo po **1122,7 m** v čase **180 sekund**  po úniku (viz Obr. 47).

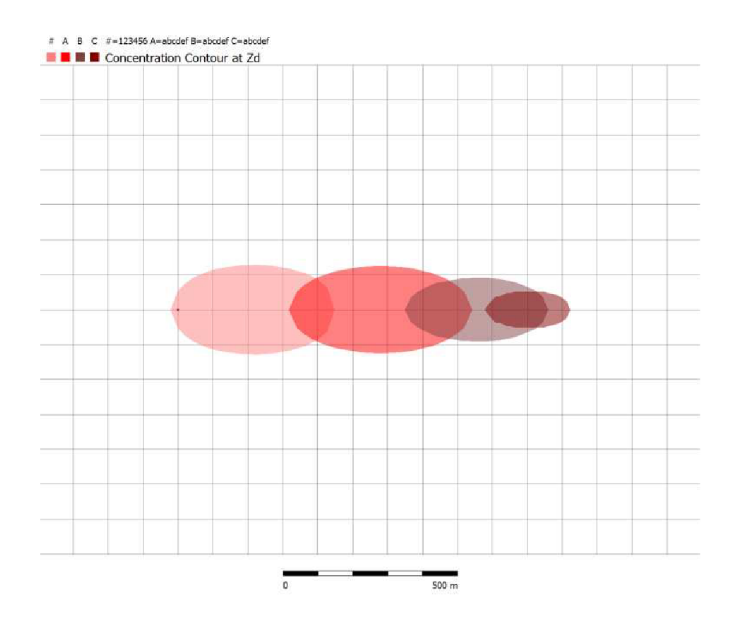

*Obr. 44 Grafické znázornění rozptylu mraku s koncentrací 2700 ppm [47]* 

K rozptylu mraku s koncentrací **1500 ppm** došlo po **1508,4 m** v čase **230 sekund**  po úniku (viz. Obr. 48).

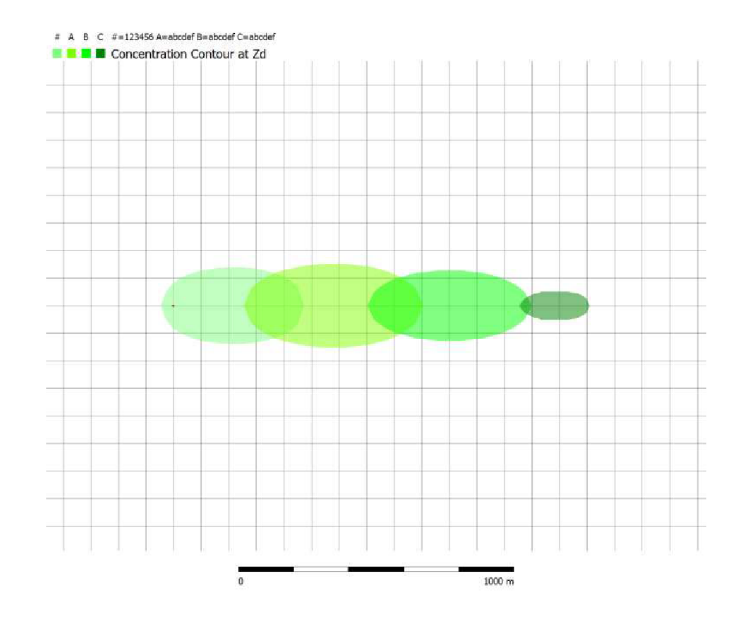

*Obr. 44 Grafické znázornení rozptylu mraku s koncentrací 1500 ppm [49]* 

# *Porovnaní se zónou havarijního plánování*

Z výstupů SW EFFECTS je patrné, že koncentrace 360 mg/m<sup>3</sup> nedosahuje zóny havarijního plánování.

# **4.3 VÝHODY, NEVÝHODY VYBRANÝCH SOFTWAROVÝCH NÁSTROJŮ A JEJICH DOPORUČENÁ APLIKACE**

# **4.3.1 Program ALOHA**

# *Výhody*

- *S* Je zdarma. Je volně stažitelný. Instalace je velmi jednoduchá.
- *•S* Software je dostupný v anglickém jazyce. Veškerá dokumentace je k dispozici v anglickém jazyce a volně stažitelná přímo na stránkách výrobce.
- •/ Program je uživatelsky velmi přívětivý.
- *•S* Program v každém kroku umožňuje vstup do nápovědy.
- *•S* Lze vkládat a upravovat nově vložené látky.
- *•S* Rychlý výpočet a přehlednost výsledků.
- $\checkmark$  Nejdéle na trhu validita výsledků.

# *Nevýhody*

- $\bullet$ Neschopnost vykreslení na krátké vzdálenosti, kde jsou rozptylové předpovědi málo spolehlivé.
- Neschopnost modelovat některé jevy např. letící trosky.  $\bullet$
- Obtížnost vykreslení výsledku do mapy.
- $\bullet$ Program vyžaduje poměrně větší množství vstupních parametrů.

- > Vhodné pro havarijní plánování.
- > Vhodné pro potřeby výuky a cvičení.

# **4.3.2 Program ROZE X Alarm**

# *Výhody*

- $\checkmark$  Český výrobce dostupnost k software na území ČR.
- *•S* Strukturovaná evidence objektů, zařízení a chemických látek.
- *•S* Aplikace využívá databázi látek (cca 8000).
- *•S* Vizualizace výsledků modelování v geografických podkladech.
- *•S* Vizualizace areálů a technologických zařízení.
- *•S* Integrovaná databáze látek (informace o jejich klasifikaci a nebezpečných vlastnostech, fyzikálně chemické konstanty atd.)
- *•S* Uživatelsky přívětivý.
- *•S* Program vyžaduje poměrně malé množství vstupních parametrů.
- *•S* Rychlý výpočet a přehlednost výsledků.

# *Nevýhody*

- Není zdarma licencovaný, volně nedostupný.
- Neschopnost modelovat některé jevy např. letící trosky.

- > Vhodné pro přípravu scénářů a organizaci dat (např. o subjektech spadajících pod zákon o prevenci závažných havárií).
- > Vhodné pro využití Integrovaného záchranného systému jak přímo na místě, tak i v řídicím středisku.
- > Vhodné pro potřeby výuky a cvičení.

# **4.3.3 Program TeRex**

# *Výhody*

- $\checkmark$  Český výrobce dostupnost k software na území ČR.
- *•S* Rychlý odhad následku průmyslových havárií, úniků nebezpečných látek, teroristických útoků a následků útoků chemickými, biologickými a jadernými zbraněmi.
- *•S* Program generuje výsledky i pří nedostatku přesných vstupních informací.
- *•S* Každou událost lze zaznamenat do Databáze mimořádných událost a zpětně ji načíst.
- *•S* Návaznost na geografický informační systém, výsledky je možno přímo znázorňovat v mapách.
- *•S* Uživatelsky přívětivý.
- *•S* Vícejazyčné prostředí s možností přepínání za běhu programu.
- *•S* Rychlý výpočet a přehlednost výsledků.
- •/ Možnost rychlého zobrazení výsledků do Excelu.

# *Nevýhody*

- Není zdarma licencovaný, volně nedostupný.
- V databázi 120 látek.
- Nezobrazuje rozptyl kontaminovaného oblaku v čase.

- > Vhodné pro využití Integrovaného záchranného systému jak přímo na místě, tak i v řídicím středisku.
- > Vhodné pro havarijní plánování.
- > Vhodné pro potřeby výuky a cvičení.

# **4.3.4 Program Fluidyn-PANACHE**

# *Výhody*

- *•f* Při vložení správnych vstupních dat, validní výsledky.
- *S* Výsledky výpočtů jsou prezentovány ve vizuální formě se zobrazením časového vývoje v rozsahu od několika minut až po dny za různých klimatických podmínek.
- **✓** Detailní výsledky.
- *•S* Software je dostupný v anglickém jazyce.

# *Nevýhody*

- Mnoho vstupních dat.
- Náročnost na znalost uživatele.
- Není zdarma licencovaný, volně nedostupný. Licenci nemá nikdo na území České republiky.
- Výpočet výsledků je náročný na čas (několik hodin až dní).
- Cena (řádově stovky tisíc).

- > Využitelnost v rámci preventivních opatření.
- > Vhodné pro havarijní plánování.

# **4.3.5 Program EFFECTS**

# *Výhody*

- *◆* Kvalita a validita výstupů.
- *•S* Dostupnost k software na území ČR.
- *•S* Program není náročný na instalaci, funguje na běžných stolních počítačích i noteboocích.
- *•S* Databáze programu EFFECTS obsahuje cca 100 látek, ale může být rozšířena na 1600 látek získaných z databáze DIPPR 21.
- *•S* Lze editovat existující látky i vkládat nové.
- *•S* Rozsáhlé množství modulů (umožňuje modelování dosahů letících trosek).

# *Nevýhody*

- Mnoho vstupních dat.
- Náročnost na znalost uživatele.
- Není zdarma licencovaný, volně nedostupný.
- Cena (řádově stovky tisíc).

- > Využitelnost v rámci preventivních opatření.
- > Vhodné pro havarijní plánování.

# **5 SHRNUTÍ A ZÁVĚR**

Cílem diplomové práce bylo analyzovat vybrané softwarové nástroje určené pro modelování úniku nebezpečných látek, porovnat jejich vypovídací schopnost a možné využití.

Teoretická část je věnována obecnému popisu dané problematiky. Je zde popsána legislativa nebezpečných chemických látek, statistika nehodovosti v průmyslu, dále fyzikální modely úniku a rozptylu nebezpečných látek, faktory ovlivňující šíření kontaminovaného ovzduší a v poslední řadě samotným software.

Praktická část se zabývá charakteristikou uniklých látek, detailnímu popisu vybraných případů k modelování a také samotnému modelování ve vybraných softwarech. Zde byly výsledky od sebe i o dost odlišné. Je to dáno několika faktory a to za prvé, každý software požaduje jiné vstupní informace. Obecně platí, že čím větší počet detailních informací ve vstupu, tím jsou přesnější výsledky. Bohužel je zde i riziko, že neznáme všechny požadované vstupní informace a některá data se jen domníváme a odhadujeme, tím se ale již bohužel odkláníme od validity software. Za druhé, některé software (např. Fluidyn-PANACHE, EFFECTS) vyžadují také určitou odbornost uživatele, kde poté nezkušeností dochází k chybám ve výpočtu. Za třetí, každý software je postaven na jiném matematickém algoritmu. Za čtvrté, různé výsledky mohou mít i příčinu v odlišné kalibraci software. Pátým faktorem je počasí, které se mění každým momentem (směr a rychlost větru, oblačnost atd.). Za šesté, k chybě dochází i pří samotném měření detekčními přístroji, kde se mění nejistota stanovení v rozsahu 5 až 30% [46].

Při modelování prvního případu úniku metanu jsme museli brát zřetel, že ani jeden ze software neumí modelovat únik nebezpečné látky přímo v budově. Předpokládali jsme tedy, že k úniku dochází na volném prostranství. Nejpřesnější výsledky vykazoval software ALOHA, ten je odborníkům na prevenci závažných havárií a havarijního plánování znám už několik let, avšak s ohledem na jeho možnosti, validitu poskytovaných výstupů a volnou dostupnost programu na internetu by mu měla být věnována větší pozornost. Detailní a zajímavé výsledky ve 3D zobrazení nám představil i software Fluidyn-PANACHE. Při modelování druhého případu úniku metanu vykazoval nejpřesnější výsledky software ROZEX Alarm. Jeho nejnovější verze bude brzy k dostání na trhu.

Zpracování diplomové práce bylo z časového hlediska velice náročné, a to především proto, že většina vybraných softwarových nástrojů není volně dostupná, ale jsou licencované.

Je mnoho prací, které v sobě mají zakomponováno modelování v softwarových nástrojích. Většina z nich ale modelovala únik nebezpečné látky na fiktivních případech. Já jsem ve své diplomové práci použila software, jak na fiktivní případ, kde jsem porovnávala dosahy nebezpečných koncentrací se stanovenou zónou havarijního plánování, tak i na případ, který se opravdu stal a kde byly známy naměřené koncentrace. Je však otázkou, jak přesné a správné je stanovování zóny havarijního plánování podle vyhlášky ze zákona č. 59/2006 Sb. o prevenci závažných havárií způsobených nebezpečnými chemickými látkami nebo chemickými přípravky. Také si nemůže být jisti, jak přesně měřily detekční přístroje, kde nejistota stanovení je poměrně vysoká, až 30%.

Kvalita a spolehlivost hodnocení havarijních dopadů bezpochyby závisí jak na správně vybraných modelech, tak i na samotném uživateli, který hodnocení provádí. Tahle problematika ovšem představuje velice náročnou oblast a je ještě mnoho věcí ke zdokonalování.

#### 6 **LITERATURA**

- [I] MATĚJKA, Jiří. *Chemická služba: učební skripta. Vyd.* 1. Praha: Ministerstvo vnitra - generální ředitelství Hasičského záchranného sboru ČR, 2012. 310 s. ISBN 978-80-87544-09-9. s. 23-41.
- [2] ŠENOVKÝ, Michail a Ivana BARTLOVÁ. *Nebezpečné látky* [online], 2006 [cit. 21-02-2013]. Dostupné z: <http://skolenihasicu.kvalitne.cz/data/Nebezpecne%201atky/nebezpecne%201atky.pdf>
- [3] *Portál Vše pro hasiče [www.firepatch.blog.cz](http://www.firepatch.blog.cz)* [online], 2006 [cit. 21-02-2013]. Dostupné z: <http://firepatch.blog.cz/0612/nebezpecne-latky>
- [4] Zákon č. 350/2011 Sb., o chemických látkách a chemických směsí a o změně některých zákonů (chemický zákon)
- [5] *Portál ČEPRO a.s.* [online], 2006 [cit. 19-03-2013]. Dostupné z: <https://www.ceproas.cz/bezpecnostni-listy>
- [6] SKREHOT, Petr. *Modelování rozptylu toxických látek v atmosféře při průmyslových havárií.* 2008. 112s. Diplomová práce. Univerzita Karlova v Praze, Přírodovědecká fakulta.
- [7] ČEJKA, Zdeněk., DÍTĚ, Miroslav. Znalost rizika přispívá k vyšší bezpečnosti. *Nebezpečný náklad.* 2013, roč. 7, č. 2, s. 14-16. ISSN 1803-1579.
- [8] *Portál Arnika* [online], 2010 [cit. 19-03-2013]. Dostupné z: <http://arnika.org/reach>
- [9] *Portál Evropská agentura pro bezpečnost a ochranu zdraví při práci* [online], 2013 [cit. 19-03-2013]. Dostupné z: [https://osha.europa.eu/cs/topics/ds/clp-classification](https://osha.europa.eu/cs/topics/ds/clp-classification-)labelling-and-packaging-of-substances-and-mixtures
- [10] DOŠEK, Jiří. Bezpečná přeprava nebezpečných věcí. *Odborný časopis požární ochrany, integrovaného záchranného systému a ochrany obyvatelstva 112.* 2011, roč. X , č. 12, s. 18-20. ISSN 1213-7057
- [II] *Portál Sdružení automobilových dopravců CESMAD BOHEMIA [www.prodopravce.cz](http://www.prodopravce.cz)* [online], 2006 [cit. 21-03-2013]. Dostupné z: <http://www.spedicesumpich.cz/userfiles/adr.pdf>
- [12] SKREHOT, Petr a Jan BUMBA . *Prevence nehod a havárií 2. díl, Mimořádné události a prevence nežádoucích následků.* Vyd. 1. Praha: Výzkumný ústav bezpečnosti práce, 2009, 595 s. ISBN 978-80-86973-73-9. s. 13-185.
- [13] *Ministerstvo vnitra České republiky* [online], 2010 [cit. 21-03-2013]. Dostupné z: [http://www.mvcr.cz/clanek/mimoradna-udalost-8518](http://www.mvcr.cz/clanek/mimoradna-udalost-85)51 .aspx
- [14] *Lidský činitel a jeho význam v průběhu životního cyklu technologického zařízení*  [online], 2010 [cit. 21-03-2013]. Dostupné z: [http://www.omnimedia.cz/www.private/dokumenty/prezentace\\_petr%20skrehot.pdf](http://www.omnimedia.cz/www.private/dokumenty/prezentace_petr%20skrehot.pdf)
- [15] *Portál The Guardian [www.guardian.co.uk](http://www.guardian.co.uk)* [online], 2010 [cit. 01-04-2013]. Dostupné z: [http://www.guardian.co](http://www.guardian.co.Uk/uk/2010/jun/l).uk/uk/2010/jun/18/buncefield-fire-oil-companyguilty
- [16] *Portál The Engineer First for technology & innovation [www.theengineer.co.u](http://www.theengineer.co.uk)k*  [online], 2010 [cit. 01-04-2013]. Dostupné z: <http://www.theengineer.co.uk/news/buncefield-oil-explosion-costs-companies->95m/1003663.article
- [17] *Portál Hospodářských novin [www.hn.ihned.cz](http://www.hn.ihned.cz)* [online], 2005 [cit. 10-04-2013]. Dostupné z: <http://hn.ihned.cz/cl-17384280-vybuch-skladiste-desitky-ranenych>
- [18] SKREHOT, Petr a R ŘÍMAN. *Modelování úniku a rozptylu nebezpečných plynných látek v atmosféře* [online]. Úpice, 2007 [cit. 10-04-2013]. ISBN 978-80-86-303-11-6. s. 119-125. Dostupné z:<http://www.cbks.cz/upice2007/119.pdf>
- [19] The CAMEO® Software System, ALOHA® 5.4 (Areal Locations of Hazardous Atmospheres). User's manuál, U.S., Environmental Protection Agency and National Oceánie and Atmospheric Administration [online]. US, Washington: EPA, 2006 [cit. 10-04-2013]. Dostupné z: <http://www.epa.gov/>
- [20] BLÁHOVÁ, Eva. *Možnosti využití softwaru Fluidyn-Panache při úniku nebezpečných látek na železnici.* Brno, 2012. Studentská tvůrčí činnost. UNIVERZITA OBRANY V BRNĚ. Fakulta ekonomiky a managementu. Vedoucí práce Josef Navrátil.
- [21] PROCHÁZKOVÁ, Dana. *Nebezpečné chemické látky a chemické přípravky a průmyslové nehody.* Vyd. 1. Praha: Vydavatelství PA ČR, 2008, 418 s. ISBN 978- 80-7251-275-1. s. 272-283.
- [22] *Portál Fluidyn [www.fluidyn.com](http://www.fluidyn.com)* [online]. 2010 [cit. 14-04-2013]. Dostupné z: <http://www.fluidyn.com/fluidyn/uncategorised/road-traffic-pollution>
- [23] BEDNÁŘ, Jan a Otakar ZIKMUNDA. *Fyzika mezní vrstvy atmosféry: vysokoškolská příručka pro stud. matematicko-fyz. a přírodověd, fakult.* 1. vyd. Praha: Academia, 1985, 245 s. s. 156-220.
- [24] BUBNÍK, Jiří. *SYMOS '97: Systém modelování stacionárních zdrojů: metodická příručka pro výpočet znečištění ovzduší z bodových, plošných a liniových zdrojů.* 1. vyd. Praha: Český hydrometeorologický ústav, 1998, 67 s. ISBN 80-85813-55-6. s. 15-16.
- [25] BERNATÍK, Aleš. *Prevence závažných havárií II*. Vyd. 1. [online] Ostrava: Sdružení požárního a bezpečnostního inženýrství v Ostravě, 2006 [cit. 10-04-2013]. ISBN: 80-86634-90-6. Dostupné z: [http://www.fbi.vsb.cz/miranda2/export/sites](http://www.fbi.vsb.cz/miranda2/export/sites-)root/fbi/040/cs/sys/resource/PDF/skripta-PZH-II.pdf
- [26] BENCKO, Vladimír a Karel SYMON. *Znečištění ovzduší a zdraví.* 1. vyd. Praha: Avicenum, 1988, 250 s. s. 22-24.
- [27] PROCHÁZKOVÁ, Dana. *Metody, nástroje a techniky pro rizikové inženýrství.*  Praha: České vysoké učení technické, 2011, 369 s. ISBN 978-80-01-04842-9. s. 244- 259.
- [28] MIKA O. J. Možnosti zlepšení současného stavu analýzy a hodnocení rizik. *Chemické listy,* [online]. 2011, roč. 105, č. 12, s. 926-929 [cit. 28-04-2013]. ISSN: 0009- 2770. Dostupné z: [http://www.chemicke-listy.cz/docs/full/2011\\_12\\_926-](http://www.chemicke-listy.cz/docs/full/2011_12_926-) 929.pdf
- [29] SKREHOT, Petr. *Prevence nehod a havárií 1. díl, Nebezpečné látky a materiály.*  Vyd. 1. Česko: PINK PIG, 2009, 341 s. ISBN 978-80-86973-70-8. s. 120-128.
- [30] BERNATÍK, Aleš a Miluše VÁCHOVÁ. *Aktuální otázky prevence závažných havárií v ČR* [online]. 2009 [cit. 10-05-2013]. Dostupné z: <http://www.tretiruka.cz/news/aktualni-otazky-prevence-zavaznych-havarii-v-cr-/>
- [31] **TRJPATHI,** Amita. [amita.tripathi@fluidyn.com](mailto:amita.tripathi@fluidyn.com) <http://www.fluidyn.com>[email] 15. 05. 2013 [cit. 20-05-2013].
- [32] *Portál TLP spol. s. r. o. [www.tlp-emergency.com](http://www.tlp-emergency.com)* [online]. 1991 2006 [cit. 20-05-2013]. Dostupné z: <http://www.tlp-emergency.com/rozex.html>
- [33] *Portál T-SOFTa. s. [www.tsoft.cz](http://www.tsoft.cz)* [online]. 2012 [cit. 20-05-2013]. Dostupné z: *[https://www.](https://www) tsoft. cz/terex*
- [34] Fluidyn-PANACHE, User manual. TRANSOFT International. France. June 2010. 221 s.
- [35] Zpráva o zásahu HZS JmK ze dne 20. dubna 2010. Ev. číslo: 6210002707, Id. číslo: 81059062.
- [36] *Portál Engineering [Toolboxwww.engineeringtoolbox.com](http://Toolboxwww.engineeringtoolbox.com)* [online]. 2013 [cit. 20-05-2013]. Dostupné z: [http://www.engineeringtoolbox.com/explosive](http://www.engineeringtoolbox.com/explosive-)concentration-limits -d\_423. html
- [37] Príručka Sewerin. *Univerzálni detekční přístroj pro lokalizaci míst netěsností na OPZ.* [online]. 2013 [cit. 20-05-2013]. Dostupné z: [http://www.disa.cz/detekcni-a](http://www.disa.cz/detekcni-a-)merici-technika
- [38] *Portál Hasičský záchranný sbor České republiky Moravskoslezský kraj [www.hzscr.cz](http://www.hzscr.cz)* [online]. 2010 [cit. 20-05-2013]. Dostupné z: [http://www.hzscr.cz/clanek/v-chemicce-probehlo-cviceni-simulujici-unik](http://www.hzscr.cz/clanek/v-chemicce-probehlo-cviceni-simulujici-unik-)nebezpecneho-amoniaku.aspx
- [39] *Portál Meteoprog [www.meteoprog.cz](http://www.meteoprog.cz)* [online]. 2003 2013 [cit. 20-05-2013]. Dostupné z: *<http://www.meteoprog.cz/cs/fwarchive/Ostrava>*
- [40] *Informace určená veřejnosti v zóně havarijního plánování.* BorsodChem MCHZ, s.r.o. v Ostravě [online]. 2012 [cit. 20-05-2013]. Dostupné z: [http://iszp.kr](http://iszp.kr-)[moravskoslezsky.cz/assets/temata/prevence/borsodchem-mchz.pdf](http://moravskoslezsky.cz/assets/temata/prevence/borsodchem-mchz.pdf)
- [41] THE LINDE GROUP. *Bezpečnostní list Methan stlačený nebo Plyn zemní, stlačený* [online]. 2010 [cit. 20-05-2013]. Dostupné z: [http://prodkatalog.Hnde](http://prodkatalog.Hnde-)gas.cz/international/web/lg/cz/prodcatlgcz.nsf/RepositoryByAlias/BL8321/\$file/BL8 321.pdf
- [42] THE LINDE GROUP. *Bezpečnostní list Amoniak, (čpavek) bezvodý* [online]. 2010 [cit. 20-05-2013]. Dostupné z: http://prodkatalog.linde- [gas.cz/international](http://gas.cz/international) /web/lg/cz/prodcatlgcz.nsf/RepositoryByAlias/BL0002/\$file/BL0002.pdf
- [43] HAVLOVÁ, Michaela a Miroslava HRDLIČKOVÁ. *Uživatelský manuál TeRex.*  T-SOFT a.s., Praha 4. Srpen 2009. s. 75.
- [44] ALEXANDRE, Pierre. [environ\\_france@fluidyn.com,](mailto:environ_france@fluidyn.com) <http://www.fluidyn.com> [email] 24. 05. 2013 [cit. 24-05-2013].
- [45] ČEJKA, Zdeněk, [zdenek.cejka@tlp-emergency.com](mailto:zdenek.cejka@tlp-emergency.com) [email] 17. 05. 2013 [cit. 24-05-2013].
- [46] LINHART, Petr a Tomáš ČAPOUN. *Systém chemického průzkumu a laboratorní kontroly v HZS ČR,* Praha: MV-GŘ HZS ČR 2005. 88 s. ISBN 80-86640-54-X. s. 53.

# **7 SEZNAM POUŽITÝCH ZKRATEK**

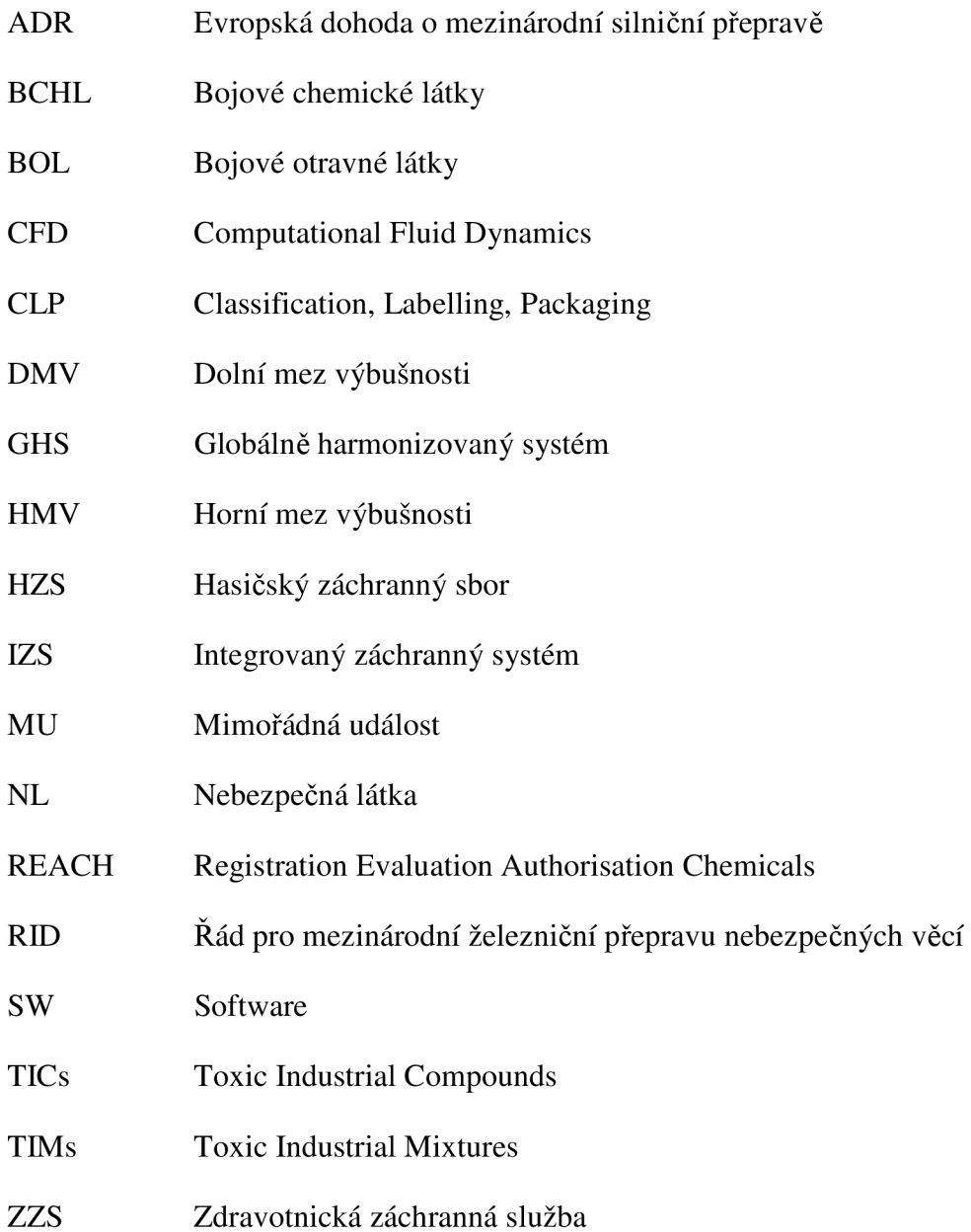

#### **SEZNAM PŘÍLOH**  8

- Příloha 1 Vstupy pro modelování v software Fluidyn-PANACHE
- Příloha 2 Výstupy modelování v software Fluidyn-PANACHE

# **Příloha 1**

# **Vstupy pro modelování v software Fluidyn-PANACHE [39]**

# **Geometry**

Geometry is made according to file  $\mathbf{BKNO}$  awg -received by mail on may 21.

Location: 49.22 °N, 16.6°E

The Image below represents the PANACHE numerical terrain. The 3 Square represent 3 different mesh limits.

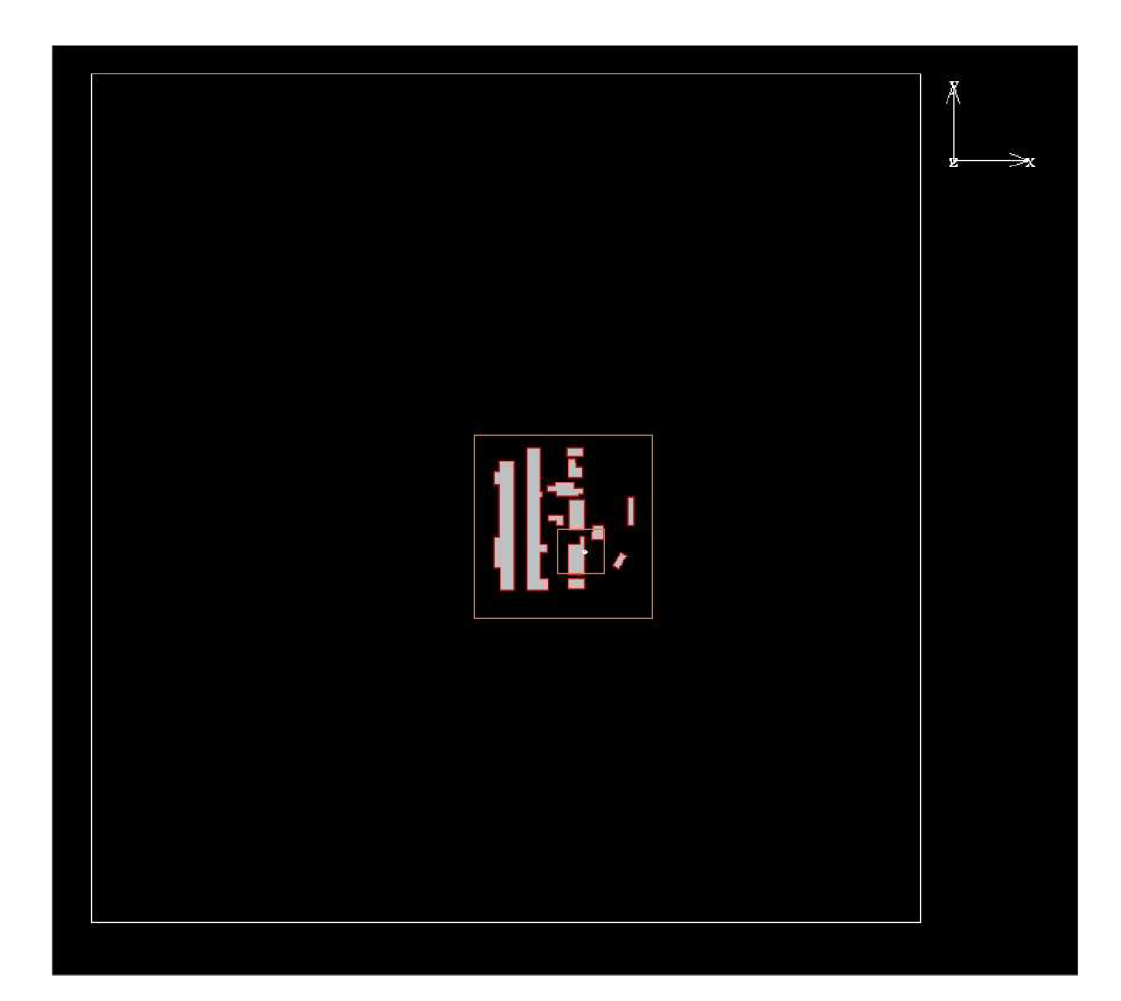

#### **Source**

The source is localized on "BRNO.dwg" file and is modelized as a point source. It has the following properties:

- Composition : 100% methan
- Mass flow rate : 2.5 kg/s
- Temperature :  $19 \degree C$  (same as the air)
- Direction : upwards (90° with horizontal axis)

## **Meteorology**

- Wind speed :  $2.4 \text{ m/s}$
- Wind direction : from 135°N
- Air temperature :  $19^{\circ}$ C
- Cloud cover : 5 tenths
- Humidity : 38%
- Date April, 20th at 14:30

**Příloha 2** 

**Výstupy modelování v software Fluidyn-PANACHE [39]** 

Fluidyn

# Report of Brno simulation

# **Numerical terrain**

The location of the event is 49.22°N and 16.60° E. The following numerical terrain has been used. It needed to be 1.720\*1.750 km<sup>2</sup> and 100 m height to calculate the wind field. A roughness of 0.2 has been used for the ground as the accident happened in an urban area.

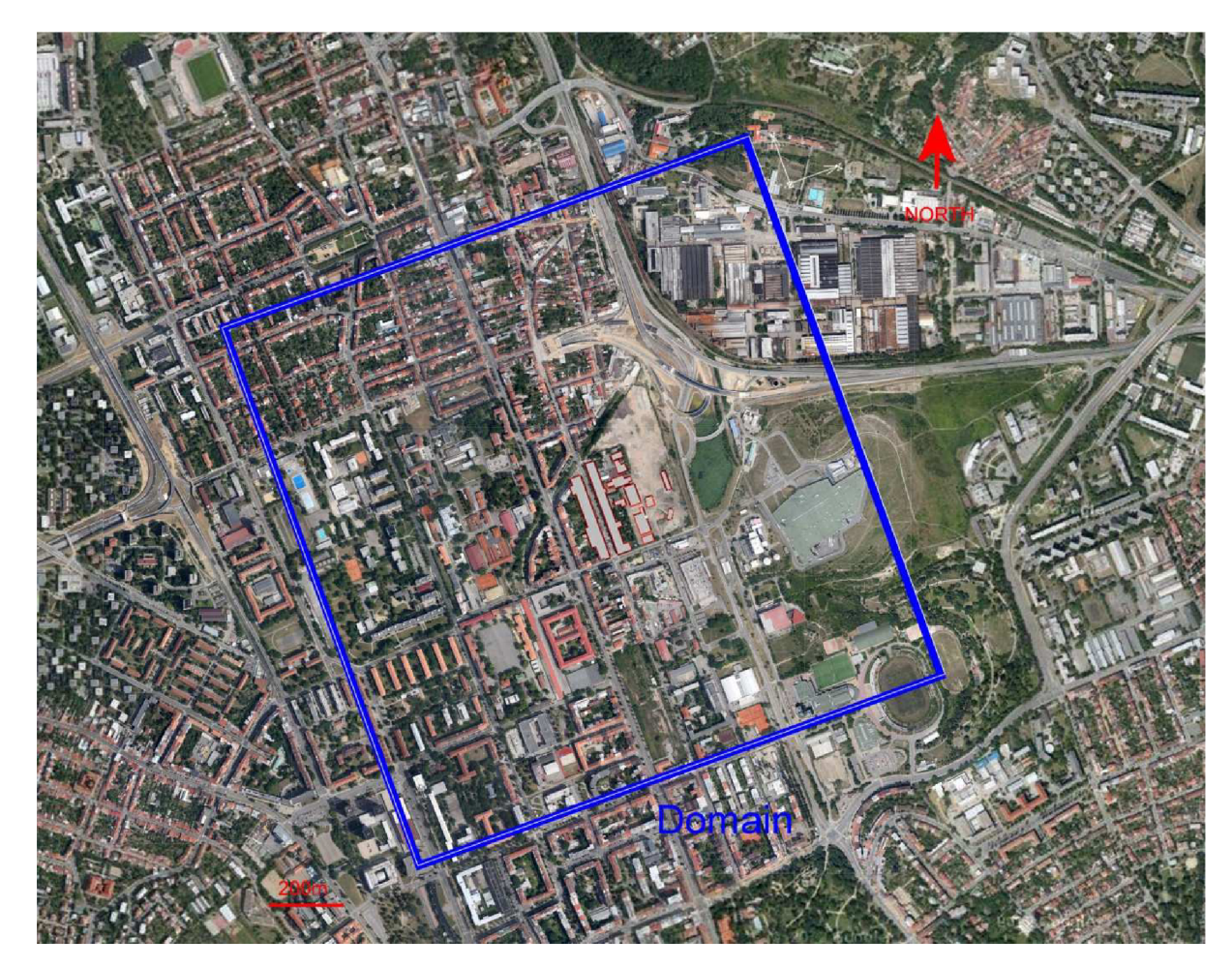

*Figure 1: Numerical domain* 

#### **Mesh**

The following mesh has been used. It contains 1 074 213 cells. 2 sub domains have been used to save computing time. On the 3 domains, the vertical mesh is the same: 20 plans (including 12 to consider all the buildings heights). It can be seen in red and blue on the following pictures. The cells around the source have a volume between 1 and 2  $m<sup>3</sup>$  (1.248 for the cell containing the source).

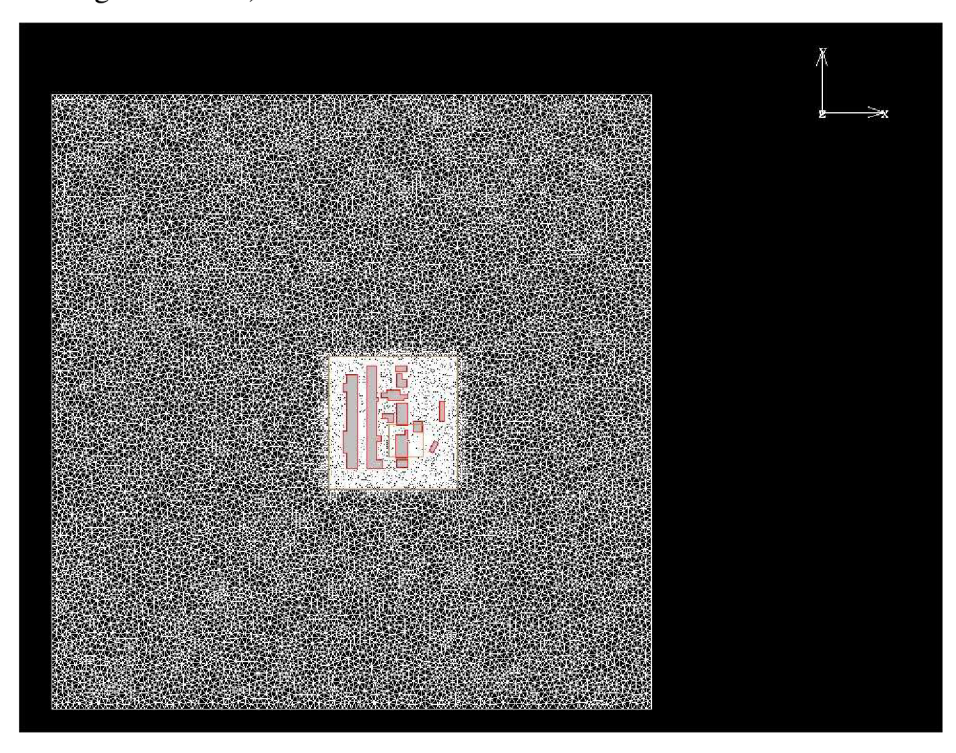

*Figure 2: Horizontal mesh for whole domain* 

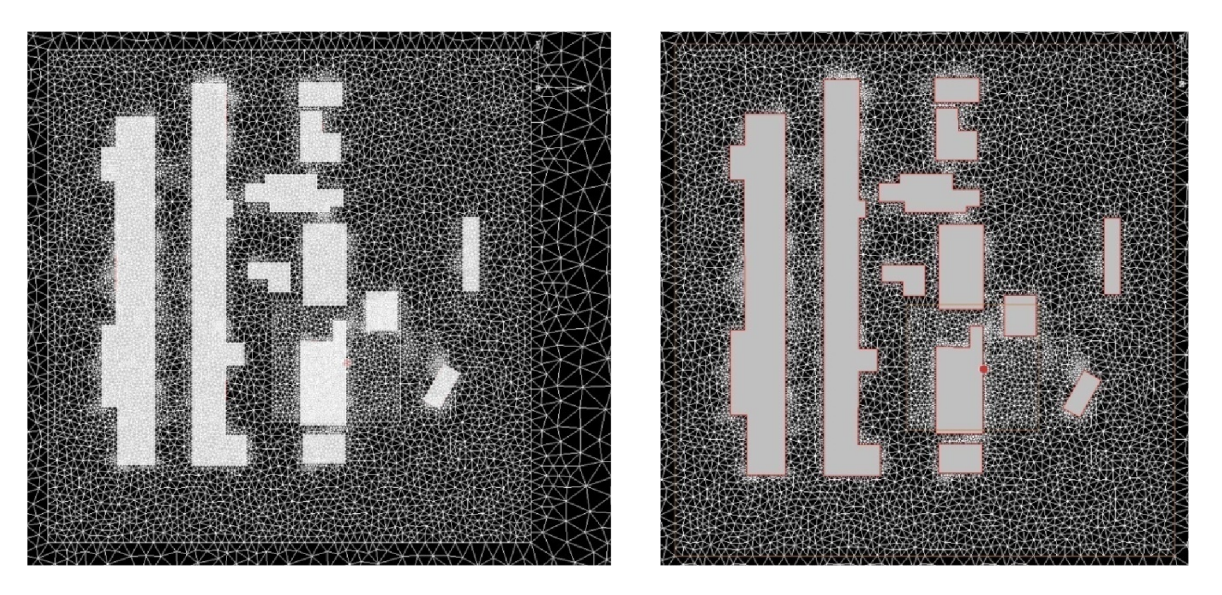

*Figure 3: Horizontal mesh for sub domain one at ground level* 

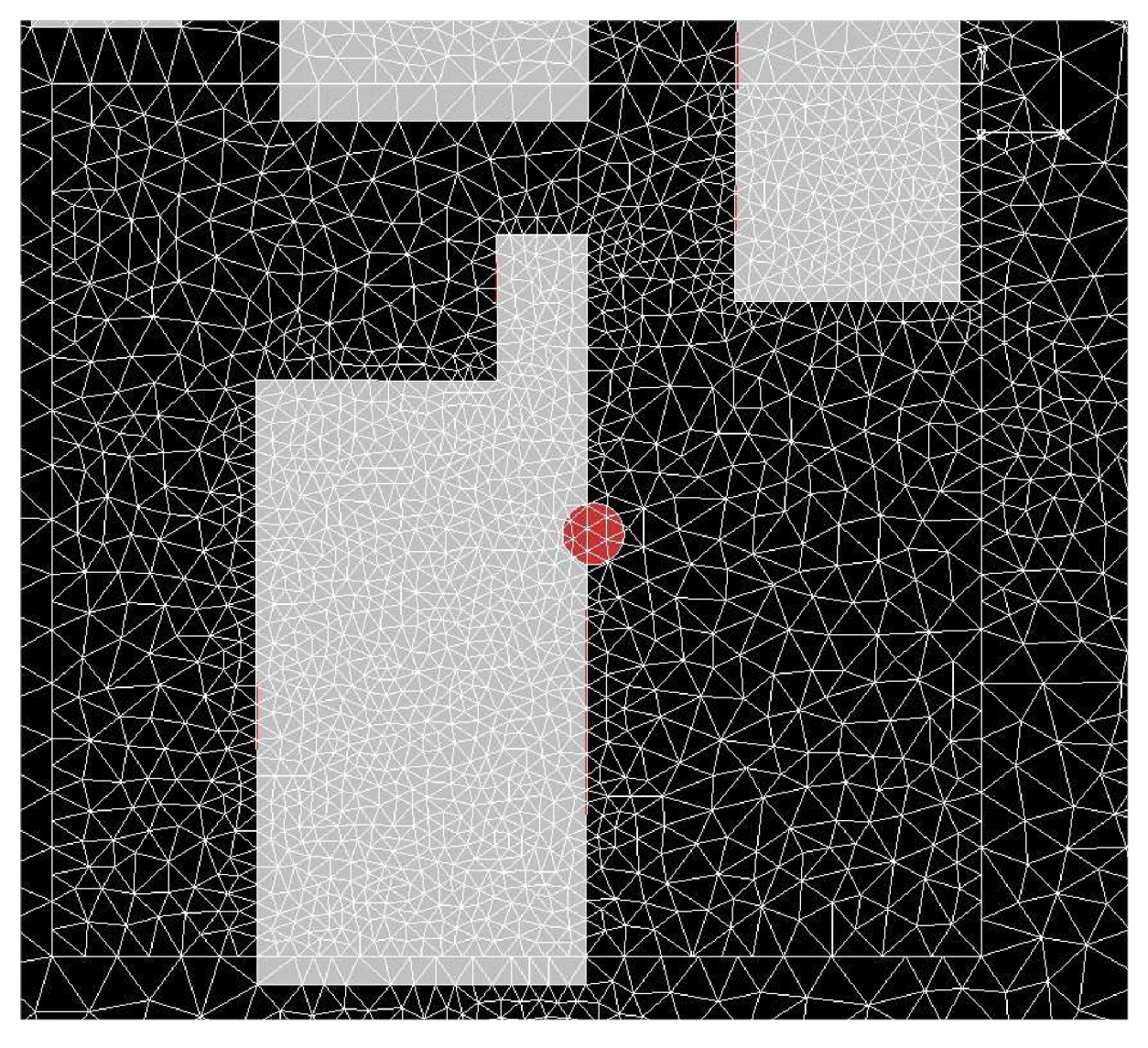

*Figure 4: Horizontal mesh for sub domain 2* 

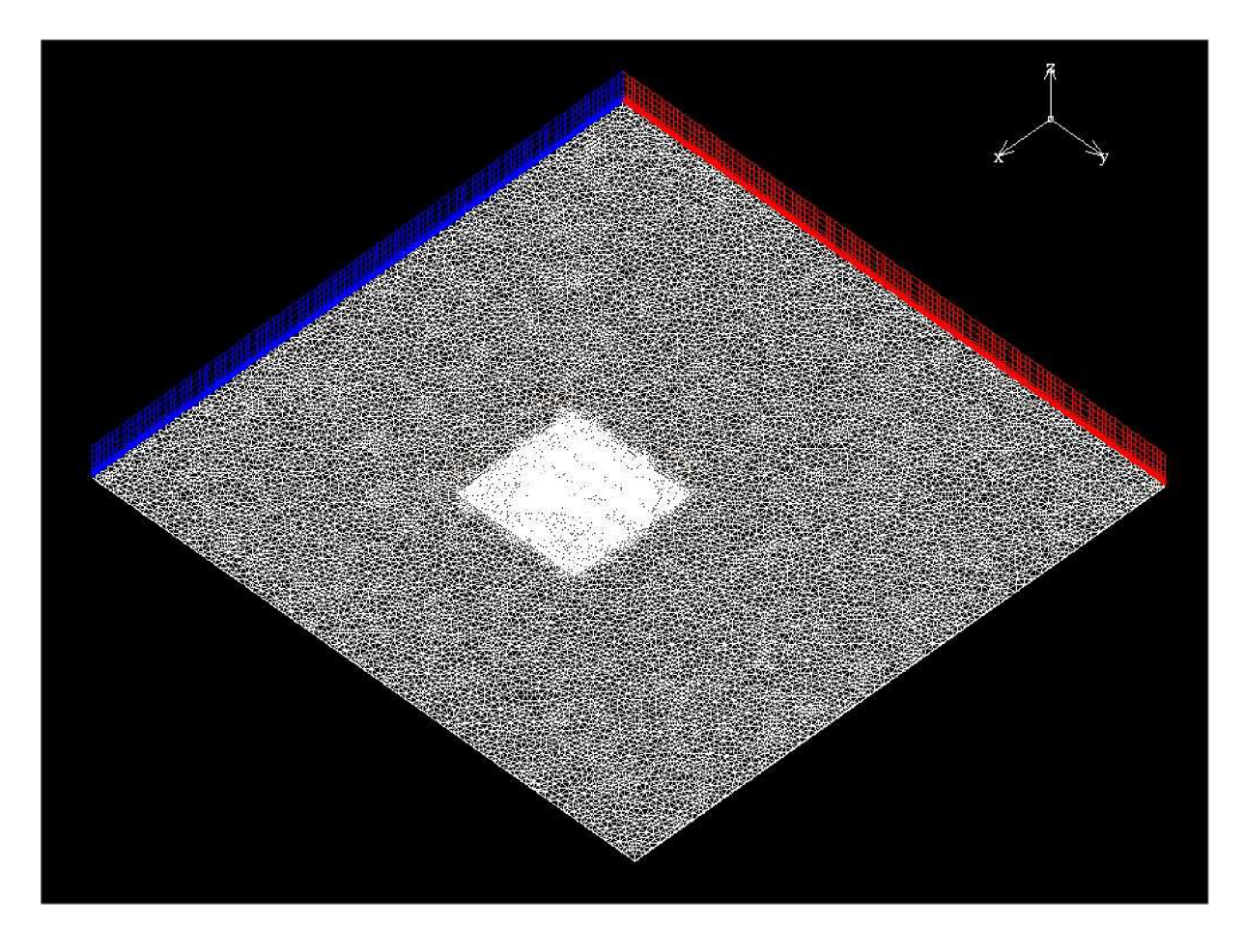

*Figure 5: Horizontal and vertical mesh for whole domain* 

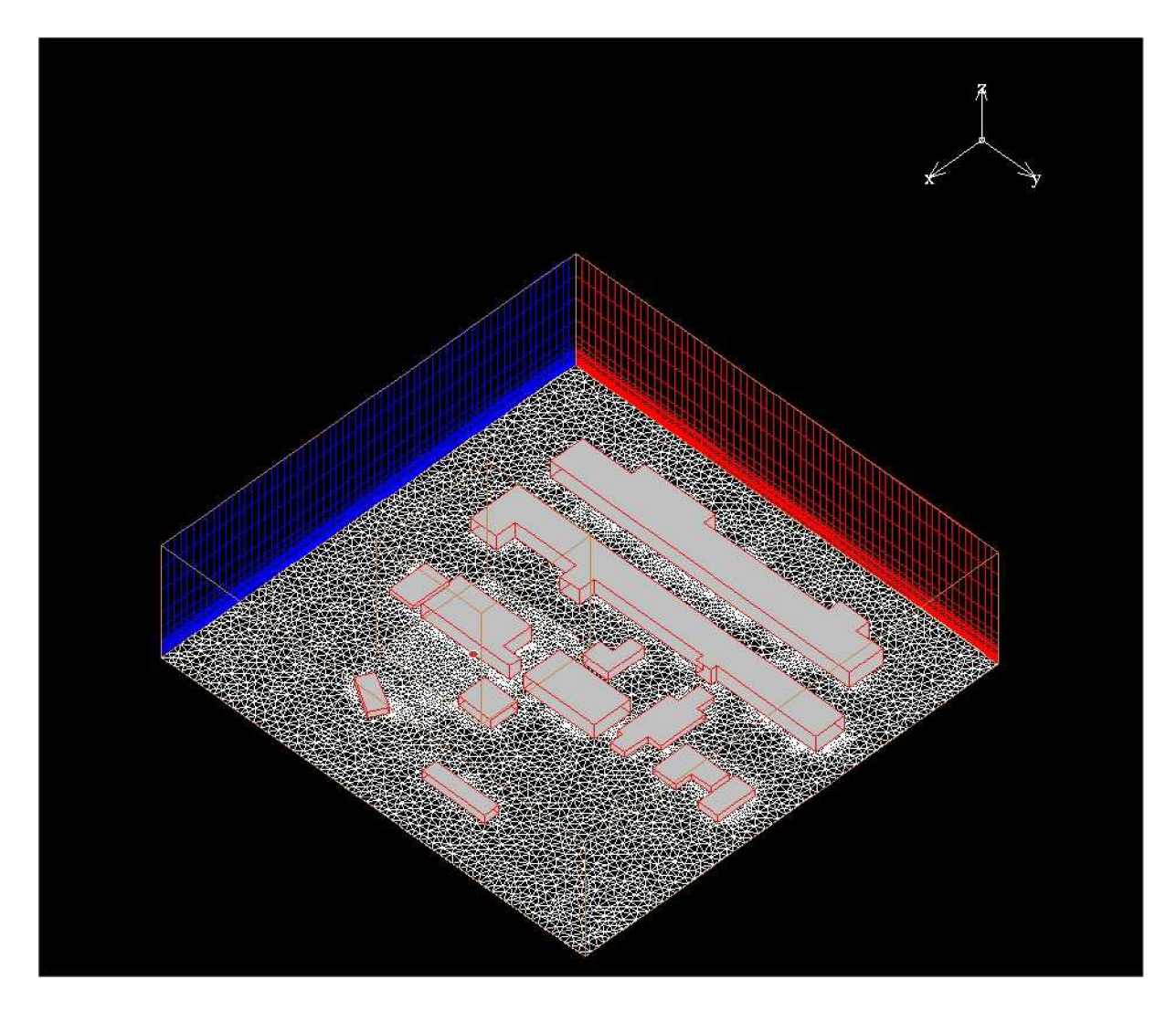

*Figure 6: Horizontal and vertical mesh* 

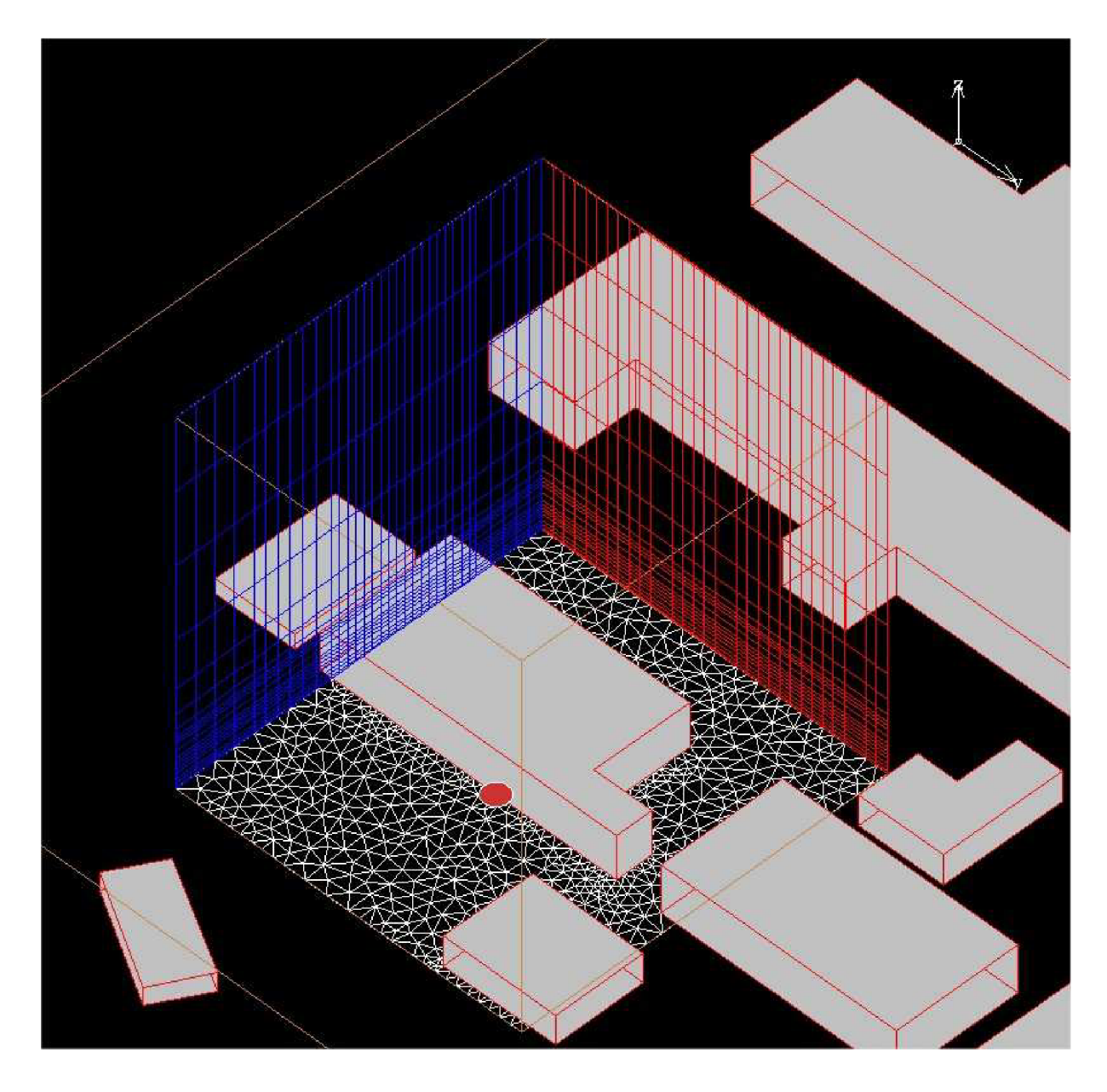

*Figure 7: Horizontal and vertical mesh for subdomain 2* 

#### **Meteorology**

A wind from direction 135°N has been simulated with a speed of 2.4 m/s at 10 meters. Lag law has been used as wind profile. The humidity has been fixed at 38% and the cloud coverage at 5 tenths. The date was fixed at April,  $20<sup>th</sup>$  at 14:30 to calculate the Pasquill class.

# **Source**

The source location is indicated on pictures of the mesh sections by a red point. It has been considered as a point source with an outflow of 2.5kg/s of pure methane. It was situated at a height of 1 meter. The direction was considered 90° with horizontal plane (upwards).
## **Simulation parameters**

A CFD solver has been used to simulate a steady state. The associated turbulence model is k-epsilon model, the air has been considered incompressible and the temperature, gravity and floatability have not been solved since the methane was quickly mixed with the air.

## **Results of the simulation**

The following wind field has been calculated:

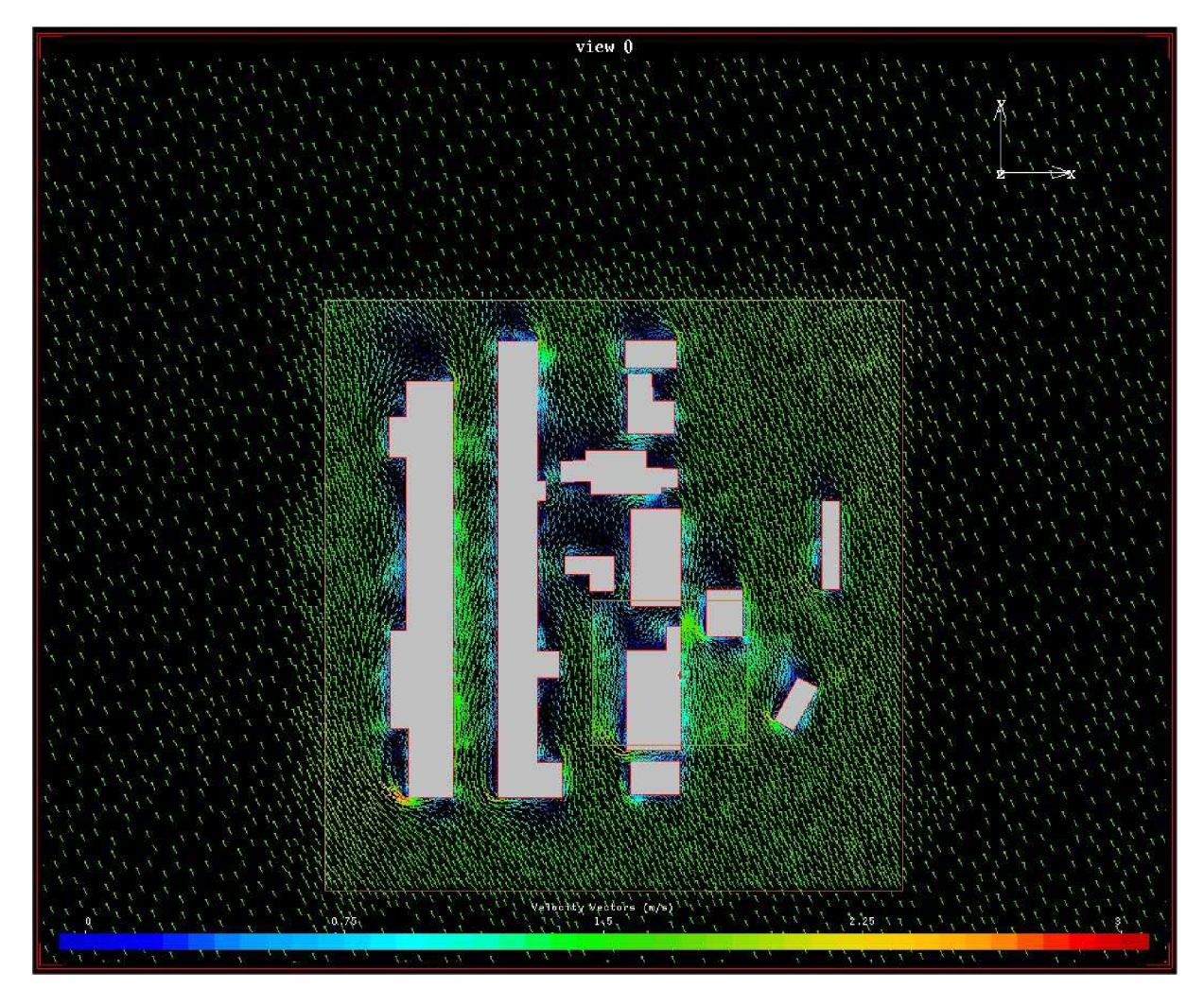

*Figure 8: Wind field around the buildings at 1.5 m height* 

Methane concentration is represented on the horizontal plane for a height of 1.5m on the following picture. It is restricted to 6% volume methane and higher than 6% values appears in dark red.

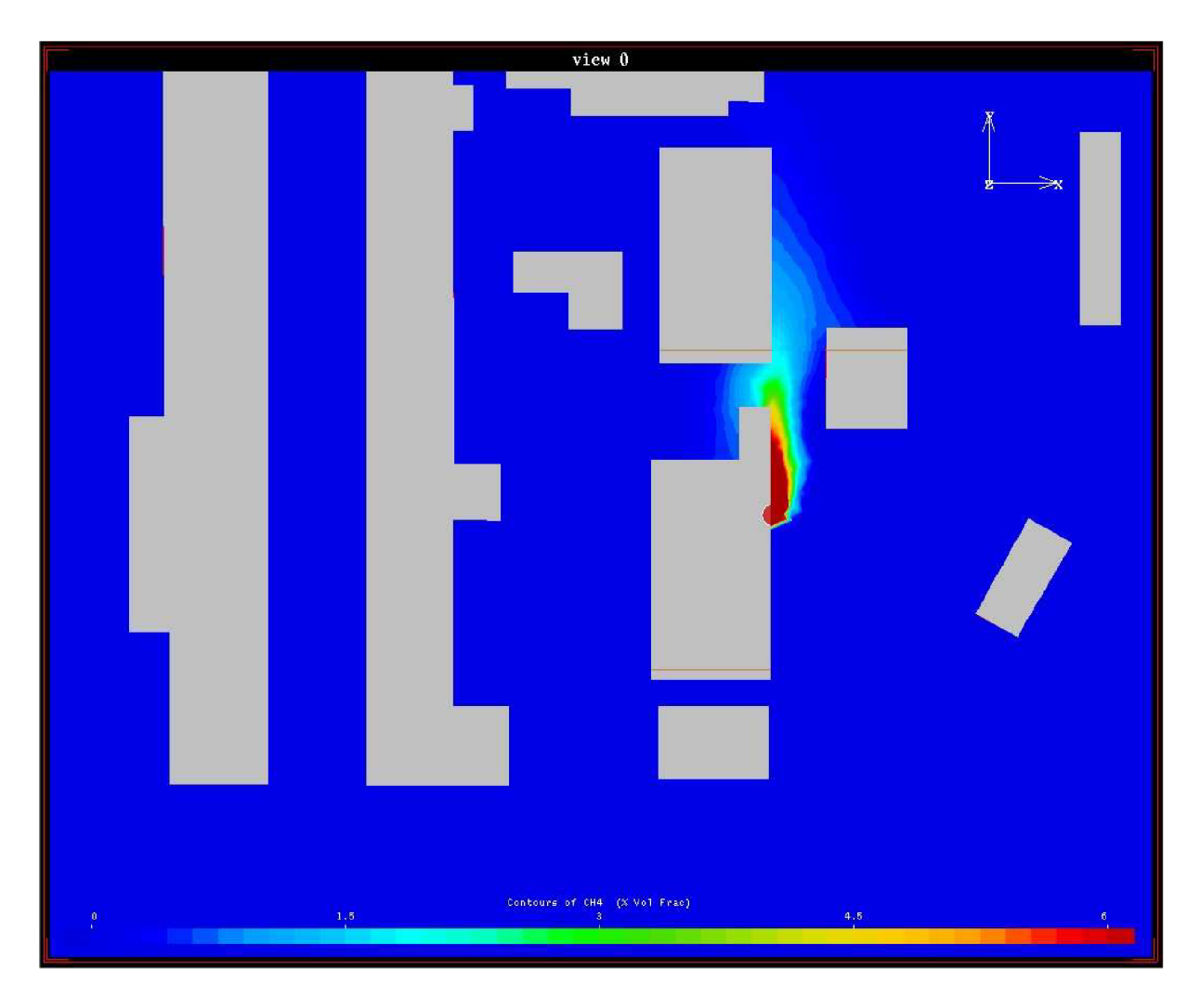

*Figure 9: Contour of 6% volume / lower limit of explosivity for methane at 1.5m* 

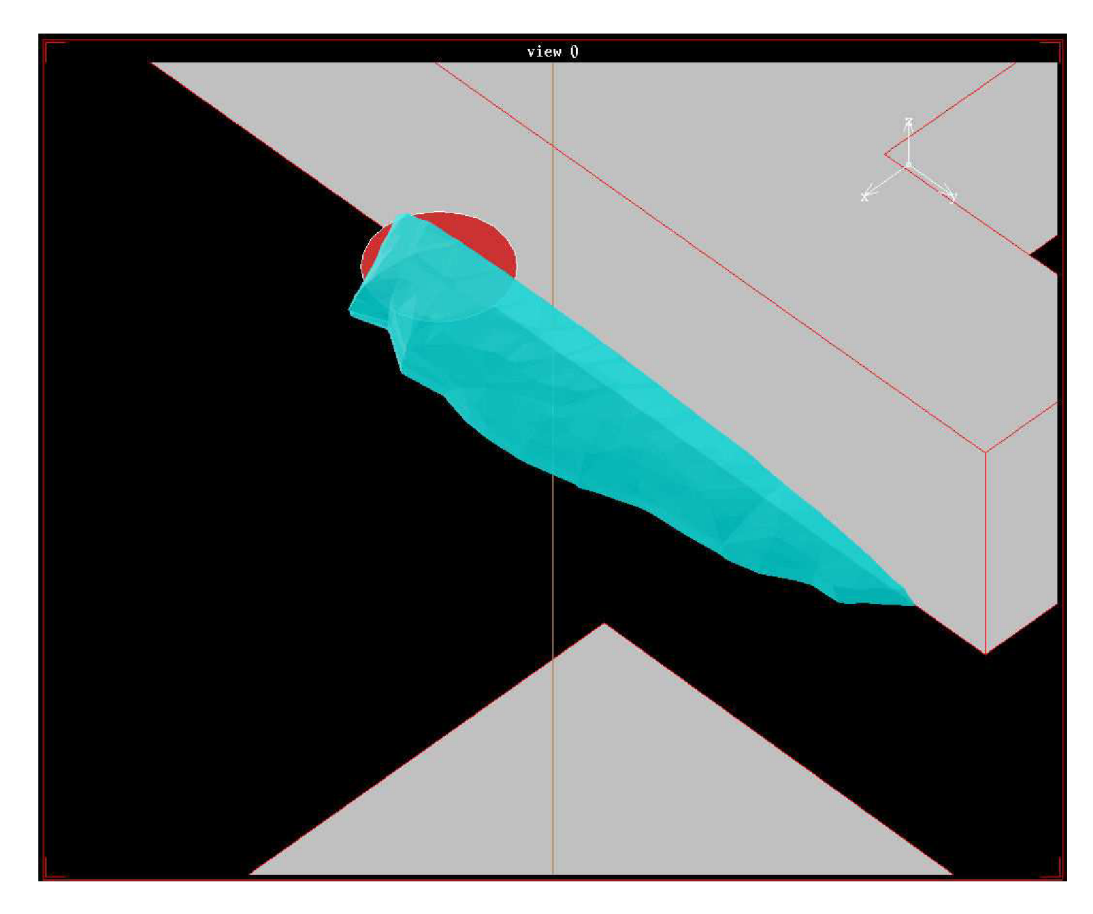

The last picture represents the panache of methane which concentration is superior to 6%.

*Figure 10: Panache of minimum 6% methane (lower explosivity limit)* 

## **Conclusion**

This simulation shows that the explosive panache of methane was restricted to a small area downwind of the source.